# IDENTIFICATION

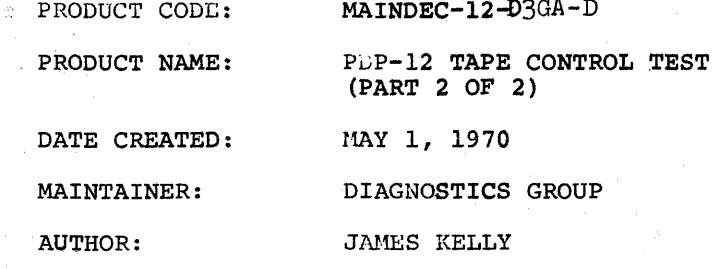

## ABSTRACT

The tape control diagnostics Part <sup>2</sup> is designed to test all Controller Logic not tested by Part 1. Specifically this includes, Inter-Processor Signals, Tape Control States and Instruction, Tape States, Tape Trap and the Transfer of Data between the Computer and the Tape Controller via the Data break facilities. It should be noted that Part <sup>1</sup> of this diagnostic should have been successfully run prior to running Part 2, because Part <sup>2</sup> assumes that the logic associated with Part <sup>1</sup> is functioning normally.

#### $2.$ REQUIREMENTS

#### $2.1$ Eguipment

- l) <sup>A</sup> Standard Basic PDP-12
- 2) <sup>A</sup> TC-lz, PDP-lZ Linc Tape Controller
- 3) At least 1 Linc-Tape Transport
- 4) An ASE-33 Teletype or Equivalent

#### $2.2$ Storage

This program is designed to run in MemoryField  $\beta$  only and it occupies virtually all of Field  $\beta$  not occupied by the Binary and Rim Loaders.

#### $2.3$ Preliminary Programs

All PDP-8 and 12 mode basic instruction diagnostics and exercisers must have been successfully run prior to running the program.

#### $3.$ LOADING PROCEDURE

#### $3.1$ Method

This program must be loaded with the binary loader. If you are unfamiliar with the proper binary loading procedures refer to Appendix A of this document, otherwise procede with the following:

- A) Set the teletype reader switch to FREE.
- B) Open the teletype reader and insert the program tape so that the arrows on the tape are visible to and pointing toward the operator.
- C) 'Close the reader and set the reader switch to START.
- D) Set the teletype front panel switch to START.
- E) Set the left switches to 7777.
- F) Set the right switches to  $4\beta\beta\beta$ .
- G) Set the mode switch to <sup>8</sup> mode.
- H). Depress I/O preset.
- I) Depress start LS.
- J) When the program tape has been read in the ACCUMULATOR must be  $\emptyset\emptyset\emptyset\emptyset$ , if it is not, a read-in error has occurred and one might try reloading the binary loader. See Appendix A.
- K) Remove the program tape from the reader.

STARTING PROCEDURES  $4.$ 

> This preliminary set up procedure is critical and any omission will result in an error.

- A) Set one and only one of the Linc-tape transport number thumbwheels to  $\beta$  - on some transports the  $\beta$ position is actually represented by 8.
- $B$ Set all other transports, if available, to all different numbers i.e. no two transports have the same unit numbers
- $\mathbf{C}$ ) No TRANSPORT may se to unit 1 as this number is used generate <sup>a</sup> non-select signal.
- D) Set the WRITE ENABLE switch on every transport to the disabled condition.
- $E)$ Set all transport switches to OFF.
- $F$ ) Remove any Linc-tapes currently on the transport.
- $G$ ) Set the left switches to  $\emptyset$ 2 $\emptyset$  $\emptyset$ .
	- Set the right switches to  $\emptyset\emptyset\emptyset\emptyset$ . NOTE: Setting the right switches to configurations other than  $\emptyset\emptyset\emptyset\emptyset$  will cause the computer to scope loop, halt on error, and perform other options. These options are discussed later.

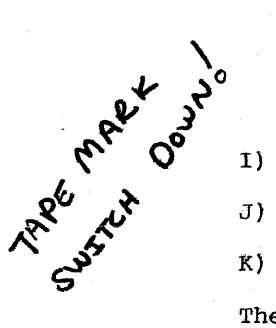

 $\mathbf{H}$ )

- I) Set the MODE switch to <sup>8</sup> mode.
- Depress I/O preset.
- K) Depress START LS.

The program is running. control switch Settings

 $4.1$ 

A set of 6 optional mode switches consisting of right switches 0-6 has been included for the convenience of the test engineer, they'are:

SROO = l'suppress error halts

SROl = l suppress type outs ring hell on error

SROZ = l scope loop on <sup>a</sup> failing test

SR03 = l scope loop on <sup>a</sup> non-failing test

 $SRO4 = 1$  unit does not have extended tape fields (unused in. part 2) part 2)<br>SR05 = 1 suppress the bell

SR06 = 1 suppress the pass counter.

The switches have an order of precedence associated with them. "or evample, if the option switches were set so as to cause <sup>a</sup> typeout and an error halt, it is obvious that the typeout' must precede the halt. Right switch <sup>00</sup> if set to <sup>a</sup> one will prevent the computer from halting when an error is detected. Depending on the condition of the other switches, we may:

1) go on to the next test after typing out a message

2) stay in the same test.

Right switch 01, if set to <sup>a</sup> one, will prevent the computer from typing anything out and instead causes <sup>a</sup> bell to ring at every detected error. The purpose of this is merely to inform the operator that an error has occurred and nothing more.

Right switch 02, if set to a one, will prevent the computer from exiting the current failing test.

Using switches 00, Ol, <sup>02</sup> several use full combinations of error analysis present themselves:

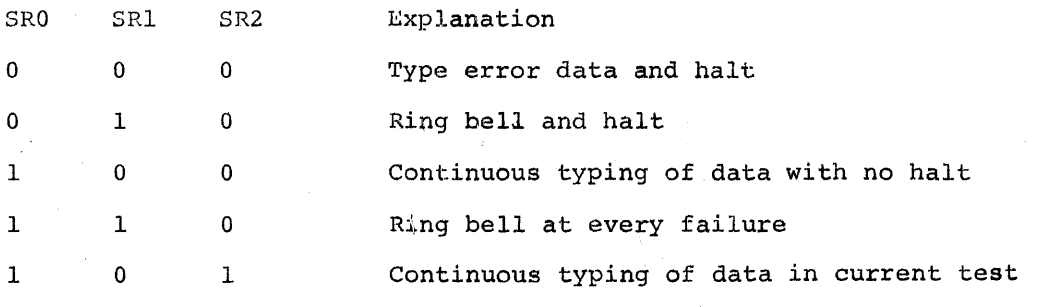

In general, an error halt is useful for scoping status of the machine immediately following an error.

Right switch 03, if set to <sup>a</sup> one, will cause the program to remain in the current test, so long as no failures occur.

Right switch 04, if set to a one, will cause the program not to test the extended tape field register. (4K System)

Right switch 05, if set to a one, will inhibit the bell frum ringing. Under normal operation the program will ring the bell about once every <sup>1</sup> and 1/2 minutes.

## MESSAGE FORMAT

5.

l) The message format is designed to yeild the maximum possible information with the minimum amount of typing. To that end the following format has been selected as the best of both worlds; i.e., amount of information vs. the amount of typing.

Example:

LTR AC RWB (VIA TB) Failed

AC RWB

W511 WW

ggg2 gggg

LTR 2) The first item typed, in this case LTR, refers to the logic page on which the logic which is being tested is drawn. In this case the message tells us that the logic under test is located in the (LTR) Linc Tape Register logic.

It should be understood that the trouble is associated with the Linc tape register logic but not necessarily on the page referenced. For example, on this test the data transfered may not have gotten from the computer to the tape control or it may not have been read back properly. Both of these problems would cause <sup>a</sup> typeout such as this, indicating a bad register, when in fact, the trouble was in getting data to or from <sup>a</sup> register.

- AC RWB 3) The second items typed AC RWB indicate that the two registers involved, the AC, referring to the computer AC, and the RWB, referring to the tape control read write buffer, are involved in the test.
- (VIA TB) 4) The third item, enclosed in brackets, is <sup>a</sup> modifier. In this example, the program is capable of loading the RWB in one of three (3) ways, from the tape transport, from the AC serially via <sup>a</sup> maintenance gate, and from the AC via the TB. Obviously three different trouble shooting techniques are required depending on which of the three data paths are bad. The modifier is this case points out which one of three data paths failed.
- FAILLD 5) The word "failed" is typed to be sure the operator understands that this message indicates trouble and is not interpreted as <sup>a</sup> status report.
- AC RWB 6) The two registers whose data are shown are named on the second line of the typeout to ensure that the operator is aware that the data type out is AC and RWB and not the TB. Usually the registers involved do not have their names typed out unless there is <sup>a</sup> possibility of confusion.

 $\beta\beta\beta\beta\beta\gamma$  7) The numerical data type outs also in a special format.

When more than one number is typed the first number is always the source number. In this typeout the  $\beta\beta\beta$ l is the number in the AC after the contents of the RWB were read back into the AC. An engineer must always refer to this document and locate the exact type in order to properly interpret any message or data typeout.

## MONITORS

This program contains two monitors, and error monitor and <sup>a</sup> non-error monitor. The error monitor handles scope looping on errors, message typeouts, and determines what data shall be used in <sup>a</sup> failing test. The non—error monitor is an extremely simple subroutine whose only function is to allow <sup>a</sup> test to loop continuously even when no error exists. The following example will be used to illustrate <sup>a</sup> typical coding sequence, involving the comparing of <sup>a</sup> true number with the actual results of an operation.

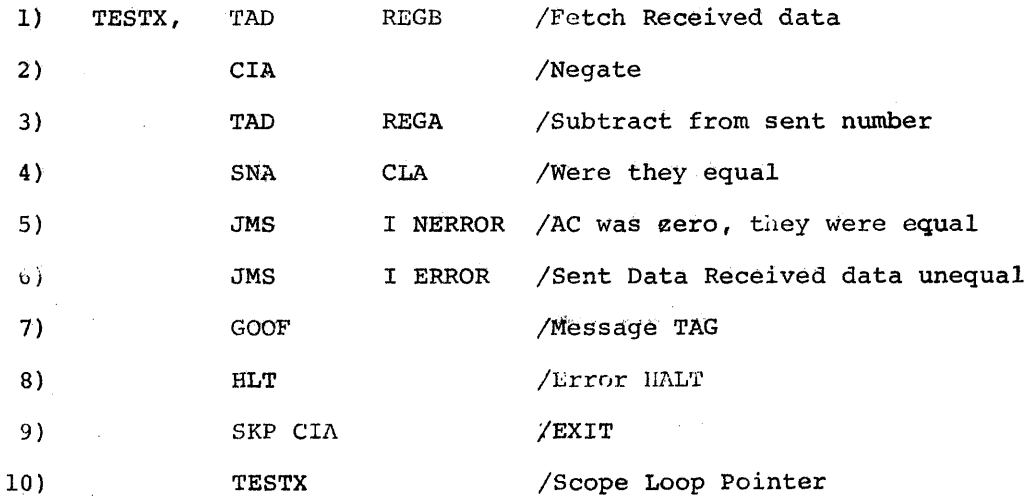

 $6.$ 

The numbers shown in the left margin are for reference purposes only and are not part of the coding.

The first three lines performed in order (1) fetch the resultant of the test from "REGB". This could have been any memory register or any hardware register which can be read under computer control. The test data is converted to twos' complement form (2) and subtracted from the correct results (3) The test of the data (i.e. were they equal) takes place on line (4) and based on this test we go either.to the non-error (NERROR) subroutine or if the ACCUMULATOR is not zero the error (ERROR) monitor. It should be obvious that any decision making instruction can be used to ascertain Which monitor we hand control too.

Lines  $(5)$ ,  $(6)$ , are the actual monitor calling instructions. Line (7) (GOOF) is the address of the first memory location of the error message which will be typed out in case of <sup>a</sup> failure. Line (8) is an error halt. If an error should occur and the switches are set so as to allow an error halt this address will be the one at which it will halt.

Line (9) is an exit. If an error halt occurs, pressing continue will cause the computer to execute the skip and exit to the next test.

Line  $(1, \emptyset)$  contains the address at which this test is begun again. For example, after completing one pass thru this test routine the monitors will execute an effective Jump Indirect the contents of line (1g) and redo this test routine.

#### $6.1$ Non Error Monitor

The non error monitor has two functions. The first is to increment "REGA". "REGA" is <sup>a</sup> comman tally register used to count 4096 passes thru a test and to notify the non-error monitor via an "ISZ" loop when the required number of present have been perfonmed and thereby causing an exit. The second function is to examine RSW ¢3 and if set, inhibit exiting to the next test.

In some tests, particularly those associated with time delays, or mechanical delays it becomes prohibitive to make 4096 passes thru a test. To circumvent this it is possible to preset "REGA" to "7777" so as to only make a single pass thru a test, or any number of passes from 1 through  $4\emptyset 96$ .

 $6.2$ 

## Error Monitor

The error monitor is the major monitor responsible for all modes of communicating errors to the operator. The usage of switch inputs has been completely discussed under part 4.1 control sWitch Settings and will not be discussed here. Several salient features of the error monitor are as follows. The first "scope loop on failing test" (SRØ2=1), is designed to cause the monitor to inhibit incrementation of "REGA", and to inhibit the advance of the random number generator. An example of its use might be in testing any of the <sup>12</sup> bit registers. Assume that bit  $\emptyset$ O can never be set to a one because of some as  $yet$ unknown hardware error. This malfunction will become known the first time the number  $4\cancel{0} \cancel{0} \cancel{0}$  is loaded into it because the read back will show  $\cancel{\beta} \cancel{\beta} \cancel{\beta} \cancel{\beta}$  - normally the next number to tried will be 4ØØ1, 4002 etc. with each being typed out and each causing

different data to be transferred. To facilitate scope testing of this problem, we must eliminate type outs and prevent the data from changing. This is easily accomplished as explained under switch settings.

An error message is always formatted such that all of the non numeric characters are typed out first followed by the numerics. The contents of some memory register, other than those selected by the programmer, may be of interest to the field engineer. For example, in a random data transfer test it is impossible to determine the number of successful data transfers, because only the errors are typed out. Lets presume that the engineer wishes to type out the pass counter i.e. "REGA" memory address  $\emptyset$  $\emptyset$  $\emptyset$ 4. It is necessary to modify the message type out string as follows:

BEFORE AFTER  $G O O F$ ,  $G \beta G 1$   $G O O F$ ,  $G \beta G 1$  :  $G \beta G 1$ g2z3 g2g3 g2¢3 ¢2s3 EXITA 7777 EXITA 7777 REGB ØØØ5 REGB ØØØ5 REGC 0006 REGC 0006 EXIT ØØØØ REGA ØØØ4 EXIT ØØØØ

The following shows the before and after type out.

ABC 7351 735Ø ABC 6773 6253 ØØ37

The type out on the right shows the contents of the pass counter and will indicate if all random numbers failed or if only some of them failed. It is absolutely necessary to restore the

toggled in modifications to the message type out in order to prevent erroneous type outs in other messages.

MAINTENANCE INSTRUCTION SET

7.

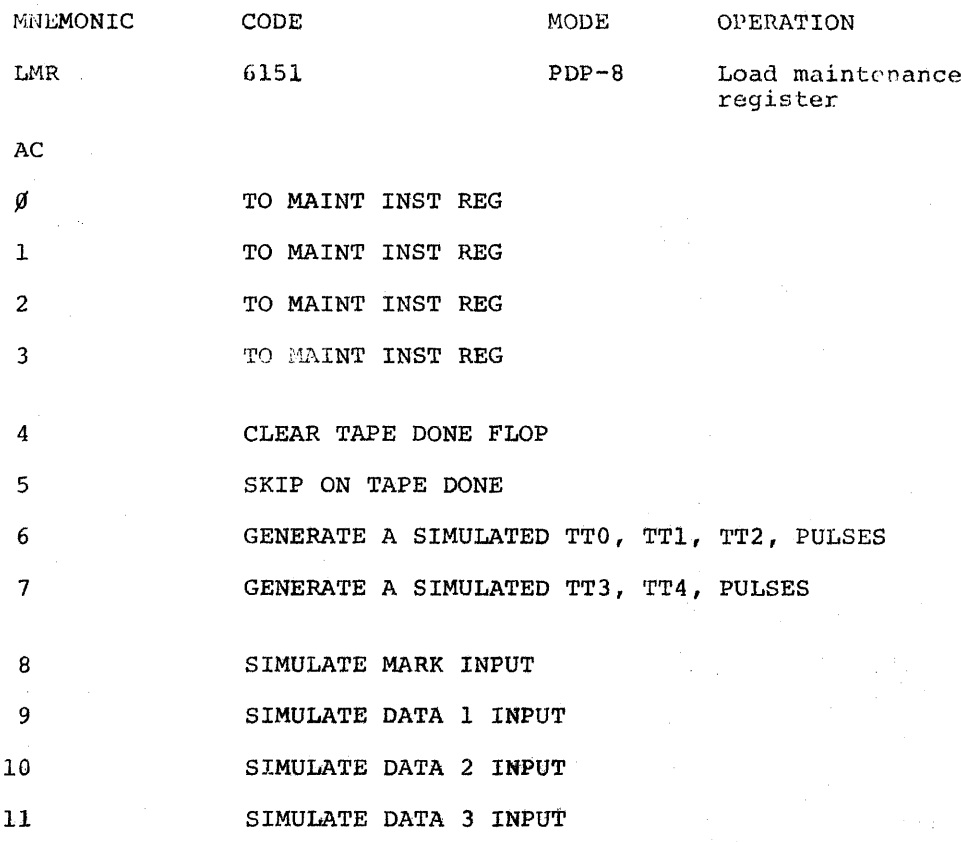

Bits  $\beta$ , 1, 2, 3

The contents of ACCUMULATOR bits  $\emptyset$ , 1, 2, 3, are loaded as a command into the maintenance instruction register. The command will be executed if and only if the XFR IOT (6154) is generated; the function of these commands are discussed later.

Bit <sup>4</sup>

Executing the LMR command with'AC bit <sup>4</sup> set will unconditionally clear the tape done flag.

Bit <sup>5</sup>

Executing the LMR command with AC bit <sup>5</sup> set will cause the computer to skip the next instruction in sequence if the tape done flip-flop were set.

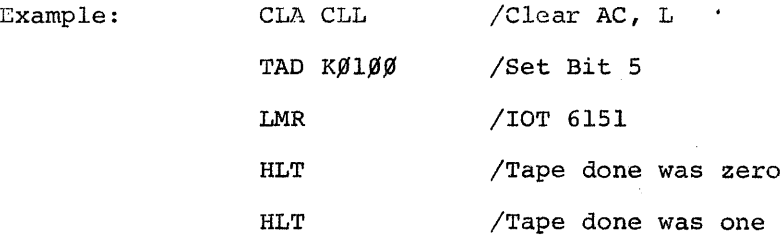

It should be noted that these commands are not designed to be microprogrammed; for example, setting both Bit <sup>4</sup> and <sup>5</sup> and executing LMR in an attempt to SKIP and clear on the tape done flag is unwise.

sit <sup>6</sup>

Executing the LMR command with AC bit <sup>6</sup> set will generate in order the timing pulses TTØ, TTl, TT2 regardless of the state of the tape control logic.

Bit <sup>7</sup>

Bit <sup>8</sup>

Executing the instruction LMR with bit <sup>7</sup> set will generate in order TT3 and TT4. It Should be noted that to generate an entire timing stream consisting of pulses TTØ, TTl, TT2, TT3, and TT4, it is necessary to generate TTØ, TT1, and TT2 first followed by a.se¢ond command to generate TT3 and TT4.

Is used to simulate an input to the mark window, see bits 9, 1%, ll below.

Bits 9, lg, <sup>11</sup>

Executing the instruction LMR with data in AC bits 9, 1g, <sup>11</sup> will simulate reading data of the data heads into the Readwrite buffer. This feature is useful in testing the tape control without <sup>a</sup> transport.

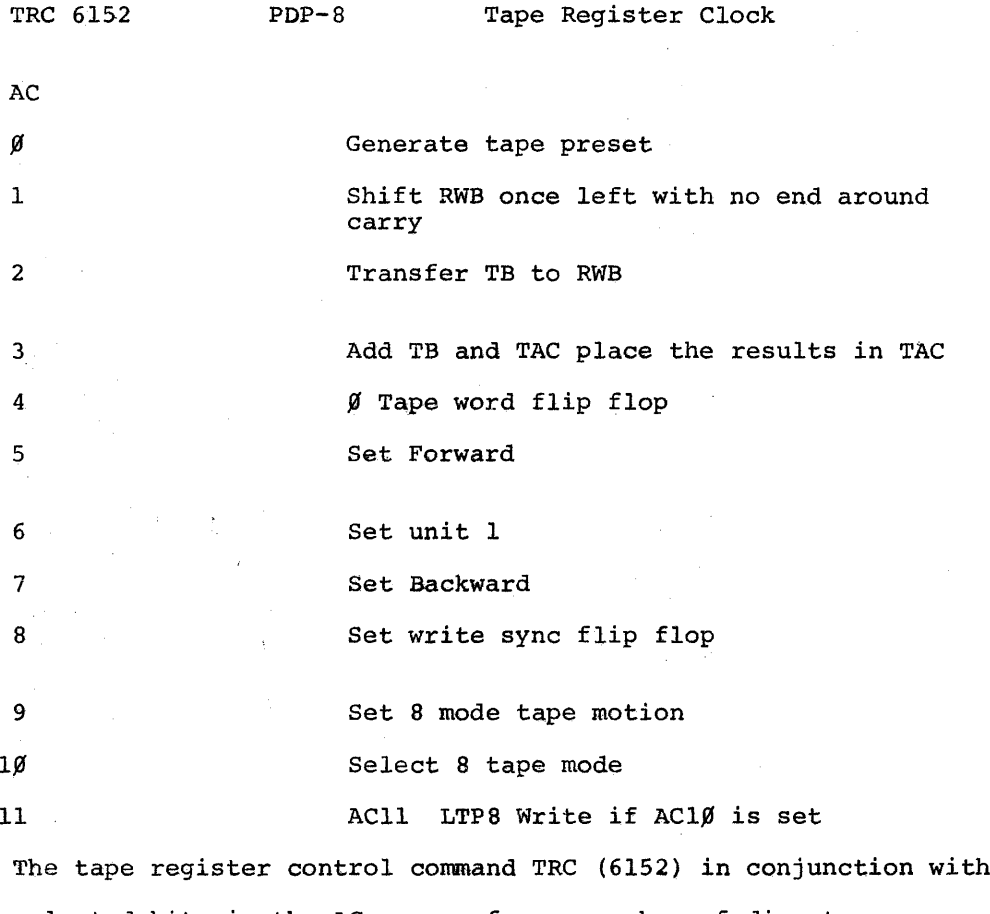

selected bits in the AC can perform a number of direct nonconditional operations. Several of the commands are useful primarily for logic testing the rest although'they are tested, are used in normal machine operation.

## Bit  $\emptyset$ :

Executing the command tape register control TMR (6152) in conjunction with AC bit  $\emptyset$  set to a one generates the internal signal tape preset. Tape preset, in general, sets all control flops to <sup>a</sup> null state, which may be either <sup>a</sup> one or <sup>a</sup> zero. Bit 1:

TMR in conjunction with AC bit 1 will cause the Read-write buffer (RWB) to be shifted once to the left, observing it from the computer accumulator, or once up on the logic drawings. Data shifted out of RWB is lost and a logic  $\beta$  is shifted into the low order bit.

Bit 2:

TMR in conjunction with AC Bit <sup>2</sup> will cause the contents of the TB to be copied into the RWB. The previous contents of the RWB are lost, the TB remains unchanged. It should be noted that the only path by which the RWB may be loaded in parallel is via the TB register.

Bit 3:

AC bit <sup>3</sup> causes the contents of the TB register to be added to the contents of the TAC register, with the resultant being retained in the TAC.

Example:

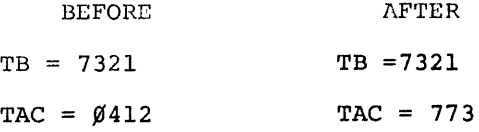

Bit-4:

Clear the tape word flip flop. This bit generates an unconditional clear.

Bit 5:

Set forward. The direction flip flop is set to <sup>a</sup> one unconditionally. This command is useful for-diagnostics. bit 6:

Set unit 1. When executed this command will select tape transport unit 1. It should be noted that this command can only select unit 3, if the extended transport select register (part of extended operations register bits  $1\rlap{/}$   $\rlap{/}$   $11)$  are set to <sup>a</sup> zero. If the extended transport select register is not zero, the appropriate odd numbered unit is selected. Bit-7:

Set Backward. The direction flip flop is set to zero unconditionally. This command is useful for diagnostics. Bit 8:

Set write sync. This command unconditionally sets the write sync flip flop.

Bit 9:

Set 8 tape motion is used with the TCl2-F option. This options allows the reading and writing of tapes written in PDP-8 Linc tape format.

Bit 19:

Set <sup>8</sup> write selects <sup>8</sup> tape mode.

Bit ll:

Set LTPa write, AC bit <sup>11</sup> is provided as <sup>a</sup> data input to the <sup>8</sup> tape write flip-flop. If AC bit <sup>10</sup> is set, the bit is clocked into the flop.

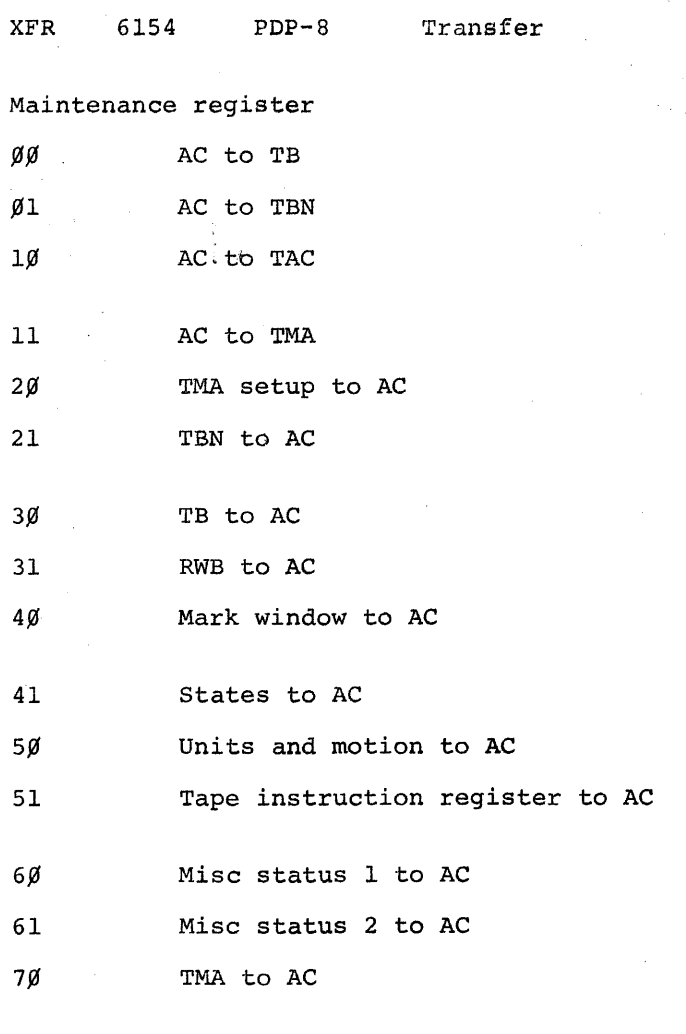

71 Unused, returns all zeros to AC

In general all data transfers into the AC using maintenance commands are l's transfers, that is, they do not clear the AC prior to inserting data. All data transfers from the AC into tape control register are jam transfers. Any data which wasin <sup>a</sup> tape control register is lost.

ya AC to TB

The current contents of the AC are transferred into the 1. (Tape Buffer). The AC data is unaffected the previous contents of the TB are lost.

 $\emptyset$ l AC to TBN

The current contents of the AC are transferred into the TBN (Tape Block Number). The AC is unaffected, the previous contents of the TEN are lost.

<sup>10</sup> AC to TAC

The curit : ""nuents of the AC are transferred into the TAC (Tape Accumulator). The AC is unaffected, the previous contents of the TACare lost.

<sup>11</sup> AC to TMA

The contents of the AC are transferred into the TMA (Tape Memory Address). The AC is unaffected the previous contents of the TMA are lost.

20 TMA setup to AC

The contents of the TMA setup register is "ORED" into the AC. The contents of the TMA setup register is unaffected. 21 TEN to AC

The contents of the TBN register is "ORED" into the AC. The contents of the TBN are unaffected.

30 TB to AC

The contents of the TB register is "ORED" into the AC. The contents of the TB is unaffected.

31, RWB to AC

The contents of the RWB (Read write buffer) is "ORED" into the AC. The contents of the RWB are unaffected.

4% Mark Window to AC The contents of the tape mark window and its associated mark decoding gates are "ORED" into the AC. The contents of the Mark window register is unaffected. The data format is as follows: AC

 $\emptyset\emptyset$  Window shade

 $\emptyset$ l Window  $\emptyset$ Ø

 $\emptyset$ 2 Window  $\emptyset$ 1

 $\emptyset$ 3 Window  $\emptyset$ 2

 $\emptyset$ 4 Window  $\emptyset$ 3

 $Ø5$ End Zone mark

E6 Check mark

H7 Guard mark

\$8 Data mark

 $\emptyset$ 9 Final mark

 $1\beta$  Block mark

11 Intermediate zone mark

 $\bar{\epsilon}$ 

41 States to AC

The contents of several flops and the levels of several gates are "ORED" into the AC. Reading the data does not affect its state. The data format is shown below:

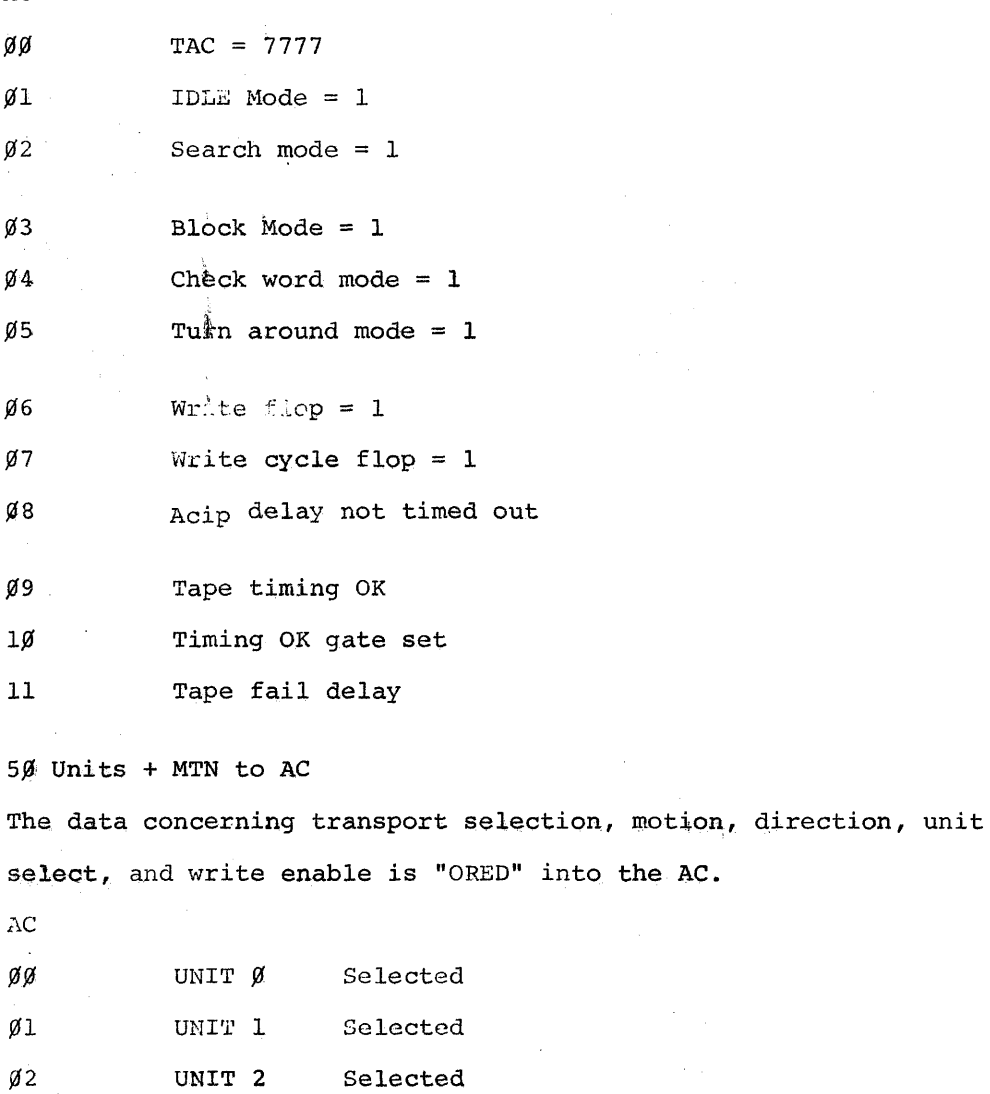

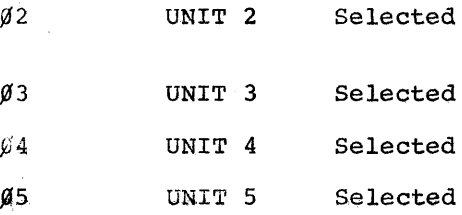

 $\mathbf{A}\mathbf{C}^{\otimes n}$  .

 $\sim$ 

 $\overline{\phantom{a}}$ 

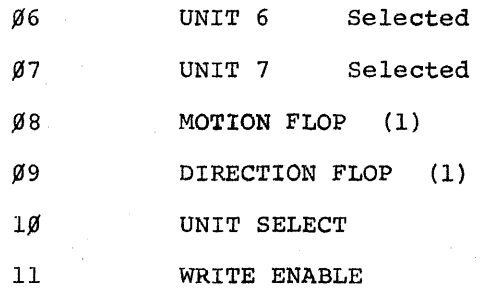

## Bit 1g Unit Select

This bit indicates that one and only one unit is selected at <sup>a</sup> time.

51 TINST to AC

The contents of the tape instructions register decoder, the I bit and the group register are transferred to the AC. The contents of these datum are unaffected; however, the previous contents of the AC are lost.

AC

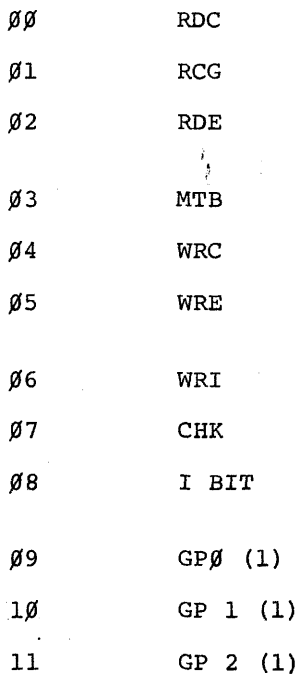

60 Misc Status 1 to AC

This command transfers the status of several important levels to the AC. The format is shown below:

AC

 $\cancel{g}$ PHASL' GATE

 $Ø1$ PROGRESS FLOP (1)

 $\mathfrak{g}_2$ LC  $\emptyset\emptyset$  (1) Line Counter

 $g_3$ LC  $\emptyset$ 1 (1) Line Counter

 $Ø<sub>4</sub>$ MARK CHANNEL WRITE

 $95$ DATA CHANNEL 1

g6 DATA CHANNEL 2

 $g_7$ DATA CHANNEL 3

 $98$ GP CNT = GP FLoé

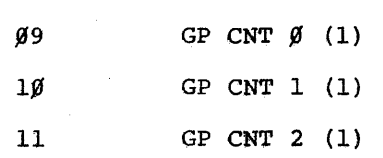

61 Misc Status <sup>2</sup> to AC

Bit  $\emptyset$  of the AC is set to a one if the LTP8 tape select flip—flop is set.

 $7\%$  TMA to AC

The contents of the TMA register is transferred to the AC. The contents of the TMA are unchanged,the original contents of the AC is lost.

71 Unused

### General Information

This program will test the PDP-lZ tape control logic on <sup>a</sup> gate by gate basis. This was made possible by including <sup>a</sup> l6 instruction maintenance register in the basic desing. The line tape maintenance register (LTMR) facilitates examination of all major registers and the majority of status bits, control levels etc., associated with the tape control. It is usually possible to isolate the fault to no more than one or two modules by analizing the diagnostic type out and referring to the appropriate logic diagram.

This program is written in several major and minor sections designed to point to <sup>a</sup> failure on an appropriate page in the logic drawings. The four major sections in order are: 1) Test out, in so far as possible, the maintenance logic. This includes the maintenance mode flop, maintenance instruction register, tape preset and the tape buffer to computer accumulator (TB to AC) data read back portion. This group of tests are <sup>a</sup> necessary preliminary diagnosis in order to be reasonably certain that the following tests fail because of logic failures and not because of failures in the maintenance instruction register 2) Test out the <sup>12</sup> bit registers TAC, TB, TMA, TMA setup, RWB and TBN. Two tests are performed on each register; the first test is <sup>a</sup> binary up count sequence; the second <sup>a</sup> random number sequence. The binary sequence ascertains that all flops can be both set to a one and set to a zero. In addition it also proves mutual independence of the data paths i.e. the flops can move independently of one another and the input and output data paths

Page 23

are not shorted in any way. The random number test causes each bit of the registers to toggle at a relatively high speed, in contrast to the binary sequence wherein only the low order bits toggle at high speed. <sup>A</sup> second useful effect or the random number sequence is that it leaves the tested register in a random state, a technique sometimes useful for discovering grossly illogical wiring errors.

3) Test all minor registers; i.e., registers with less than <sup>12</sup> bits. These include unit select registers, mark window, extended polations register, etc. In this series of tests an attempt is made to diagnose all flops and all sequenceable flops such as the major state generator. In most cases random number tests are not performed due to the fact that an unknown state in any control flop might have an adverse affect on the succeeding tests.

4) Test all gates using as many as possible input combinations. For example, AND gates are first tested with all inputs true to determine if the gate will function. Next each individual input is set false in turn to see if each input is expressed in the output. OR gates are tested by allowing at least one input and maybe more to become true and monitoring the output for a true condition. This is followed by setting all inputs to false monitoring the output for false, followed by setting each input in turn to true and checking the output.

<sup>A</sup> significant number of gates in the tape control can not be directly tested tape state logic TCl2- $\beta$ -LTS, for example. These untestable gates are evaluated indirectly by logical deduction; i.e., all testable inputs to these gates are tested as inputs to other gates. An example:

Block mark (BM) is <sup>a</sup> functional input to the LTS logic. As previously stated it is extremely difficult to prove that <sup>a</sup> correct (BM) appears at the LTS logic, however, it is each to prove that <sup>a</sup> correct (BM) signal itself is functional, that other gates using the (EM) signal function, and that the (EM) signal is not shorted, either to logical low or logical high. The technique used to circumvent the apparent difficulty in testing multilevel logic is as follows:

a) Attempt to set all inputs to <sup>a</sup> group of logic to <sup>a</sup> state which will cause <sup>a</sup> true output at some software observable point.

b)' Attempt to disqualify the output by causing one input at <sup>a</sup> time to change to <sup>a</sup> state which will cause the output to become flase.

c) In many cases <sup>a</sup> gate will be qualified or disqualified, as the case may be for <sup>a</sup> specific period of time regardless of what the diagnostic program does. An example of this is any gate whose inputs are <sup>a</sup> function of tape delays.

The following four (4) error messages are associated with tests of the: TAPE DONE FLOP

LIP TAPE DONE FAILED TO SET

The LIP TAPE DONE M216 C31 flip-flop failed to set. The tape done flop is set by toggling the progress flop from a  $l$  to a  $\emptyset$ . This test is accomplished by setting progress via MTP Setup, clearing progress via MTB, BM, ACIP-NOT and TP2, and testing the TAPE DONE flop via the TAPE SKIP Maintenance Instruction.

LIP MTP SETUP EAILED TO CLEAR TAPE DONE

The signal, MTP SETUP, failed to clear the Tape done flop. The tape done flip—flop was set as discussed above, and cleared via direct clear input, by MTP SETUP. The results are checked via the TAPE SKIP Maintenance Instruction.

LIP TAPE PRESET FAILED TO CLEAR TAPE DONE

The signal,TAPE PRESET, failed to clear the tape done flop. The tape done flip-flop was set as discussed above, and cleared via direct clear input, by TAPE PRESET. The results.are checked via the TAPE SKIP Maintenance Instruction.

LIP CLEAR TAPE DONE FAILED

The signal, CLEAR TAPE DONE, failed to clear the tape done flop. The tape done flip-flop was set as discussed above, and cleared via direct clear input, by CLEAR TAPE DONE. The results are check via the TAPE SKIP Maintenance Instruction.

The following three (3) messages are associated with the Linc mode command STD, STD i and Tape interrupt.

LIP STD FAILED TAPE DONE  $\approx$  1

The Linc mode command STD ( $\emptyset$ 416) failed to SKIP or STD i  $(\emptyset436)$  skipped in error when the TAPE DONE flop was on a l.

LIP STD FAILED TAPE DONE =  $\emptyset$ 

The Linc mode command STD  $(\emptyset436)$  failed to skip when the TAPE DONE flop was on a  $\beta$ .

..IP TAPE INTERRUPT FAILED INT ENB = 1

The tape processor failed to cause <sup>a</sup> tape interrupt. The TAPE DONE flop and the INTERRUPT ENABLE flop in the extended operations register were both set to <sup>a</sup> l.

The following eight (8) messages are associated with tests of the PROGRESS and IN-PROGRESS flops. Specifically whether MTP SETUP sets the flops and that the clock input gating will zero the flops.

LIP MT? SETUP FAILED TO SET IN-PROGRESS

<sup>A</sup> non-paused tape instruction was executed to set the IN-PROGRESS M216, D19 flop. The resulting state of the flop is checked by reading it back into the AC, bit  $\emptyset1$ via <sup>a</sup> Misc status <sup>1</sup> to AC Maintenance Instruction.

LIP TAPE PRESET FAILED TO  $\beta$  IN-PROGRESS

The IN-PROGRESS flop was set via a non-paused tape instruction then cleared via <sup>a</sup> TPAE PRESET. The resulting state of the flop is check by reading it back into the AC, bit  $\emptyset$ l via a Misc status <sup>1</sup> to AC Maintenance Instruction.

LIP LCS (MTB \* BM \* SEARCH) FAILED TO Ø IN-PROGRESS

The IN-PROGRESS flop was set via <sup>a</sup> non-paused MTB tape instruction. The Mark window was loaded to BM (16) and <sup>a</sup> simulated TPl pulse Was generated to set search mode. The transition from IDLE mode to SEARCH mode.

## LIP M115 C25 PIN S2 FAILED TO Ø IN-PROGRESS

The IN—PROGRESS flop was set by <sup>a</sup> MTP SETUP and an attempt was made to clear it via END INST signal which is generated by gate M115, C25, PINS N2, P2, R2 and 52.

## LIP END INST FAILED TO Ø PROGRESS

The progress flop was set by <sup>a</sup> MTP SETUP and an attempt was made to clear it via END inst signal generated as discussed in the previous type out.

LIP CHK OK FAILED TO Ø PROGRESS

The progress flop was set by <sup>a</sup> MTP SETUP and an attempt was made to clear it via CHK 0K generated by M119 C22 PIN P2. The resulting state of the progress flop is detected by examining the TAPE DONE flop to see if the transition of progress to <sup>a</sup> zero did in fact set TAPE DONE.

LIP M113, C16, H1 WRITE CYCLE  $(\emptyset)$  FAILED TO  $\emptyset$  IN PROGRESS This test as in the previous test ascertains if the signal LIP CHK OK can in fact  $\emptyset$  the in progress flip-flop. In this case the input to gate M113 C16 PIN J1 is disabled i.e. LIN TINR 9  $(1)$  and LCS write cycle  $(\emptyset)$  PIN H1 is true.

## LIP STW FAILED TAPE WORD = 1

The tape word flip-flop is tested by the Linc command STW (457) and STW I (477). The tape done flop is kept in the one state during this test.

## LIP STW FAILED TAPE WORD =  $\beta$

The tape word flip-flop is tested by the LINC command STW (457) and STW I (477). The tape done flop is kept in the zero state during this test.

## LIP TAPE WORD TOGGLES FAILED

The Tape-Word flop failed to toggle as the result of the action of line counters  $LCA$ ,  $LCB$  on the clock and data inputs.

## LIP DATA BREAK FAILED

## $\emptyset$ 176  $\emptyset$  $\emptyset$  $\emptyset$  $\emptyset$  $\emptyset$  $\emptyset$  $\emptyset$

The DATA BREAK facility has failed. The first number typed is the address in memory which was referenced by the tape control this is always address  $$176.$  It was necessary to use <sup>a</sup> fixed address rather than all addresses because almost any error in data break will wipe out the controlling program. The second number typed is the data which was transferred from the tape control to the computer. The last number is the actual number received.

## LCX MARK FLOP

## fiflflfl flfififi

An attempt was made to set the mark flip-flop. The first number tYped indicates the data sent to the extended operations register this number is either  $\emptyset\emptyset\emptyset\emptyset$  or  $\emptyset2\emptyset\emptyset$ . The second number typed indicates the status of the mark flop as read back from the extended operations register this number also is either  $\mathcal{G}\mathcal{G}\mathcal{G}\mathcal{G}$  or  $\mathcal{G}\mathcal{Z}\mathcal{G}\mathcal{G}$ . This error may also indicate that the operator failed to set the mark key.

### LCX MARK FLOP TAPE PRESET FAILED

## $ggggg$

The mark flip-flop was set. An attempt was made to clear it via <sup>a</sup> tape preset pulse.

## LIN TAC=7777,  $DIR = REV FAILED$

The program attempted to set the tape control major state generator to the Block state. In Order to go from Idle to search to block, it is necessary for the TAC register to equal <sup>7777</sup> and the direction to be forward. In this case we have purposely set the direction flop to <sup>a</sup> reverse condition so that the major state generator should be inhibited from going from search to block.

## $\text{LIN TAC} = \emptyset \emptyset \emptyset \emptyset \text{ DIR} = \text{FWD FAILED}$

Same as the previous test except that we are testing to see if TAC not equal to <sup>7777</sup> will inhibit going to the Block state.

## LIT MARK CLOCK FAILED TO GENERATE TP3

An attempt was made to see if the mark clock can generate computer timing. The LCØ1 Line counter is on a zero, the mark window is set ot <sup>a</sup> Block mark, and sufficient time is allowed for the mark clock to generate TP3, TP4 to set LCØ1. This test will fail if the mark key is not set.

## LCS IDLE SEARCH FAILED

An attempt was made to change the major state generator transfer from idle to search.

## LCS SEARCH BLOCK FAILED

The major state generator is initially set to IdIe. <sup>A</sup> routine is executed to set the generator first to search then to block. The primary test is from search to block, because the Idle to search has already been tested.

## LCS SEARCH TURN AROUND FAILED

An attempt was made to go from the Idle to the search, to the turn around major state.

## LCS TURN AROUND IDLE FAILED

The major state generator was set to the turn around state as in the previous test. An attempt to go from turn around to IDLE was made. The gate M115 A32 PIN H2 was used to generate the timing to cause the transition to the IDLE state.

## LCS BLOCK CHK WRD FAILED

The major state generator was set to block mode in <sup>a</sup> manner similar to the search Block Test previously discussed and attempt was made to go from Block to CHK WRD Mode.

### LCS CHRIGHD IDLE FAILED

The major state generator was set to CHK WRD mode and attempt was made to Idle mode via gate M16Ø, B29, PIN V2.'

## LCS SEARCH IDLE (MTB+I) FAILED

The major state generator was set to search mode with the (I) bit set. This test tries to set idle mode using LIN I (1) and LCS MTP END at gate M16 $\emptyset$ , B29 PINS V1, U2 and V2.

### LRL; LRE} EN TAC, EN TB, OR LOAD TAC

This type out indicates an error in the function TB+TAC to TAC. The adders and this function have previously been tested using the maintenance logic in tape control test PART 1. We can therefore presume that the trouble only occurs when the controller performs under its own control. The four (4) names typed out indicate the suspected logic. The three (3) numbers typed out indicate in order the contents of the TB, TAC and TAC after the addition has been performed.

## LTS PHASE GATE FAILED

Each of the two gates which generate the PHASE signal are tested individually first with both inputs false then with each input set true in turn. The two inputs consist of CHK WRD and LCØ2.

LWN MARK WAITE GATE FAILED

The mark write test is similar in principle to the phase gate test above.

LTR DATA CHANNEL RWB  $\beta$ , 4, 8 FAILED

421Ø Ø16Ø

The Data channel output from the RWB was tested and failed. Bits  $\emptyset$ , 4, 8 of the RWB are alternately set to all ones then all zeros. The first number typed out shows bits  $\emptyset$ , 4, 8, set to ones. The second number shows them as they are read back via the data channel on bits 5, 6, 7.

### LTT MARK CLOCK FAILED TO GENERATE TPØ

The timing logic is tested to ascertain if the mark clock can generate TP $\emptyset$ , TP1, TP2. The results are detected by determining if TPZ will set the GP=GPC flip-flop.

LTS LINE COUNTER FAILED TO COUNT

WW

The <sup>3</sup> Line counter flops were set to all ones an attempt was made to ripple <sup>a</sup> carry thru it i.e. set is to all zeros. The number printed in bits  $\emptyset$ 2,  $\emptyset$ 3 indicate the value of LC $\emptyset\emptyset$ , and LCØ1.

 $LMU$  TURN AROUND BM FAILED TO  $\beta$  MOTION

The motion flip-flop was set via a Linc tape instruction. The major state generator was set to turn around the window to block mark and time pulses  $\emptyset$ , 1, 2 were used to try to clear the motion flop.

## LMU TAPE PRESET FAILED TO  $\beta$  motion

The motion flip-flop was set as discussed above. An attempt was made to clear it by generating <sup>a</sup> tape preset.

## LMU CLR PROGRESS FAILED TO Ø MOTION

The tape flop was set an attempt was made to clear it using CLR progress. CLR is made up of MTB,  $I$  ( $\emptyset$ ) and BM

## LRR TP3 FAILED TO SHIFT RWB

### flfiflfi gqaa

The RWB was set to the value of the first number typed. A TP3 pulse was used to shift RWB. The second number is the resulting value of the RWB. It should be noted that the shift logic i.e. the logic which handles the data which is being shifted has previously been tested. <sup>80</sup> <sup>a</sup> failure will be indicated by no shifting rather than bad data.

## LRL EN WRITE LD RWB FAILED TO SHIFT RWB

## fifififl fifififl

<sup>A</sup> test of the RWB shift logic has failed. The two numbers indicate the before and after contents of the RWB.

## LRL TB+TAC=TAC FAILED

## waua ¢¢¢¢ agaa flflflfl

The add function of the Tape processor is tested. The numbers typed are in order TAC, TB RESULTANT and the resultant as computed by the central processor.

## LRL LOAD TAC FAILED TP3, SEARCH

## $\mathfrak{g}\mathfrak{g}\mathfrak{g}\mathfrak{g}$

The TAC register was set to 7777. The major state generator was set to search. TP3 was used to try to clear TAC ie. generate. LOAD TAC with no data on the BUSS. The number typed\_out indicates taht data which was left in the TAC after the transfer.

## LCS WRITE CYCLE FLOP TEST FAILED

The write cycle flop was both set and cleared with the result read back and tested after each change.

## LTS TIMING OK GATE FAILED

The timing OK gate failed to indicate that all machine timing'was OK after the program had set all inputs to the timing OK gate to true.

TMA failed to increment during tape break

was is

<sup>A</sup> tape break was executed; at the completion of the break cycle, the TMA was not equal to the previous address plus one.

TC12-Part 2 Pass-- (PASS)

The octal number indicates the number of completed passes executed since the last "Start 20".
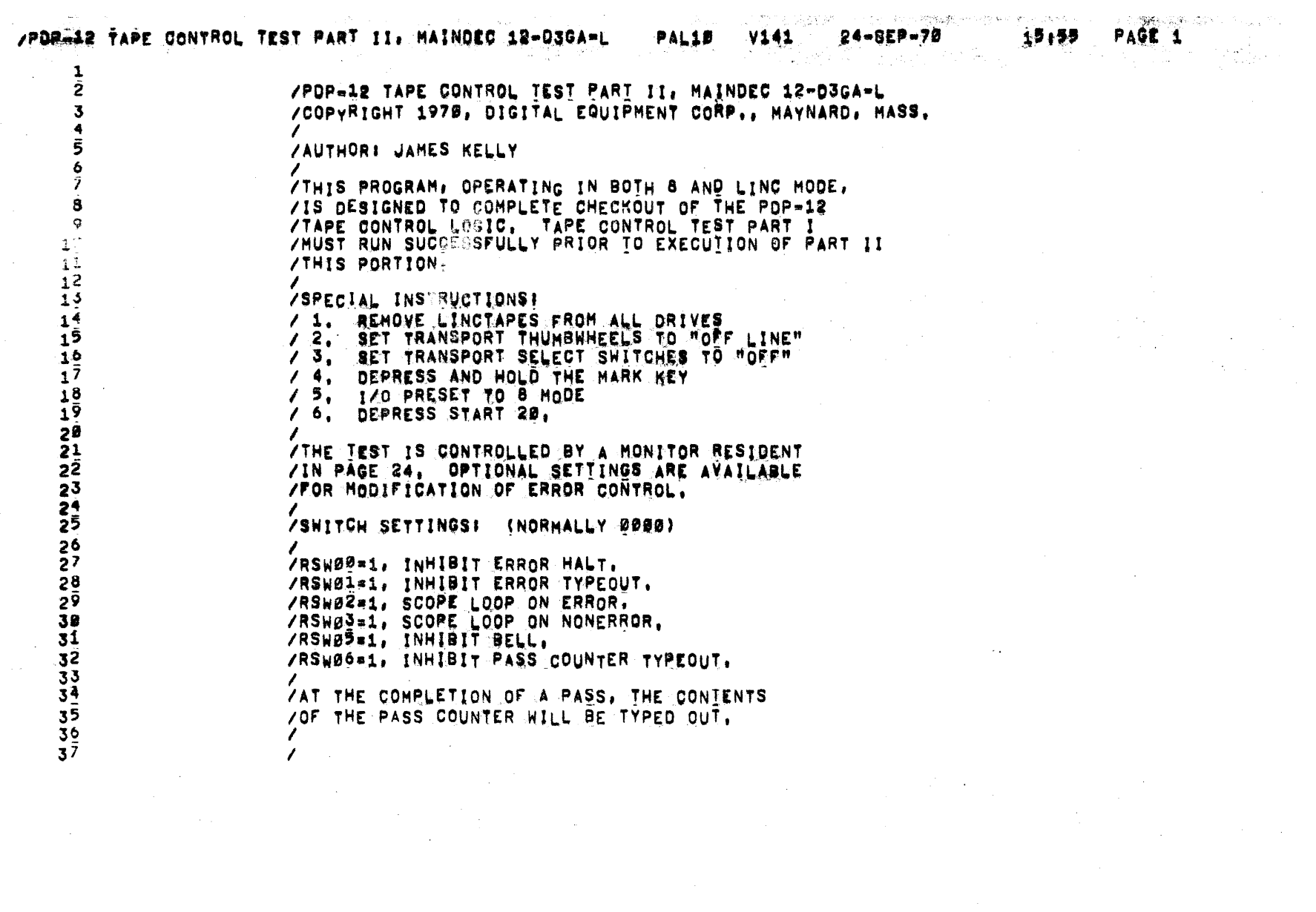

 $\overline{\phantom{a}}$ 

 $\label{eq:2.1} \frac{1}{\sqrt{2\pi}}\frac{1}{\sqrt{2\pi}}\frac{1}{\sqrt$ 

## /PDP-12 TAPE CONTROL TEST PART II. MAINDED 12-03GA-L PAL18

, we are  $\mathbf{v}_i = \mathbf{v}_i \sigma_i + \mathbf{v}_i \mathbf{v}_i$  .

of the context are

 $\frac{1}{\sqrt{2}}\left(\frac{1}{2}\right)^{1/2}$ 

 $\omega\left(\mathbf{v}\right)=\left(\omega_{\mathrm{eff}}\right)^{2}$  ,  $\omega_{\mathrm{eff}}$ 

 $\Delta \sim 10^{-11}$ 

 $\sim$  As  $\sim$ 

24-852-78

 $\sim 10^{-11}$ 

in the company of the second proposition of the set of the

 $\mathcal{A}=\{x_1,\ldots,x_n\}$  ,  $\mathcal{A}=\mathcal{A}$ 

 $\sim$   $\sim$ 

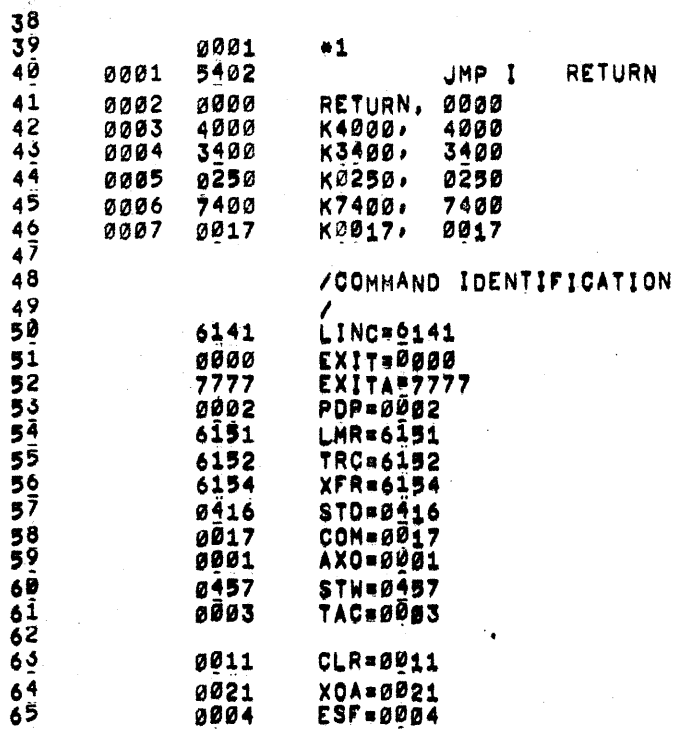

0021<br>0004 ESF=0004

 $\sim$   $\sim$ 

 $\left\langle \frac{\partial \mathbf{w}}{\partial \mathbf{r}}\right\rangle$ 

 $\sim$ 

 $\label{eq:3.1} \frac{1}{\sqrt{2}}\sum_{\substack{\alpha\in\mathbb{Z}^n\\ \alpha\in\mathbb{Z}^n}}\frac{1}{\sqrt{2}}\sum_{\substack{\alpha\in\mathbb{Z}^n\\ \alpha\in\mathbb{Z}^n}}\frac{1}{\sqrt{2}}\sum_{\substack{\alpha\in\mathbb{Z}^n\\ \alpha\in\mathbb{Z}^n}}\frac{1}{\sqrt{2}}\sum_{\substack{\alpha\in\mathbb{Z}^n\\ \alpha\in\mathbb{Z}^n}}\frac{1}{\sqrt{2}}\sum_{\substack{\alpha\in\mathbb{Z}^n\\ \alpha\in\mathbb{Z}^n}}\$ 

/PDP-12 TAPE CONTROL TEST PART II. MAINDED 12-D3GA-L PAL19  $\epsilon$ 

 $\label{eq:2} \mathcal{L}^{(1)}\mathcal{L}^{(2)}=\mathcal{L}^{(2)}\mathcal{L}^{(1)}\mathcal{L}^{(1)}\mathcal{L}^{(2)}\mathcal{L}^{(1)}\mathcal{L}^{(2)}\mathcal{L}^{(1)}\mathcal{L}^{(2)}\mathcal{L}^{(1)}\mathcal{L}^{(2)}\mathcal{L}^{(1)}$ 

 $\sim 10^{-1}$ 

**24-SEP-78 V141** 

 $15.33$  PAGE 3

 $\mathbf{x} \in \mathbb{R}^n$  $\begin{pmatrix} 1 \\ 1 \end{pmatrix}$  $\pm$ 

 $\pm$ 

and the Second and a state of the state

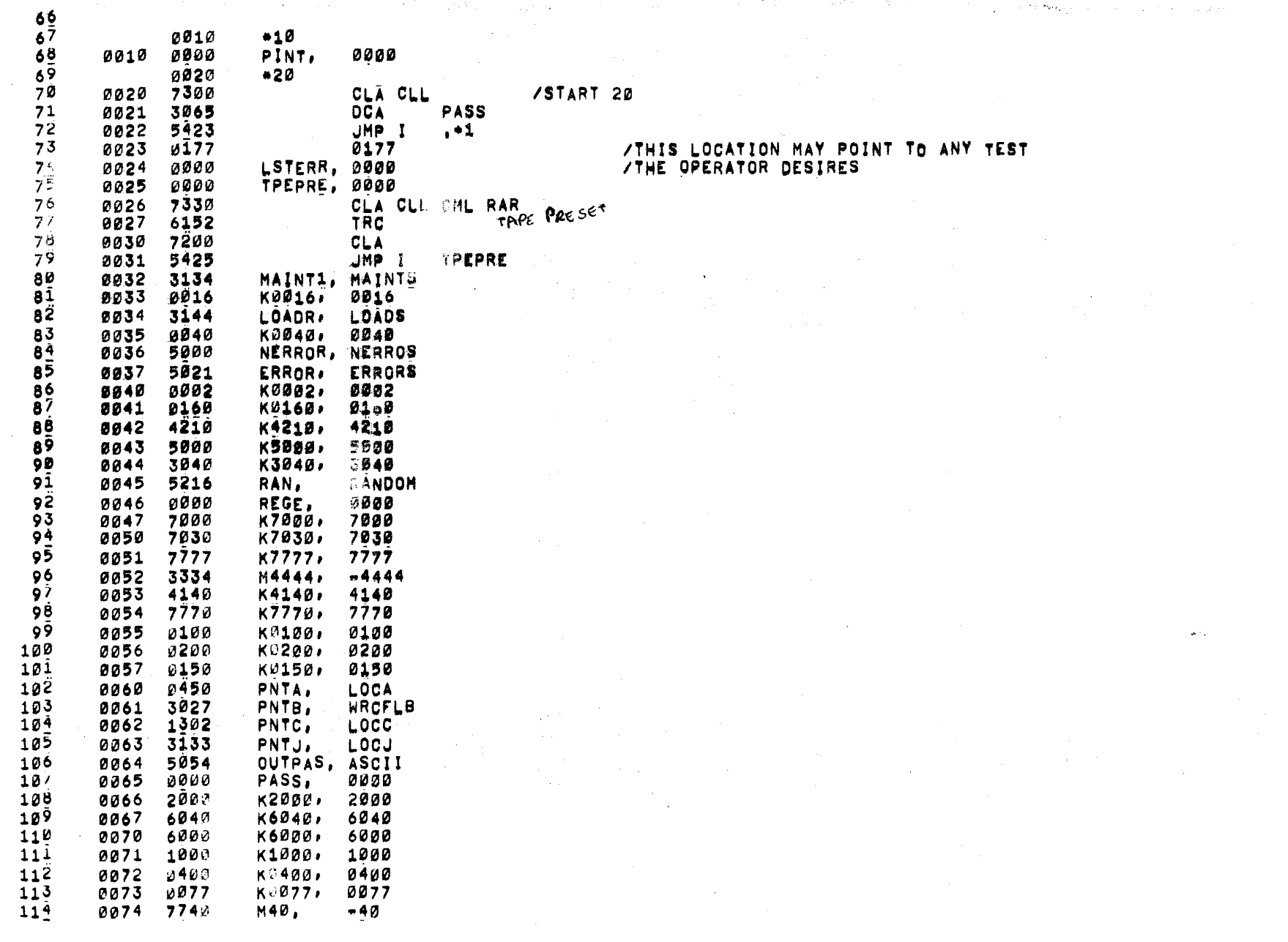

ment in the second the company of the second second control of the second control of the

 $\sim 10^{11}$  km  $^{-1}$  $\mathcal{L}_{\mathrm{c}}$ 

 $\Delta\sim 10^5$ 

 $\sum_{\alpha=1}^{\infty}$ 

.).

 $\lambda$ 

 $\Delta$ 

 $\Lambda$ 

 $\rightarrow$ 

 $\mathcal{N}_{\mathcal{A}}$ 

 $\overline{1}$ 

 $\mathcal{A}$ 

 $\pm$ 

第三

Refer

24-SEP-70

**Contractor** 

15155 PAGE 4

**"我们的秘密"的主要**。这样的是我们的人们的人们的

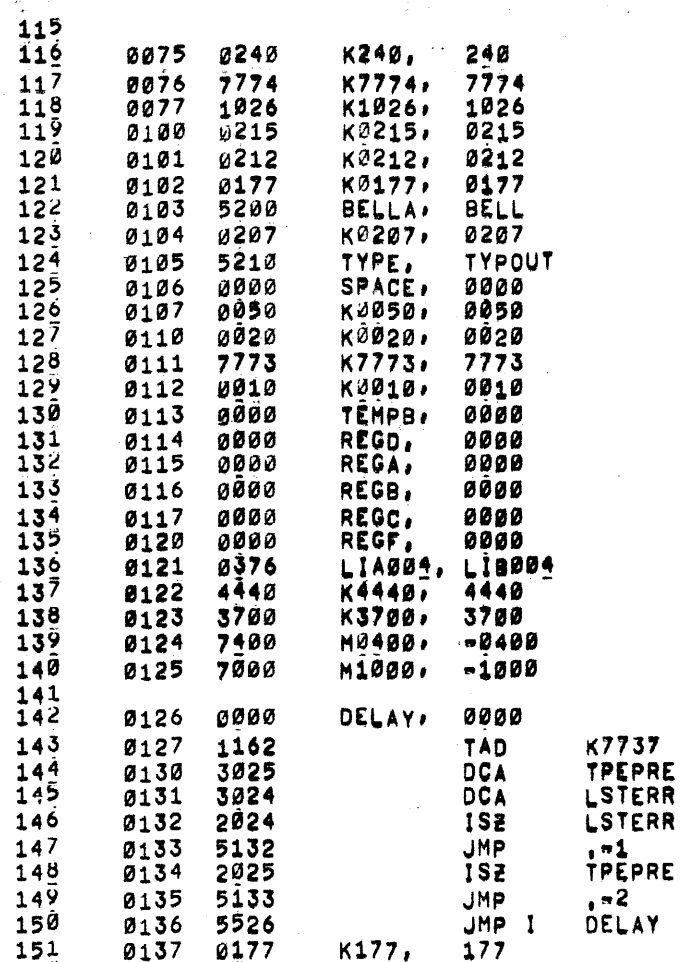

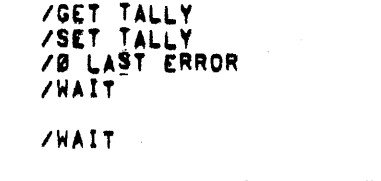

 $\sim 10^{-1}$ 

## /WAIT FOR ACIP TO TIME OUT

#### /POP-12 TAPE CONTROL TEST PART II, MAINDEC 12-03GA-L

 $\sim$ 

 $\sim 10^{-10}$ 

**V141 PAL19** 

/P MODE **/EXIT** 

 $\label{eq:2.1} \mathcal{L}(\mathcal{L}(\mathcal{L})) = \mathcal{L}(\mathcal{L}(\mathcal{L})) = \mathcal{L}(\mathcal{L}(\mathcal{L})) = \mathcal{L}(\mathcal{L}(\mathcal{L})) = \mathcal{L}(\mathcal{L}(\mathcal{L})) = \mathcal{L}(\mathcal{L}(\mathcal{L})) = \mathcal{L}(\mathcal{L}(\mathcal{L})) = \mathcal{L}(\mathcal{L}(\mathcal{L})) = \mathcal{L}(\mathcal{L}(\mathcal{L})) = \mathcal{L}(\mathcal{L}(\mathcal{L})) = \mathcal{L}(\mathcal{L}(\mathcal{L})) = \math$ 

 $\mathcal{L}^{\mathcal{L}}(\mathcal{A})$  and  $\mathcal{L}^{\mathcal{L}}(\mathcal{A})$  and  $\mathcal{L}^{\mathcal{L}}(\mathcal{A})$ 

 $\label{eq:2.1} \begin{split} \mathcal{L}_{\text{max}}(\mathbf{X},\mathbf{X})&=\mathcal{L}_{\text{max}}(\mathbf{X},\mathbf{X})\mathcal{L}_{\text{max}}(\mathbf{X},\mathbf{X})\mathcal{L}_{\text{max}}(\mathbf{X},\mathbf{X})\mathcal{L}_{\text{max}}(\mathbf{X},\mathbf{X})\mathcal{L}_{\text{max}}(\mathbf{X},\mathbf{X})\mathcal{L}_{\text{max}}(\mathbf{X},\mathbf{X})\mathcal{L}_{\text{max}}(\mathbf{X},\mathbf{X})\mathcal{L}_{\text{max}}(\mathbf{X},\mathbf{$ 

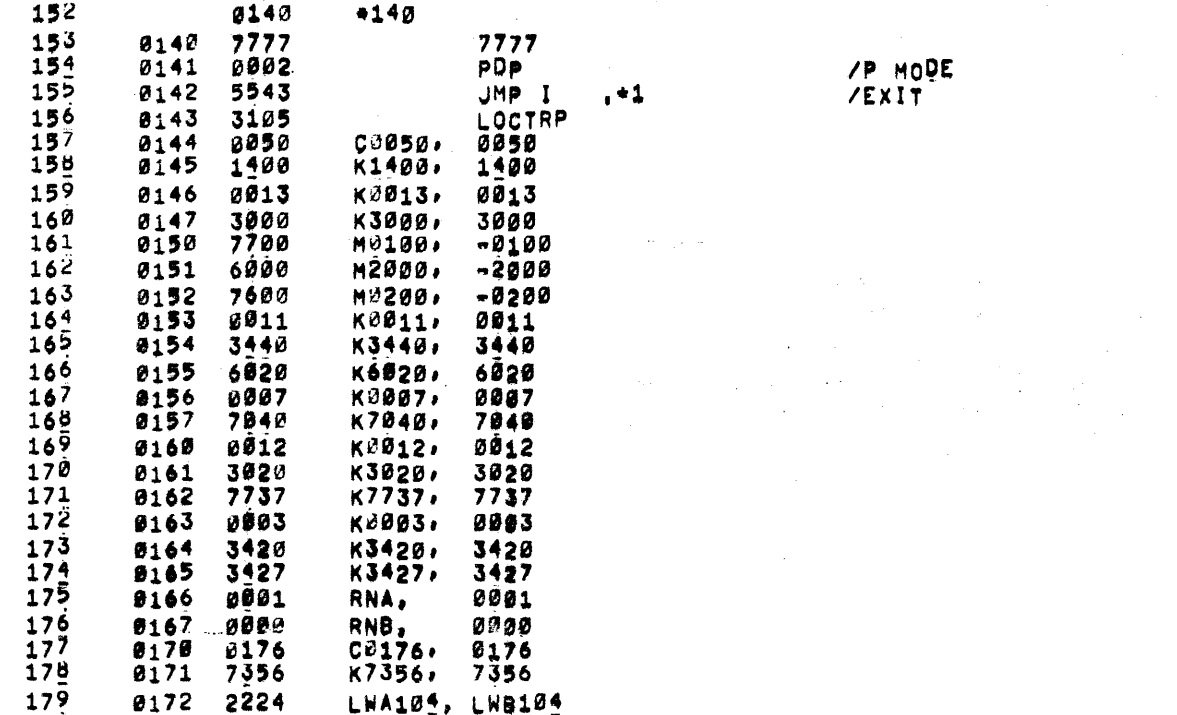

 $\mathcal{L}(\mathcal{L}(\mathcal{$ 

 $\label{eq:2.1} \frac{1}{2} \sum_{i=1}^n \frac{1}{2} \sum_{i=1}^n \frac{1}{2} \sum_{i=1}^n \frac{1}{2} \sum_{i=1}^n \frac{1}{2} \sum_{i=1}^n \frac{1}{2} \sum_{i=1}^n \frac{1}{2} \sum_{i=1}^n \frac{1}{2} \sum_{i=1}^n \frac{1}{2} \sum_{i=1}^n \frac{1}{2} \sum_{i=1}^n \frac{1}{2} \sum_{i=1}^n \frac{1}{2} \sum_{i=1}^n \frac{1}{2} \sum_{i=1}^n \frac{$ 

 $\mathcal{L}^{\mathcal{L}}_{\mathcal{L}}$  and  $\mathcal{L}^{\mathcal{L}}_{\mathcal{L}}$  are the subset of the subset of the subset of the subset of the subset of the subset of the subset of the subset of the subset of the subset of the subset of the subset of

 $\label{eq:2.1} \frac{1}{\sqrt{2\pi}}\int_{\mathbb{R}^3}\frac{d\mu}{\sqrt{2\pi}}\left(\frac{d\mu}{\sqrt{2\pi}}\right)^2\frac{d\mu}{\sqrt{2\pi}}\frac{d\mu}{\sqrt{2\pi}}\frac{d\mu}{\sqrt{2\pi}}\frac{d\mu}{\sqrt{2\pi}}\frac{d\mu}{\sqrt{2\pi}}\frac{d\mu}{\sqrt{2\pi}}\frac{d\mu}{\sqrt{2\pi}}\frac{d\mu}{\sqrt{2\pi}}\frac{d\mu}{\sqrt{2\pi}}\frac{d\mu}{\sqrt{2\pi}}\frac{d\mu}{\sqrt{2\pi}}$ 

 $\left[\begin{array}{cc} \Psi\!{\cal S}^{\mu\nu} & \omega_{\mu\nu} & \omega_{\nu\lambda} \\ \omega_{\mu\nu} & \omega_{\mu\nu} & \omega_{\nu\lambda} \end{array}\right]$ 

 $\sim 10^7$ 

 $\sim$   $\epsilon$  .

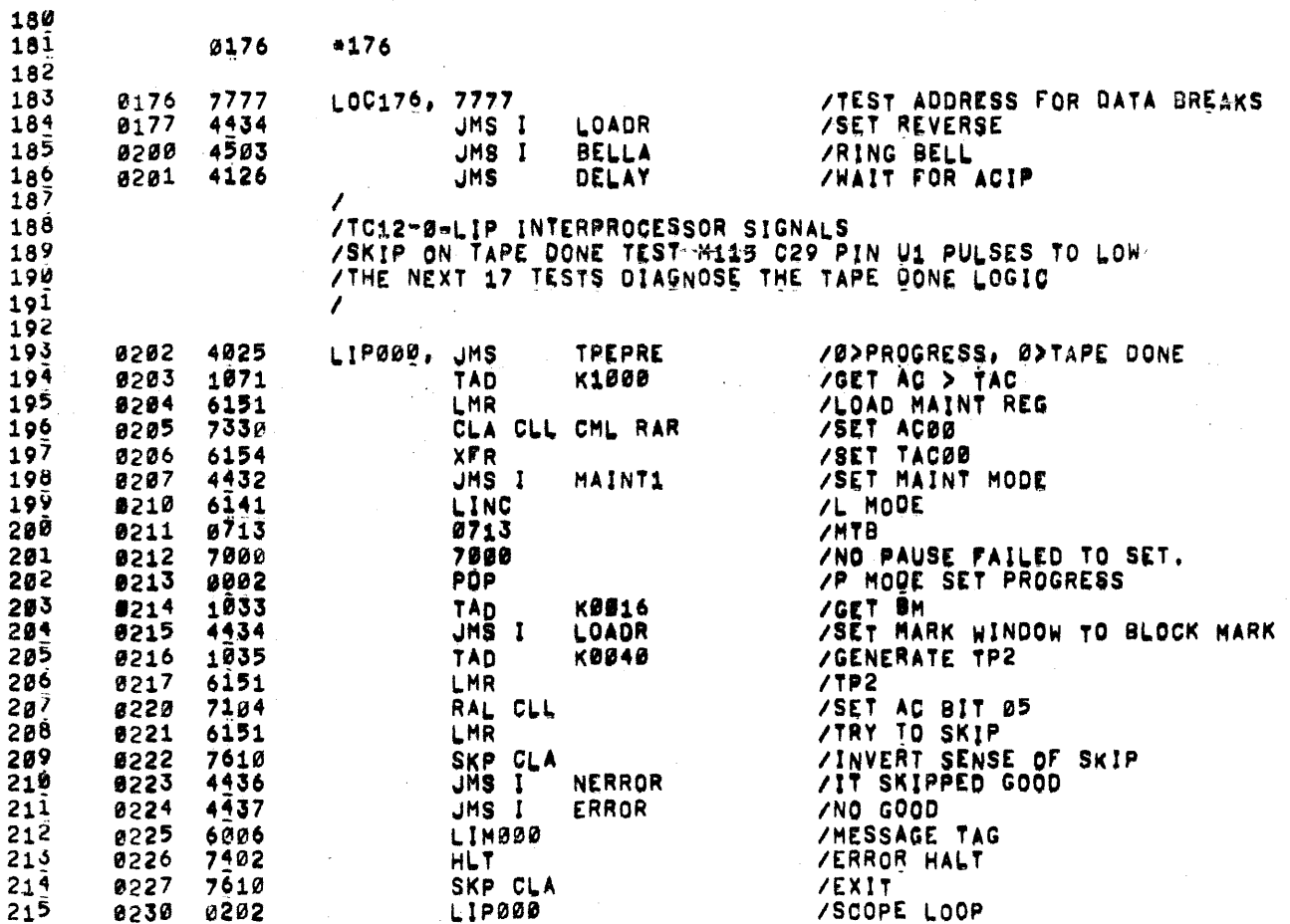

/PDP-12 TAPE CONTROL TEST PART II, HAINDED 12-D3GA-L

 $\sim 100$ 

PAGE 7 13135

 $\label{eq:2.1} \frac{d\mathbf{r}}{d\mathbf{r}}\left(\mathbf{r}^{\prime}\right)=\frac{1}{2}\left(\mathbf{r}^{\prime}\right)^{2}\left(\mathbf{r}^{\prime}\right)\mathbf{r}^{\prime}\left(\mathbf{r}^{\prime}\right)=\frac{1}{2}\left(\mathbf{r}^{\prime}\right)^{2}\left(\mathbf{r}^{\prime}\right)^{2}\mathbf{r}^{\prime}\left(\mathbf{r}^{\prime}\right)\mathbf{r}^{\prime}\left(\mathbf{r}^{\prime}\right)\mathbf{r}^{\prime}\left(\mathbf{r}^{\prime}\right)\mathbf{r}^{\prime}\left(\mathbf{r}$ 

 $\mathcal{L}^{\mathcal{L}}(X)$  and  $\mathcal{L}^{\mathcal{L}}(X)$  are the set of the following the set of the set of the set of the set of the set of the set of the set of the set of the set of the set of the set of the set of the set of the set

 $\sim 10^{11}$  km s  $^{-1}$ 

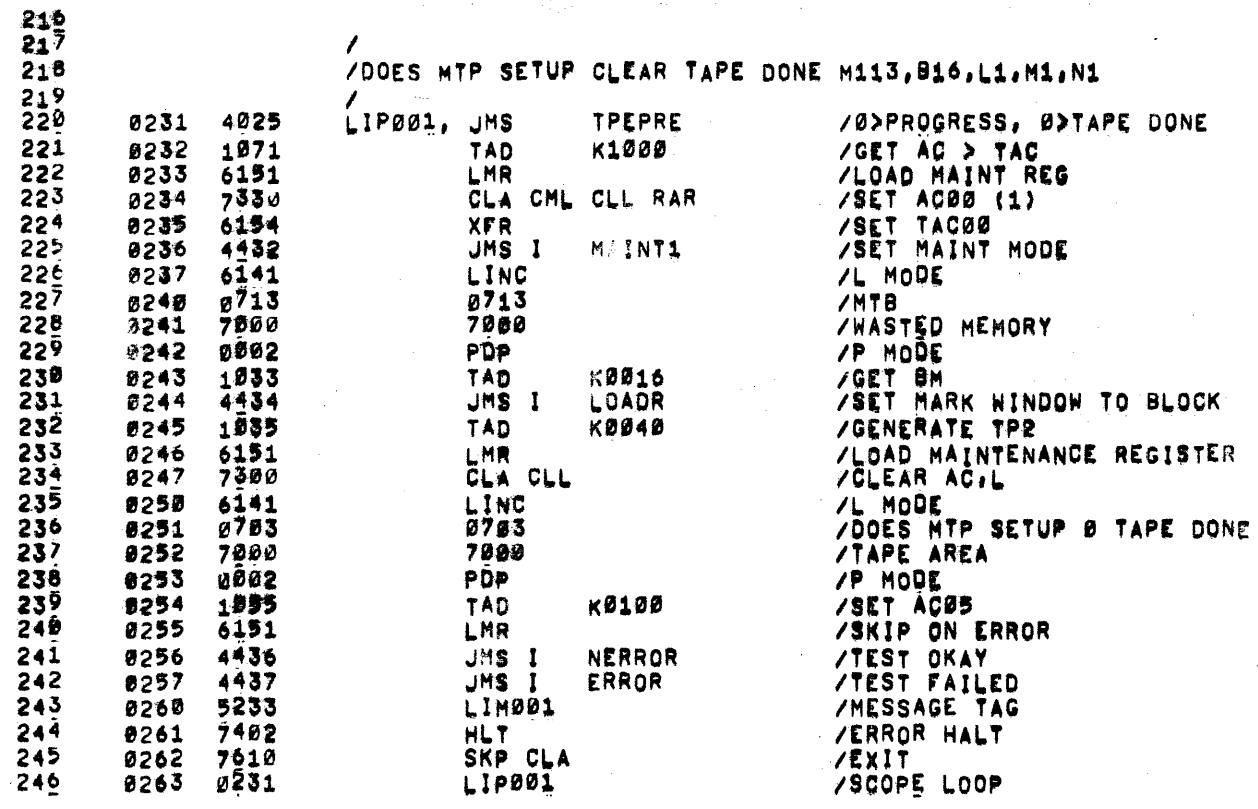

 $\sim 10^{11}$ 

 $\gamma_{\rm eff} = 2\hbar v^2/2$  ,  $\gamma_{\rm eff} = 2\hbar T^2$ 

 $\mathcal{A}\Sigma^{*}$  :

 $\sim 10^{-1}$ 

 $\mathcal{S}$  , equivalently (

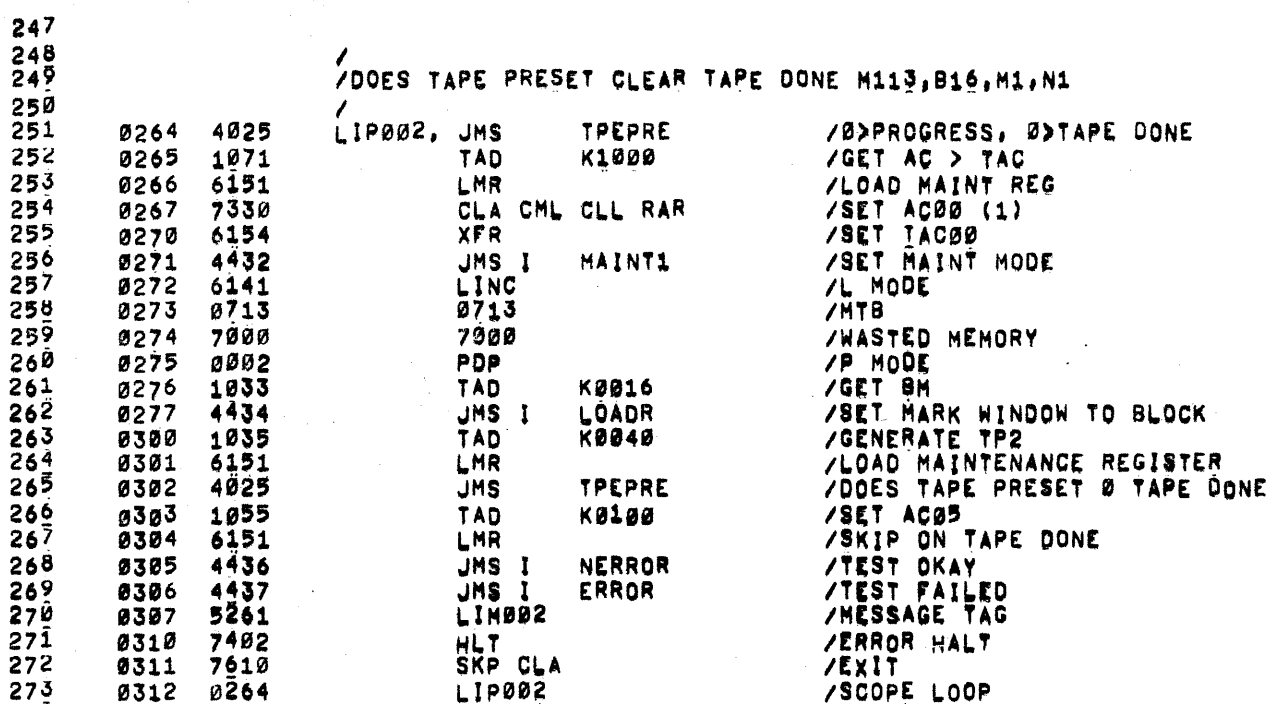

 $\ddot{\phantom{a}}$ 

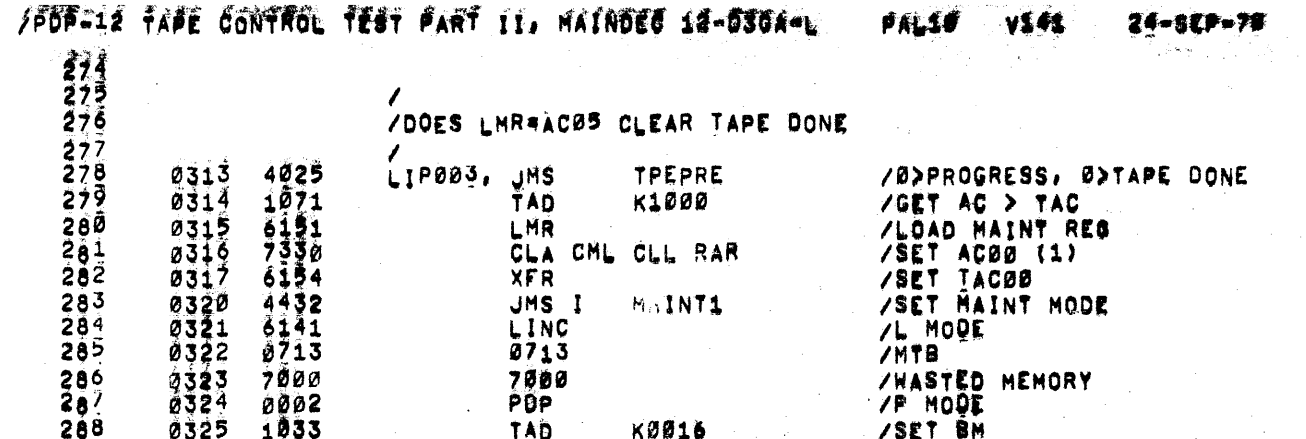

 $209$ 

 $290$ 

 $292$ <br> $293$ 

 $\frac{294}{295}$ 

 $\frac{296}{297}$ 

 $298$ 

299

300

301

302

0325 1033 TAD<br>JHS I K0016 /SET BM  $\sim$   $\sigma^2$ **/SET HARK WINDOW TO BLOCK HARK** 4434 0326 LOADR **/SET TP2** 0327  $1035$ **TAD K0040** 0330  $5151$ **/GENERATE TP2** LMR CLA CLL **/CLEAR AC.L**  $10510$   $0.5110$   $0.151$ 0332 K0200 **/BATAPE DONE TAD** 03334 LMR **/ZERO TAPE DONE** RAR CLL **/SET AC65** LMR /SKID ON TAPE DONE 0336 4436 **JNS I /TEST DKAY NERROR**  $4437$ <br>5307 JMS I ERROR **/TEST FAILED** 0337 /MESSAGE TAG **0340** LIMD03 HLT<br>SKP CLA 7402 0341 **/ERROR HALT**  $7010$ 0342 **/EXIT**  $0313$ LIPDOS 0343 /SCOPE LOOP

 $\sim$ 

19 + 94

PAGE B

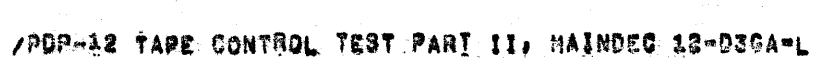

1981년 1월 1일 - 1월 1일 - 1월 1일 - 1월 1일 - 1월 1일 - 1월 1일 - 1월 1일 - 1월 1일 - 1월 1일 - 1월 1일 - 1월 1일 - 1월 1일 - 1월 1일 - 1

 $\label{eq:1} \mathcal{D}_{\mathbf{X}}(\mathbf{y}) = \mathcal{D}_{\mathbf{X}}(\mathbf{y}) = \frac{1}{\sqrt{2}} \sum_{\mathbf{y} \in \mathcal{Y}} \mathcal{D}_{\mathbf{y}}(\mathbf{y}) \mathcal{D}_{\mathbf{y}}(\mathbf{y}) \mathcal{D}_{\mathbf{y}}(\mathbf{y}) \mathcal{D}_{\mathbf{y}}(\mathbf{y}) \mathcal{D}_{\mathbf{y}}(\mathbf{y}) \mathcal{D}_{\mathbf{y}}(\mathbf{y}) \mathcal{D}_{\mathbf{y}}(\mathbf{y}) \mathcal{D}_{\mathbf{y}}(\mathbf{y}) \mathcal{$ 

 $\mathcal{F}^{\mathcal{A}}_{\mathcal{A}}$  ,  $\mathcal{F}^{\mathcal{A}}_{\mathcal{A}}$  ,  $\mathcal{F}^{\mathcal{A}}_{\mathcal{A}}$  ,

 $\mathcal{L}(\mathcal{L}^{\mathcal{L}})$  and  $\mathcal{L}(\mathcal{L}^{\mathcal{L}})$  and  $\mathcal{L}^{\mathcal{L}}$  and  $\mathcal{L}^{\mathcal{L}}$  and  $\mathcal{L}^{\mathcal{L}}$ 

 $\mathcal{L}_{\text{max}}$  and  $\mathcal{L}_{\text{max}}$ 

 $\frac{1}{2}$ 

 $\sim 10^{-1}$ 

 $\sim 400$  km s  $^{-1}$ 

 $\mathcal{L}^{\text{max}}_{\text{max}}$  , where  $\mathcal{L}^{\text{max}}_{\text{max}}$ 

VSA1  $30 - 865 - 16$ PAL10

 $\mathcal{F}^{\mathcal{G}}_{\mathcal{G}}(\mathcal{F}^{\mathcal{G}}_{\mathcal{G}}(\mathcal{F}^{\mathcal{G}}_{\mathcal{G}}))=\mathcal{F}^{\mathcal{G}}_{\mathcal{G}}(\mathcal{G}^{\mathcal{G}}_{\mathcal{G}}(\mathcal{G}^{\mathcal{G}}_{\mathcal{G}}))=\mathcal{F}^{\mathcal{G}}_{\mathcal{G}}(\mathcal{G}^{\mathcal{G}}_{\mathcal{G}}(\mathcal{G}^{\mathcal{G}}_{\mathcal{G}}))=\mathcal{F}^{\mathcal{G}}_{\mathcal{G}}(\mathcal{G}^{\mathcal{G}}_{\mathcal$ 

 $\label{eq:2.1} \frac{1}{\sqrt{2\pi}}\int_{\mathbb{R}^3}\frac{1}{\sqrt{2\pi}}\int_{\mathbb{R}^3}\frac{1}{\sqrt{2\pi}}\int_{\mathbb{R}^3}\frac{1}{\sqrt{2\pi}}\int_{\mathbb{R}^3}\frac{1}{\sqrt{2\pi}}\int_{\mathbb{R}^3}\frac{1}{\sqrt{2\pi}}\int_{\mathbb{R}^3}\frac{1}{\sqrt{2\pi}}\int_{\mathbb{R}^3}\frac{1}{\sqrt{2\pi}}\int_{\mathbb{R}^3}\frac{1}{\sqrt{2\pi}}\int_{\mathbb{R}^3}\frac{1$ 

 $\mathcal{L}^{\mathcal{L}}(\mathcal{L}^{\mathcal{L}})$  , where  $\mathcal{L}^{\mathcal{L}}(\mathcal{L}^{\mathcal{L}})$ 

 $\Omega$ 9158 – Pağe  $\Omega$ 

and the company of the company of the company

 $\mathcal{L}^{\text{max}}_{\text{max}}$  and  $\mathcal{L}^{\text{max}}_{\text{max}}$ 

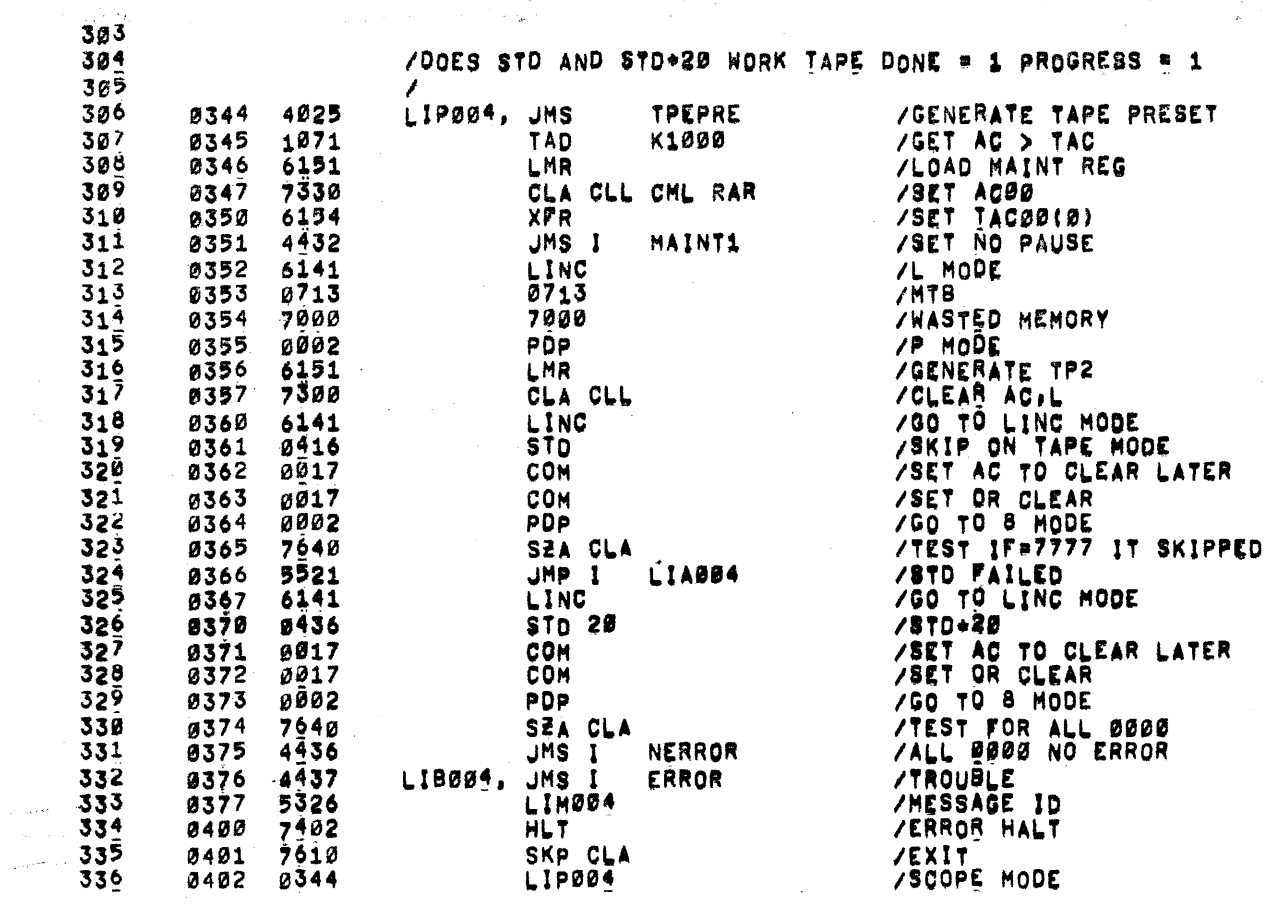

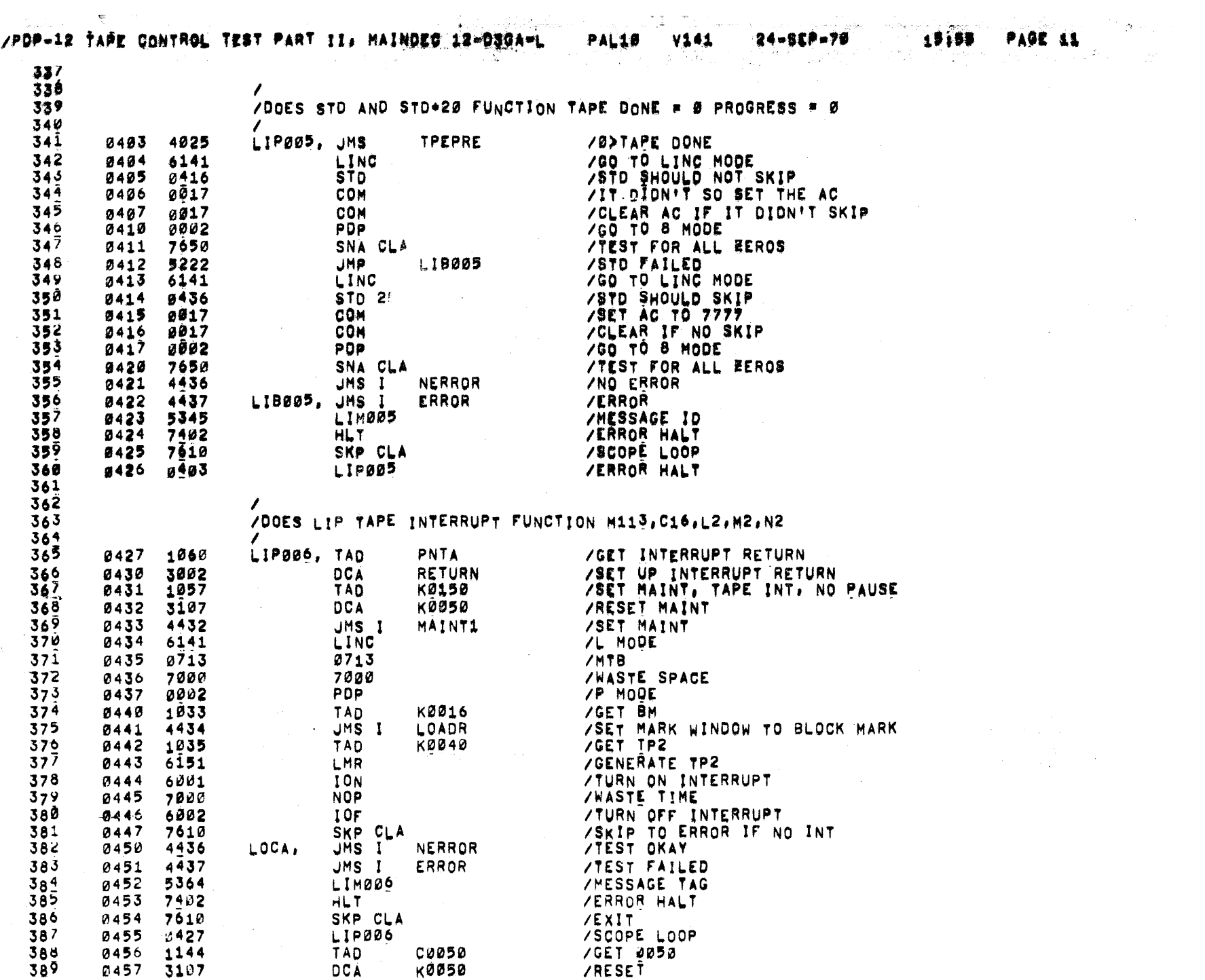

 $\label{eq:1.1} \begin{array}{l} \mathcal{L}_{\mathcal{A}}(\mathcal{A})=\mathcal{L}_{\mathcal{A}}(\mathcal{A})\otimes\mathcal{L}_{\mathcal{A}}(\mathcal{A})\otimes\mathcal{L}_{\mathcal{A}}(\mathcal{A})\otimes\mathcal{L}_{\mathcal{A}}(\mathcal{A})\otimes\mathcal{L}_{\mathcal{A}}(\mathcal{A})\otimes\mathcal{L}_{\mathcal{A}}(\mathcal{A})\otimes\mathcal{L}_{\mathcal{A}}(\mathcal{A})\otimes\mathcal{L}_{\mathcal{A}}(\mathcal{A})\otimes\mathcal{L}_{\mathcal{A}}(\mathcal{A})$ 

 $\sim$ 

 $\mathcal{L}_{\mathrm{max}}$ 

 $\epsilon$ 

 $\sim 100$ 

 $\label{eq:2.1} \mathcal{L}(\mathcal{L}^{\mathcal{L}}(\mathcal{L}^{\mathcal{L}}(\mathcal{L}^{\mathcal$ 

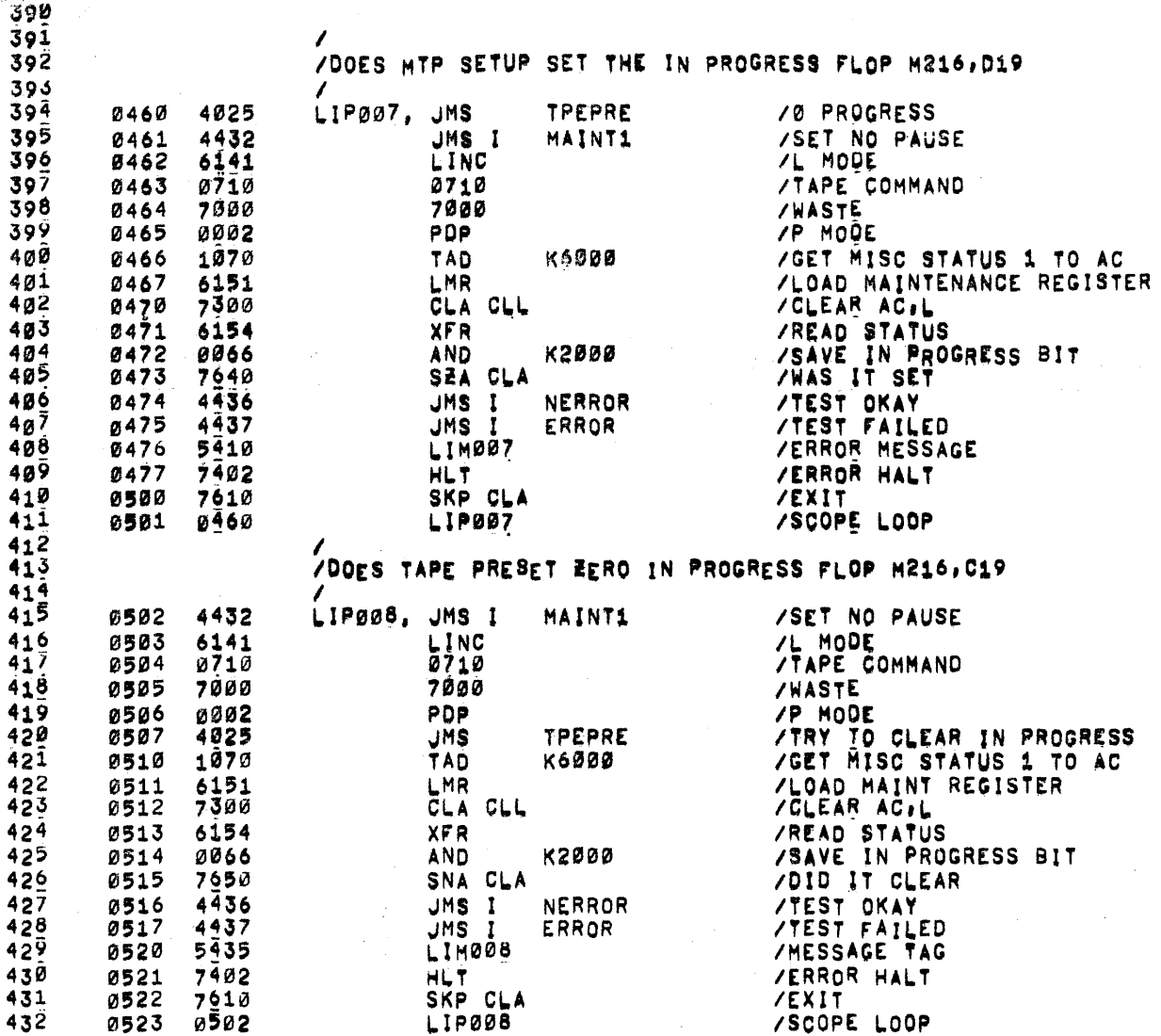

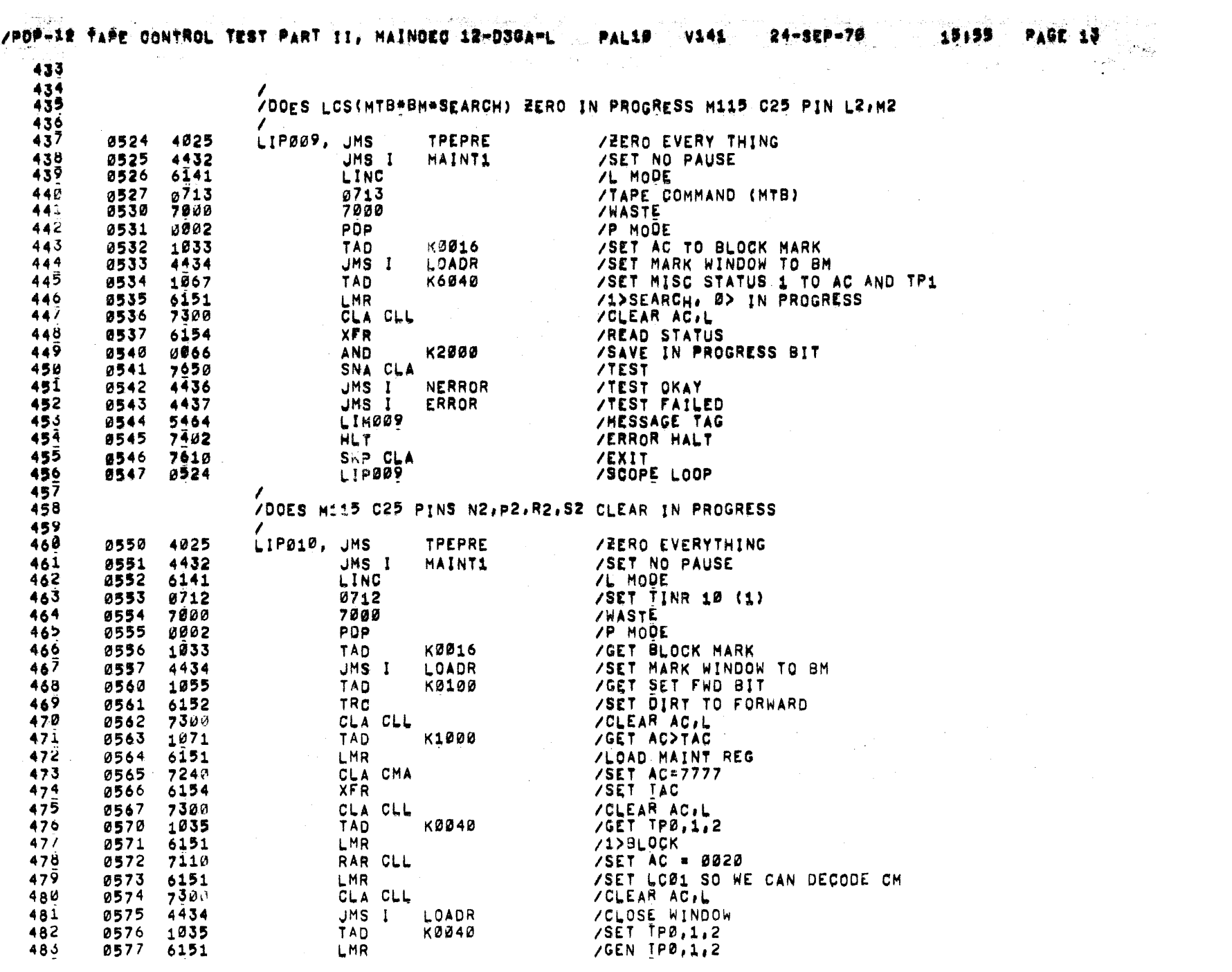

 $\label{eq:2.1} \frac{1}{\sqrt{2\pi}}\frac{1}{\sqrt{2\pi}}\frac{1}{\sqrt$ 

## /POP-12 TAPE CONTROL TEST PART II. MAINDED 12-03GA-L PAL10 V141

 $\rightarrow$ 

 $\rightarrow$ 

 $\frac{1}{4}$ 

 $\Delta$ 

 $\frac{3}{2}$ ÷ A.

 $\mathcal{O}(\mathcal{V})$ 

 $\sim 10^6$ 

24∾SEP™70

1930年10月10日に1930年に、今回の日本のサービスに対して、1990年に、1990年に1990年には、1990年によって、1990年によって、1990年には、1990年に1990年には1990年には、1990年に

 $10155$   $P_A$   $\leftarrow$   $14$ 

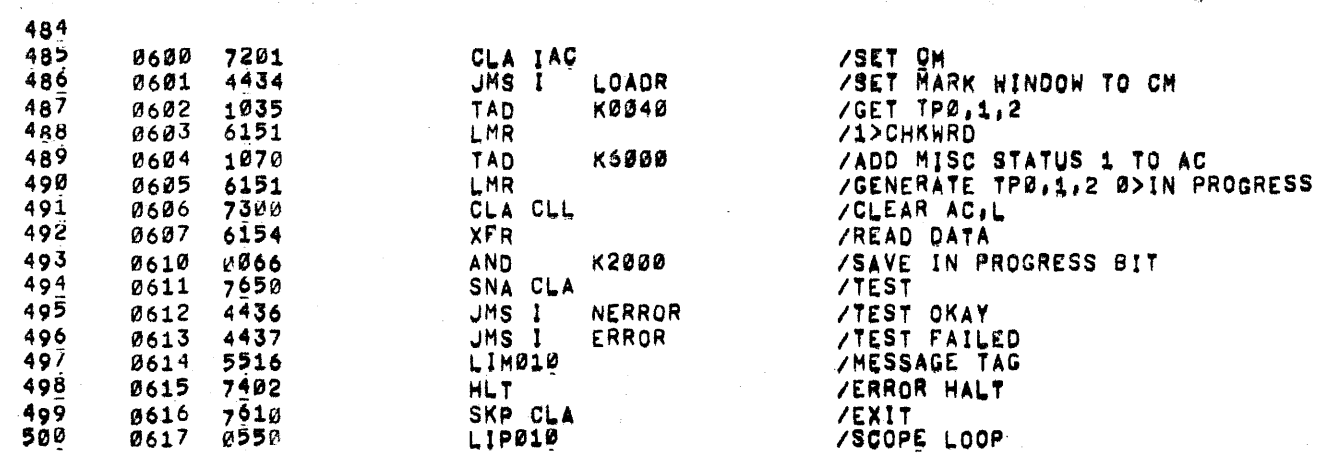

 $\sim 10^{-1}$ 

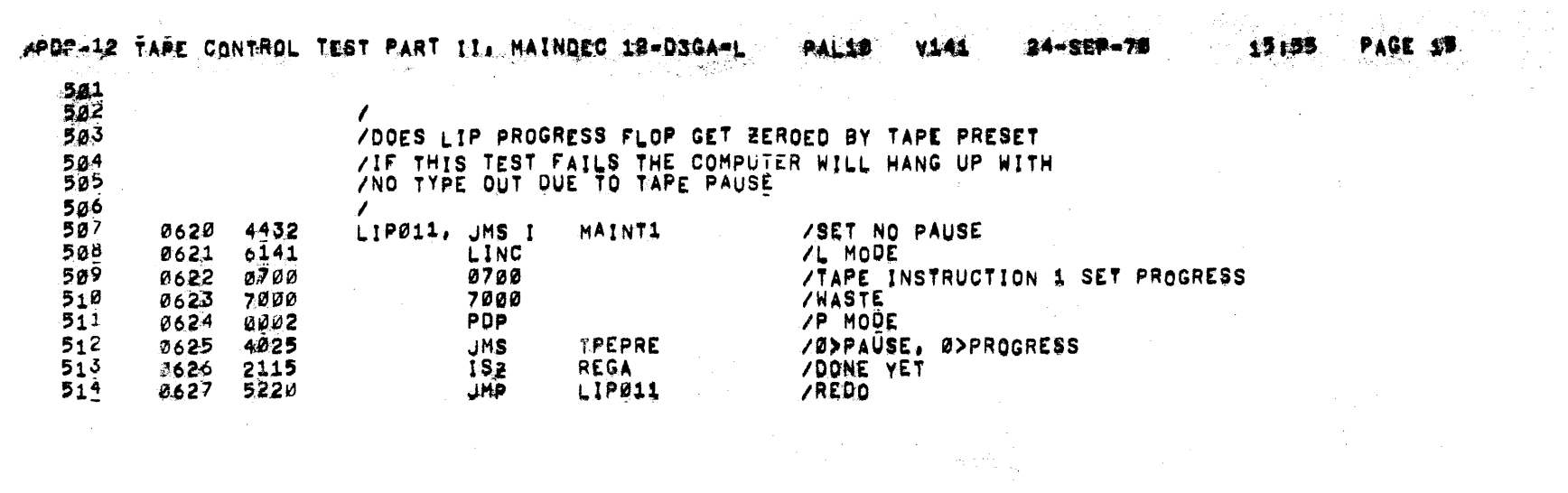

 $\label{eq:2.1} \frac{1}{\sqrt{2}}\int_{\mathbb{R}^3}\frac{1}{\sqrt{2}}\left(\frac{1}{\sqrt{2}}\int_{\mathbb{R}^3}\frac{1}{\sqrt{2}}\left(\frac{1}{\sqrt{2}}\int_{\mathbb{R}^3}\frac{1}{\sqrt{2}}\left(\frac{1}{\sqrt{2}}\int_{\mathbb{R}^3}\frac{1}{\sqrt{2}}\right)\frac{1}{\sqrt{2}}\right)\frac{1}{\sqrt{2}}\right)=\frac{1}{2}\int_{\mathbb{R}^3}\frac{1}{\sqrt{2}}\int_{\mathbb{R}^3}\frac{1}{\sqrt{2}}\int_{\mathbb$ 

## /POP-12 TAPE CONTROL TEST PART II, MAINDEC 12-030APL

 $\mathcal{L} \in \mathcal{L}_{\mathbf{a}}$  ,  $\mathcal{C}$ 

 $\mathcal{L}_{\text{max}}$  and  $\mathcal{L}_{\text{max}}$  and  $\mathcal{L}_{\text{max}}$ 

 $\sim$ 

 $\mathcal{F}^{\mathcal{G}}_{\mathcal{G}}$  ,  $\mathcal{G}^{\mathcal{G}}_{\mathcal{G}}$ 

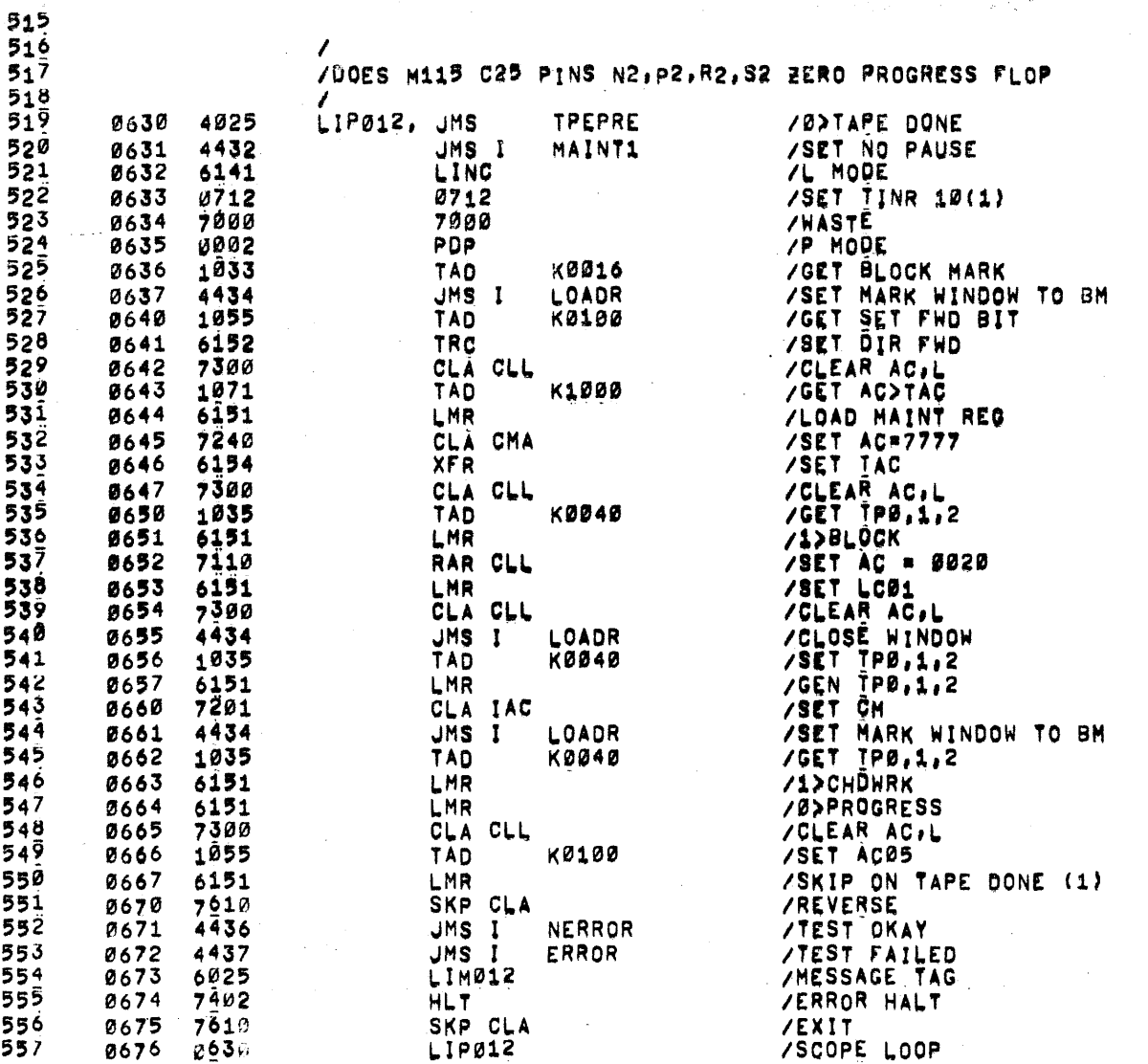

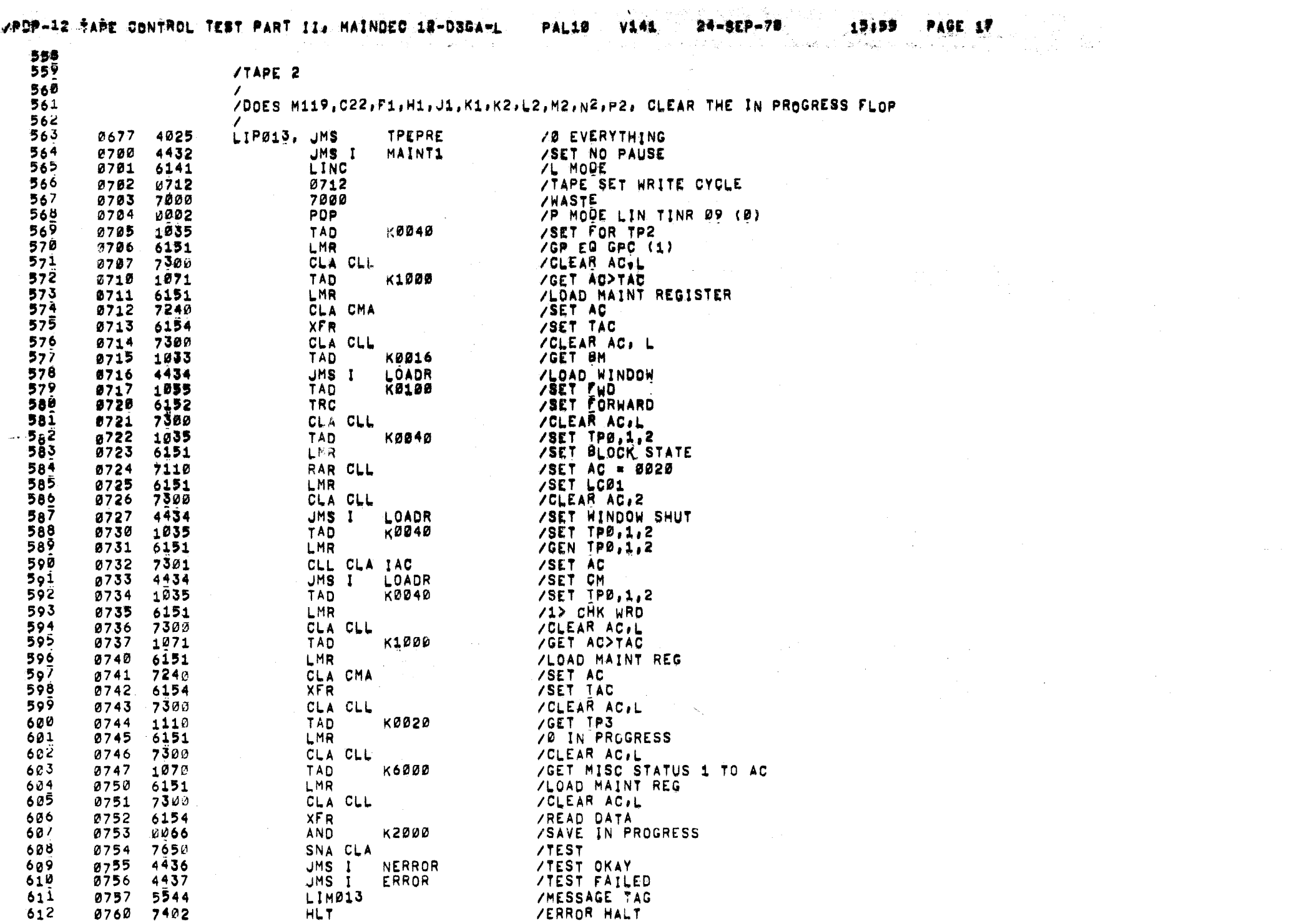

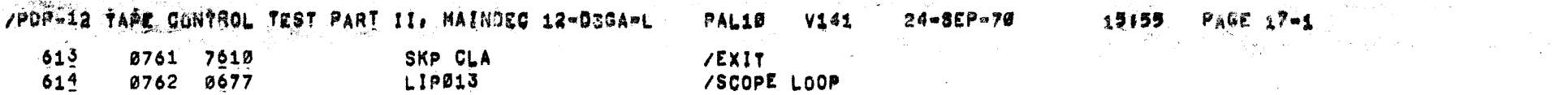

 $\label{eq:2.1} \frac{1}{2}\sum_{i=1}^n\frac{1}{2\pi}\sum_{j=1}^n\frac{1}{2\pi\left(\frac{1}{2\pi}\sum_{i=1}^n\frac{1}{2\pi\left(\frac{1}{2\pi}\sum_{i=1}^n\frac{1}{2\pi\left(\frac{1}{2\pi}\sum_{i=1}^n\frac{1}{2\pi\left(\frac{1}{2\pi}\sum_{i=1}^n\frac{1}{2\pi\left(\frac{1}{2\pi}\sum_{i=1}^n\frac{1}{2\pi\left(\frac{1}{2\pi}\sum_{i=1}^n\frac{1}{2\pi\left(\frac{1}{2\$ 

 $\Delta \sim 200$  km s  $^{-1}$ 

 $\label{eq:1} \mathcal{N}_{\mathcal{A}}\left(\mathcal{A}\right)_{\mathcal{A}}\left(\mathcal{A}\right)_{\mathcal{A}}\left(\mathcal{A}\right)_{\mathcal{A}}\left(\mathcal{A}\right)_{\mathcal{A}}\left(\mathcal{A}\right)_{\mathcal{A}}$ 

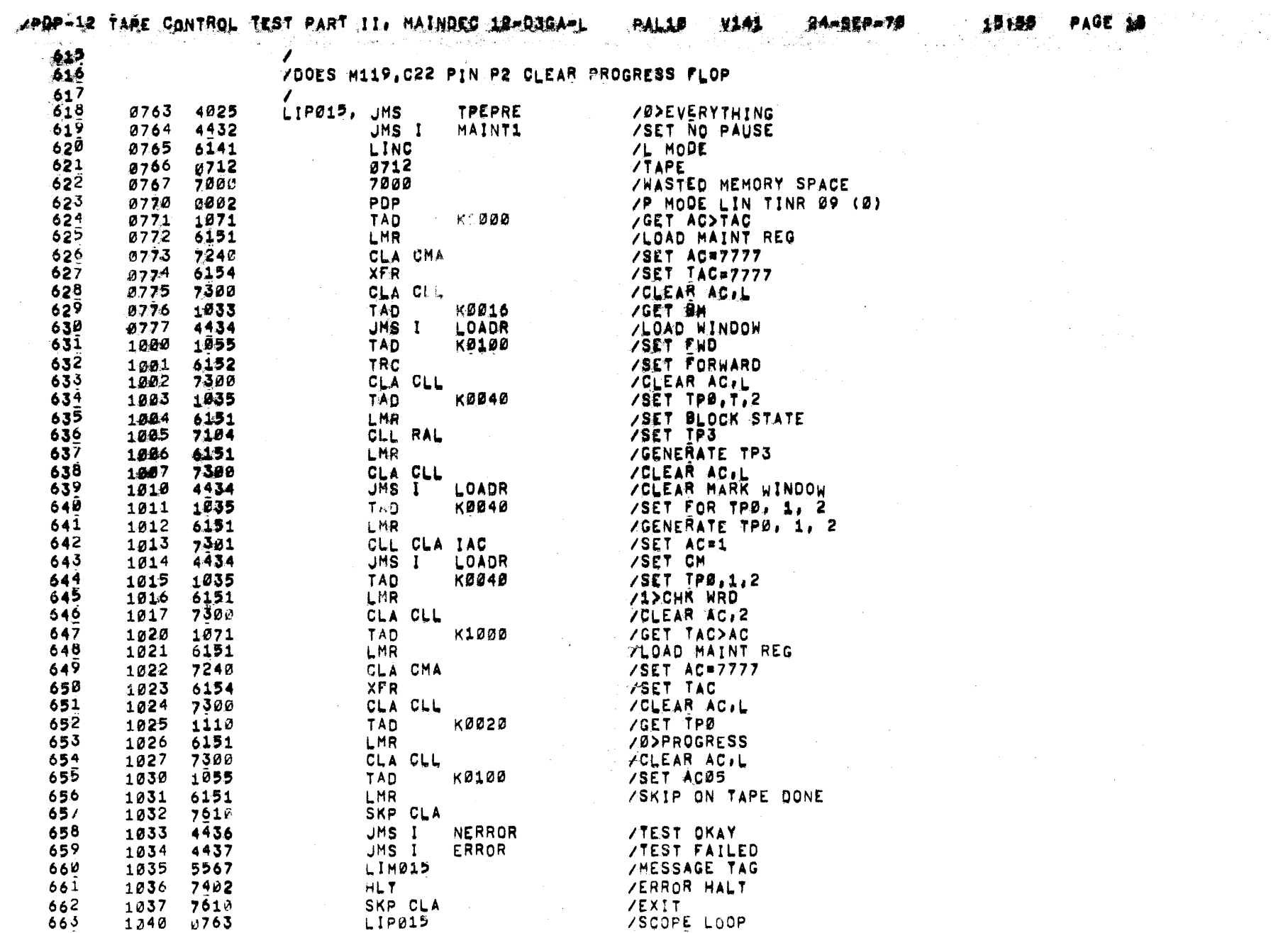

 $\label{eq:2.1} \begin{split} \mathcal{L}_{\text{max}}(\mathbf{r}) &= \mathcal{L}_{\text{max}}(\mathbf{r}) \mathcal{L}_{\text{max}}(\mathbf{r}) \mathcal{L}_{\text{max}}(\mathbf{r}) \\ &= \mathcal{L}_{\text{max}}(\mathbf{r}) \mathcal{L}_{\text{max}}(\mathbf{r}) \mathcal{L}_{\text{max}}(\mathbf{r}) \mathcal{L}_{\text{max}}(\mathbf{r}) \mathcal{L}_{\text{max}}(\mathbf{r}) \mathcal{L}_{\text{max}}(\mathbf{r}) \mathcal{L}_{\text{max}}(\mathbf{r}) \mathcal{L}_{\text{max}}(\mathbf{r$ 

 $\label{eq:2.1} \frac{1}{\sqrt{2\pi}}\int_{\mathbb{R}^3}\frac{1}{\sqrt{2\pi}}\int_{\mathbb{R}^3}\frac{1}{\sqrt{2\pi}}\int_{\mathbb{R}^3}\frac{1}{\sqrt{2\pi}}\int_{\mathbb{R}^3}\frac{1}{\sqrt{2\pi}}\int_{\mathbb{R}^3}\frac{1}{\sqrt{2\pi}}\int_{\mathbb{R}^3}\frac{1}{\sqrt{2\pi}}\int_{\mathbb{R}^3}\frac{1}{\sqrt{2\pi}}\int_{\mathbb{R}^3}\frac{1}{\sqrt{2\pi}}\int_{\mathbb{R}^3}\frac{1$ 

 $\label{eq:2.1} \mathcal{L}(\mathcal{L}^{\mathcal{L}}_{\mathcal{L}}) = \mathcal{L}(\mathcal{L}^{\mathcal{L}}_{\mathcal{L}}) = \mathcal{L}(\mathcal{L}^{\mathcal{L}}_{\mathcal{L}})$ 

 $\pm$ 

 $\cdot$ 

 $\mathcal{L}^{\text{max}}_{\text{max}}$  and  $\mathcal{L}^{\text{max}}_{\text{max}}$  and  $\mathcal{L}^{\text{max}}_{\text{max}}$ 

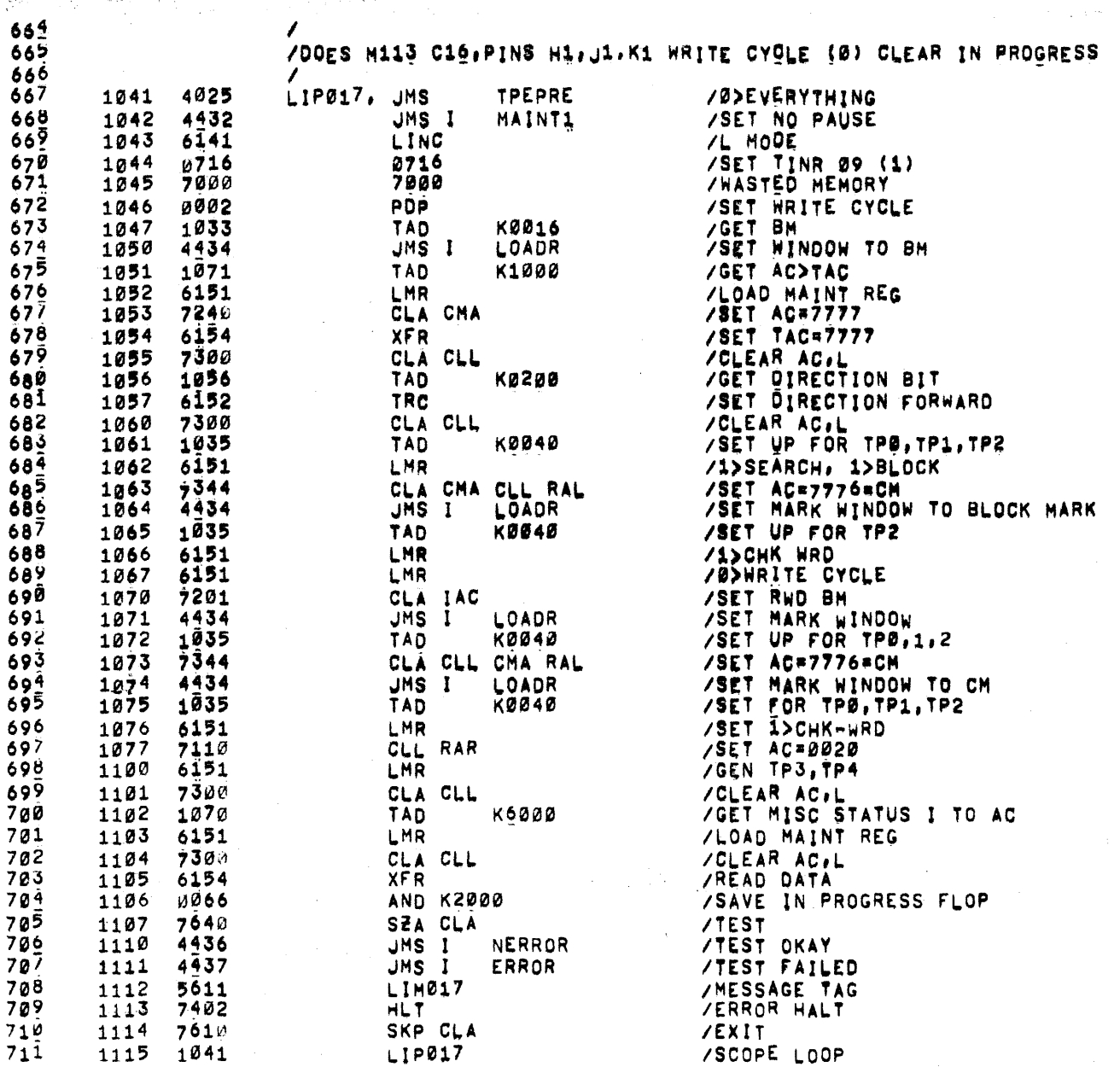

## /POP-12 TAPE CONTROL TEST PART II. HAINDED 12-D3GA-L

 $\sim$ 

15155

 $\sim 10^{-1}$ 

**PAGE 20** 

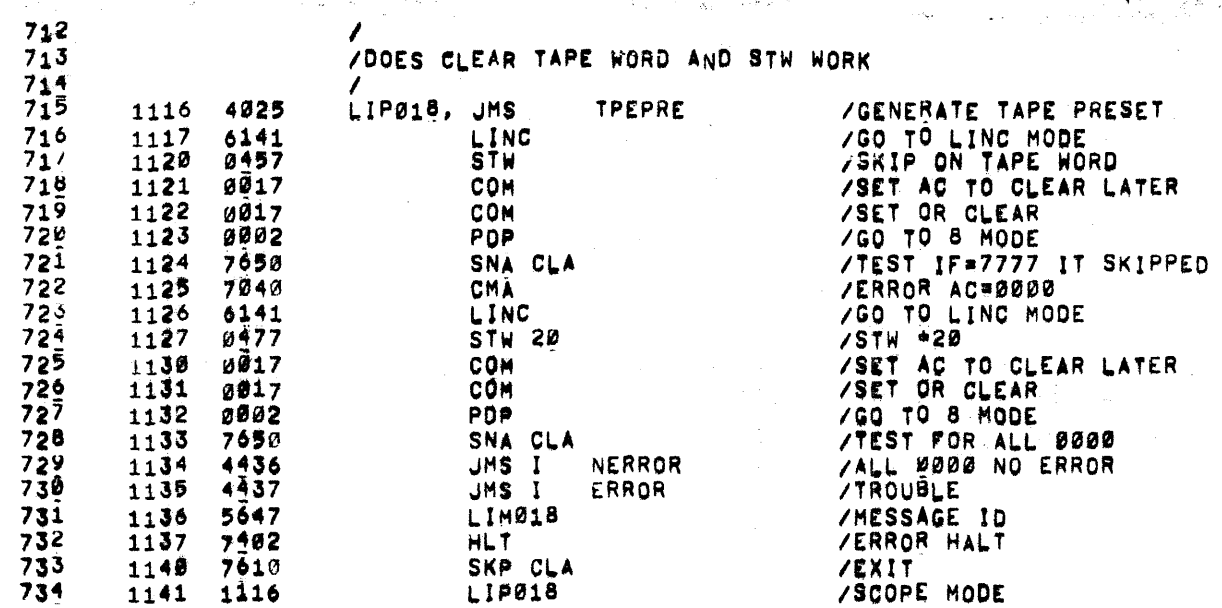

## /POP-12 TARE CONTROL TEST PART II. MAINDEC 12-03GA-L. PAL10 V141

 $\sim$ 

 $\mathcal{D}^{\mathcal{A}}(\mathcal{A})=\Phi$ 

Track.

 $\mathcal{L} = \mathcal{L} \mathcal{L} \mathcal{L} \mathcal{L}$  .

 $\sim$ 

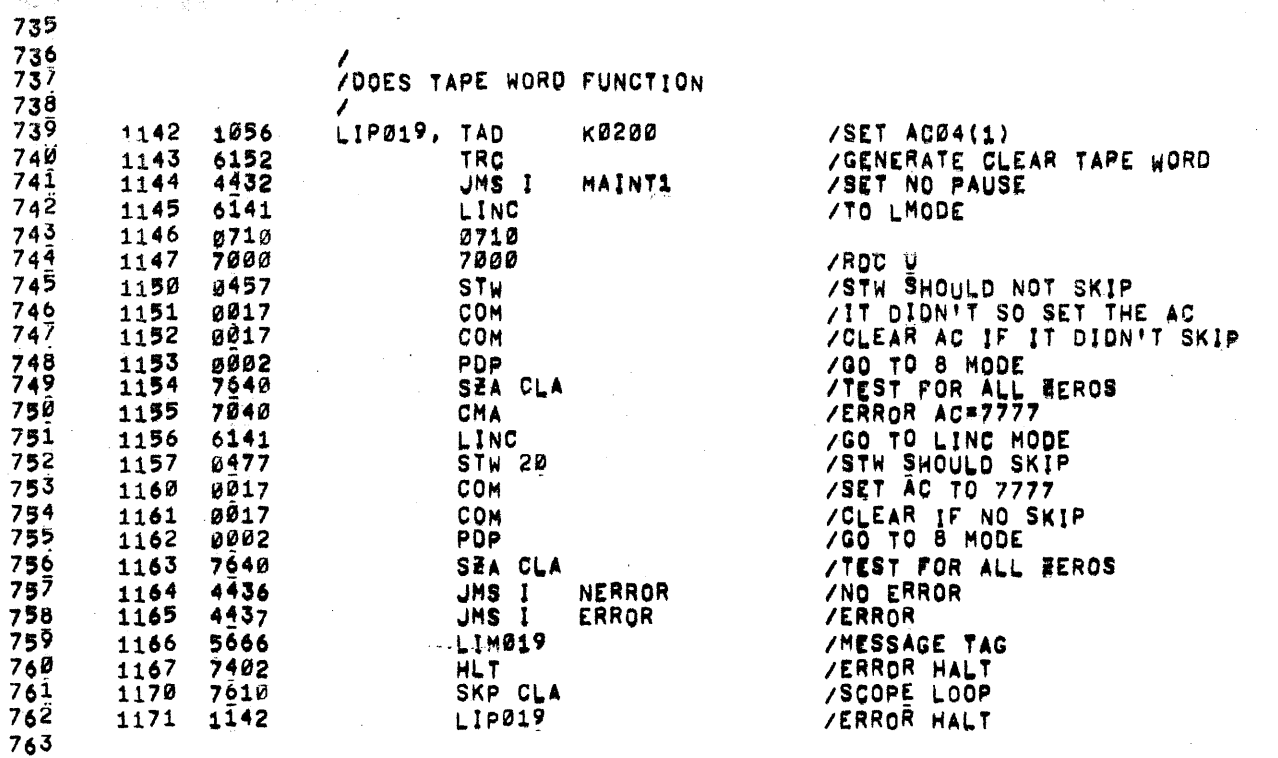

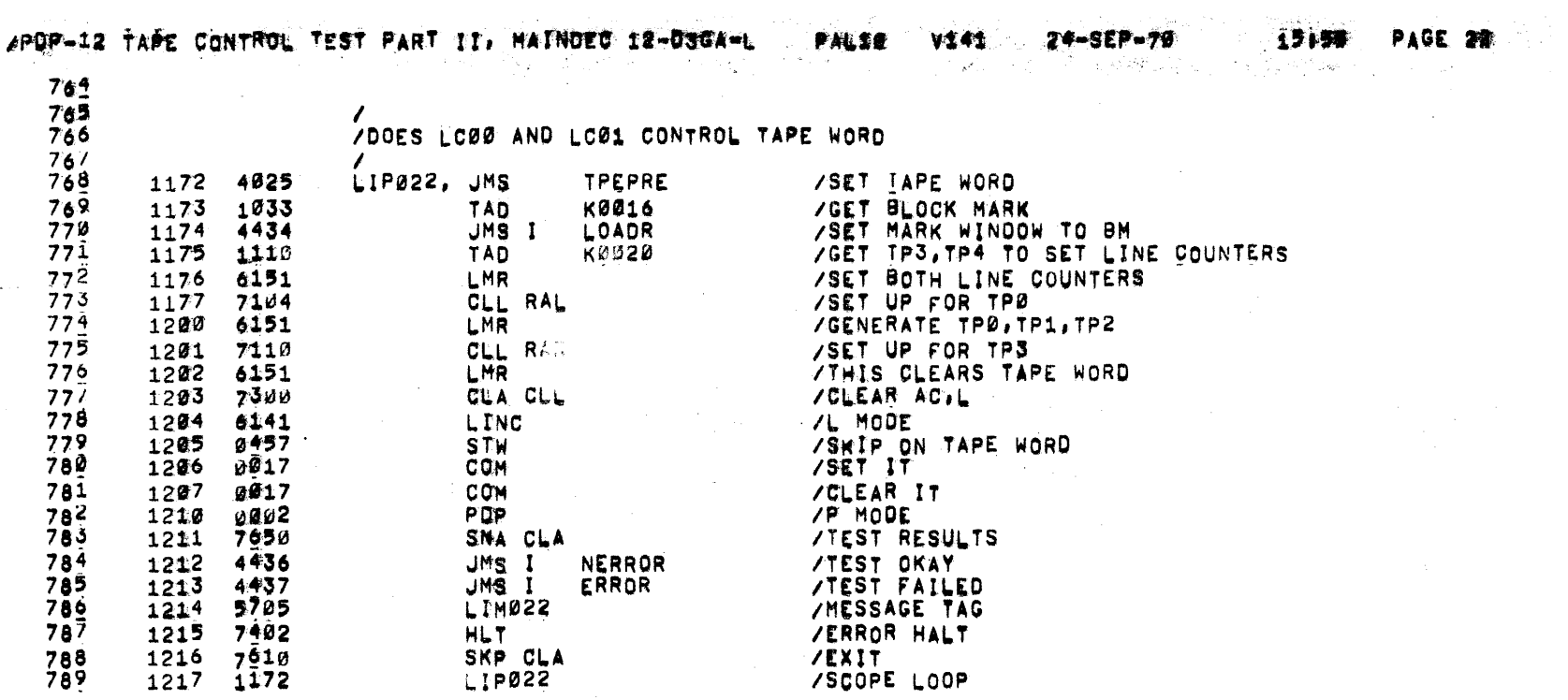

 $\sim$ 

 $\mathcal{L}^{\text{max}}_{\text{max}}$ 

 $\label{eq:2.1} \frac{1}{\sqrt{2}}\left(\frac{1}{\sqrt{2}}\right)^{2} \left(\frac{1}{\sqrt{2}}\right)^{2} \left(\frac{1}{\sqrt{2}}\right)^{2} \left(\frac{1}{\sqrt{2}}\right)^{2} \left(\frac{1}{\sqrt{2}}\right)^{2} \left(\frac{1}{\sqrt{2}}\right)^{2} \left(\frac{1}{\sqrt{2}}\right)^{2} \left(\frac{1}{\sqrt{2}}\right)^{2} \left(\frac{1}{\sqrt{2}}\right)^{2} \left(\frac{1}{\sqrt{2}}\right)^{2} \left(\frac{1}{\sqrt{2}}\right)^{2} \left(\$ 

 $\mathcal{L}^{\text{max}}_{\text{max}}$ 

 $\sim 10^{11}$  km  $^{-1}$ 

 $\mathcal{L}_{\mathrm{eff}}$ 

 $\mathcal{O}(\mathcal{P}(\mathcal{A}^{\mathcal{A}})) \leq \mathcal{O}(\mathcal{Q}(\mathcal{A}^{\mathcal{A}})) \leq \mathcal{O}(\mathcal{P}(\mathcal{A}^{\mathcal{A}})) \leq \mathcal{O}(\mathcal{A}^{\mathcal{A}})$ 

 $\rightarrow$ 

 $\gamma$ 

 $\frac{1}{2}$ 

 $\sim$ 

 $\mathcal{L}^{\text{max}}_{\text{max}}$ 

service and the

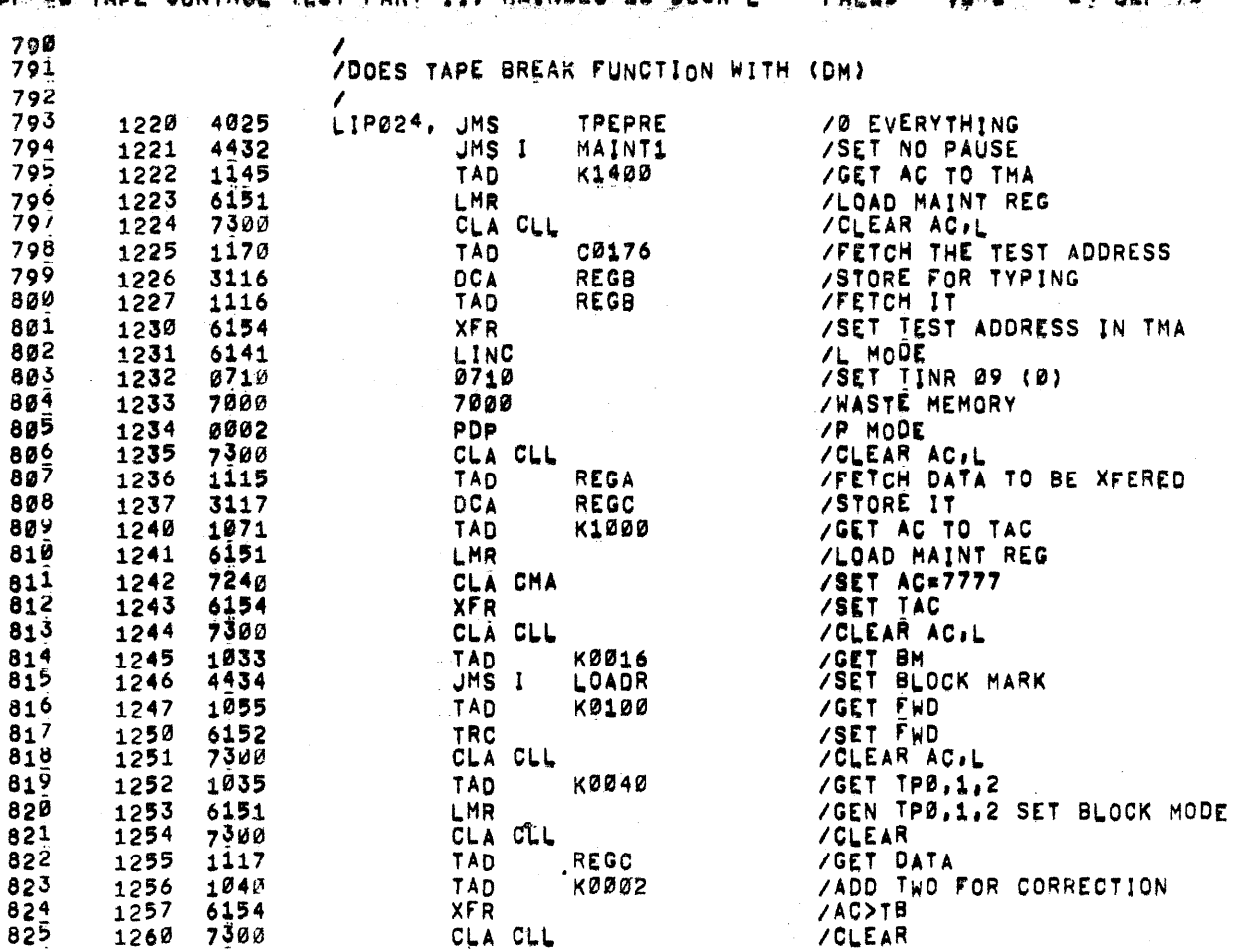

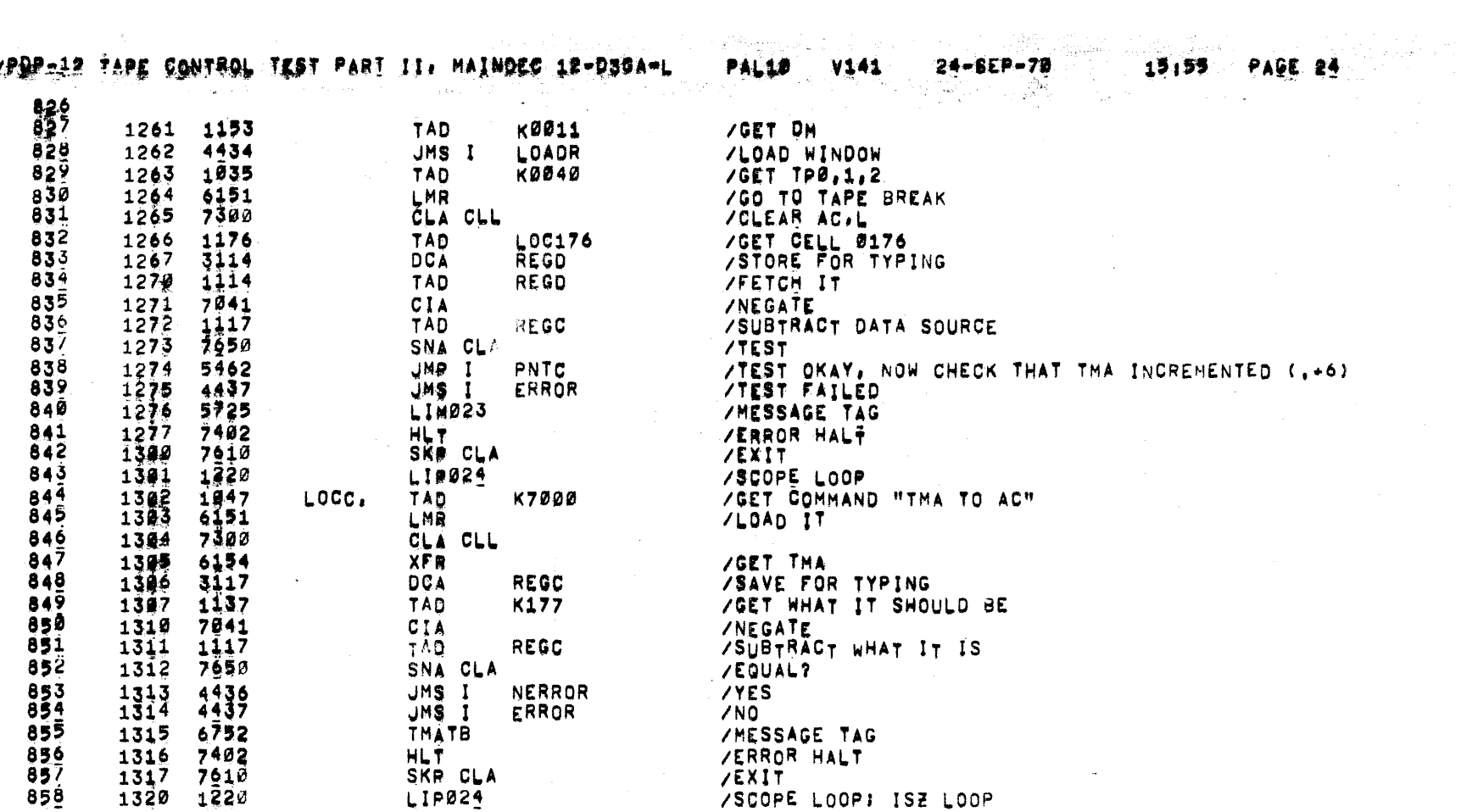

 $\sim 10^{-1}$ 

 $\mathcal{F}^{\mathcal{G}}$ 

 $\sim$ 

 $\pm$ 

 $\mathcal{A}^{\mathcal{A}}$  and

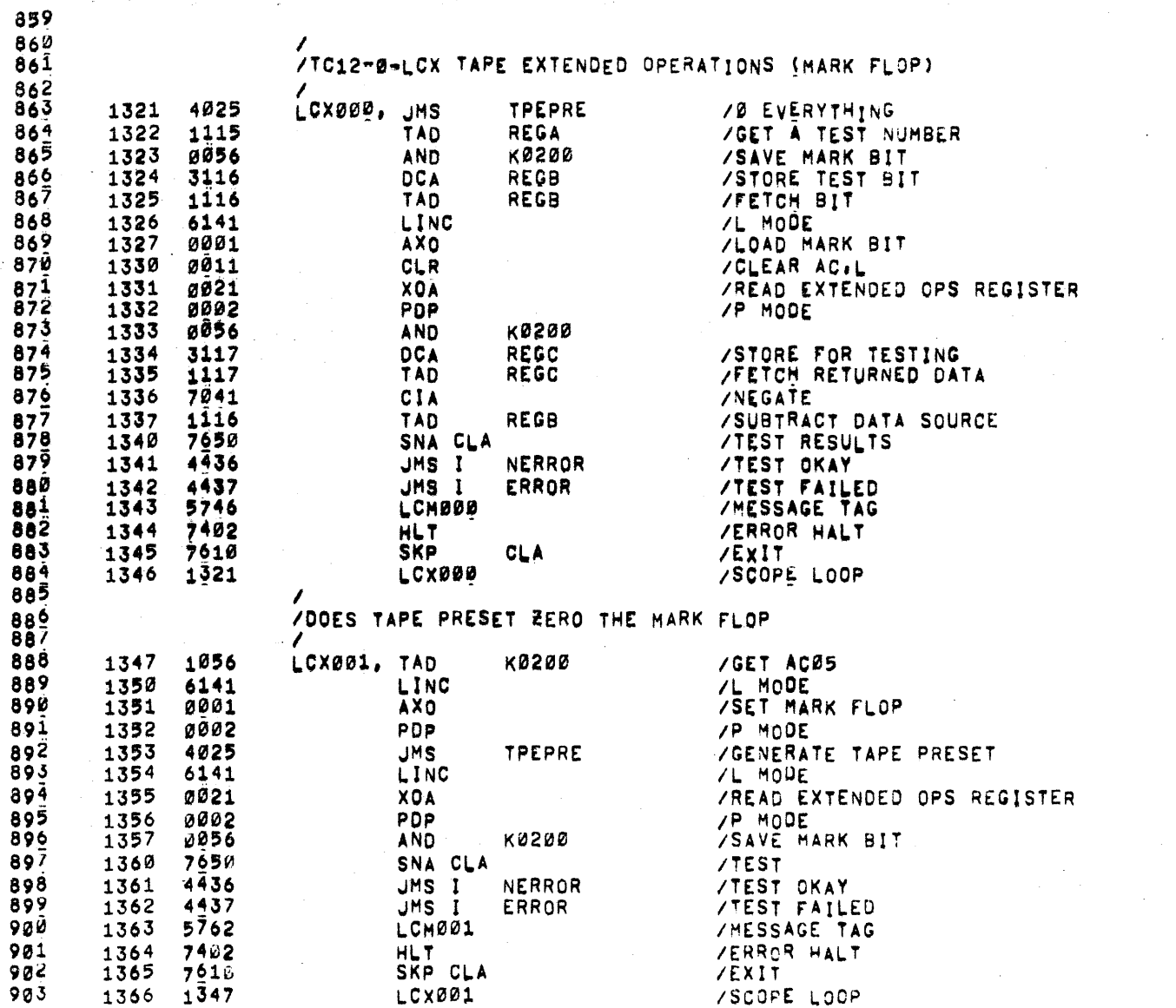

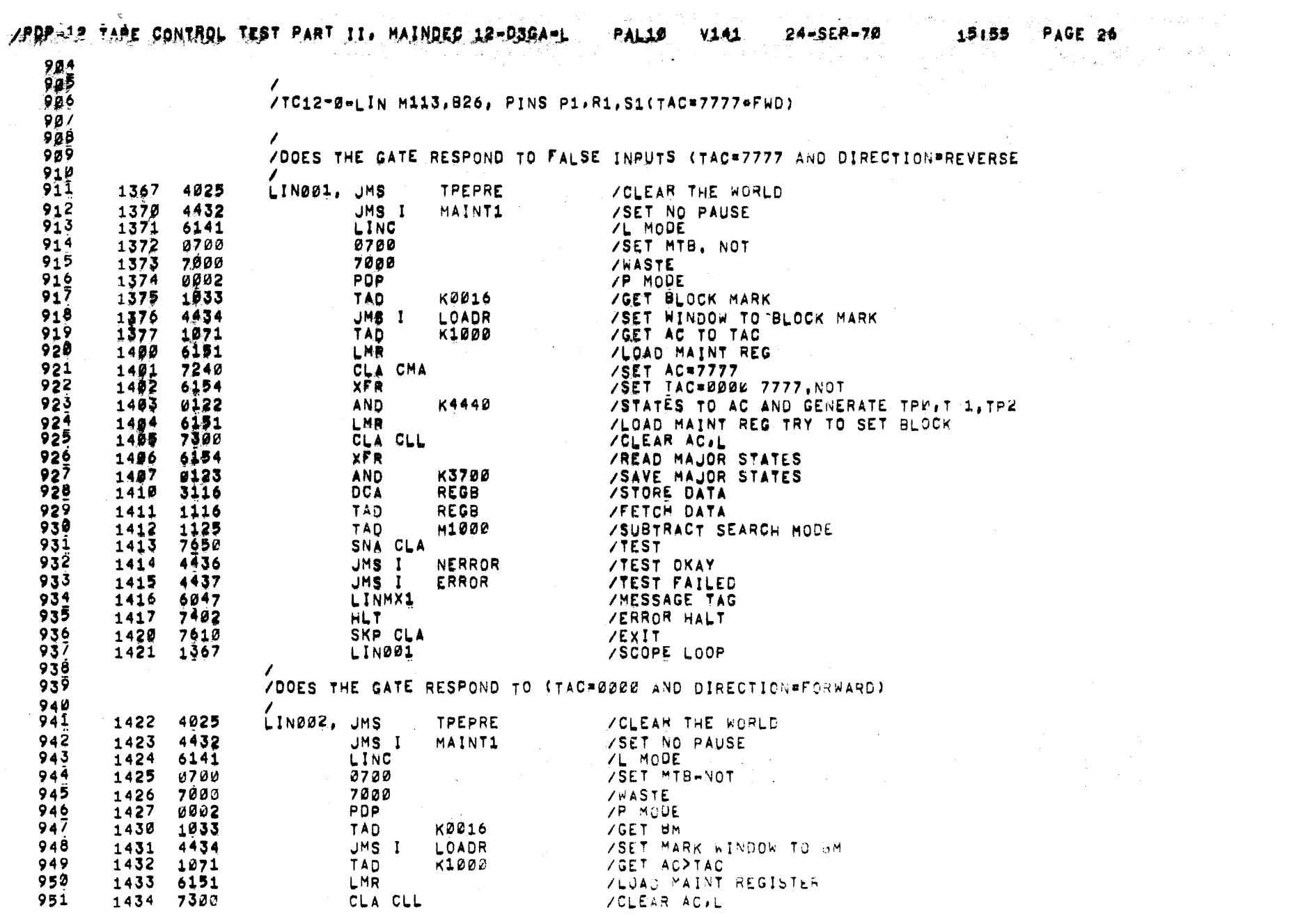

 $\mathcal{L}^{\text{max}}_{\text{max}}$  and  $\mathcal{L}^{\text{max}}_{\text{max}}$ 

## /POP-12 TAPE-CONTROL TEST PART II. MAINDEC 12-03GA-L

 $\sim 10^{-1}$ 

 $\sim 100$  km s  $^{-1}$ 

 $\mathbf{A}^{\mathrm{eff}}$ 

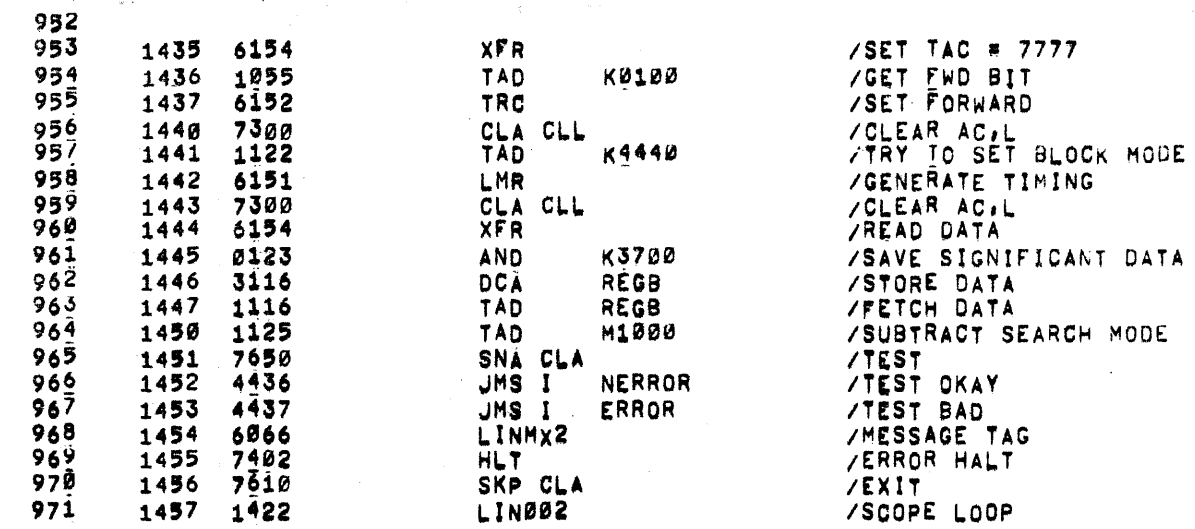

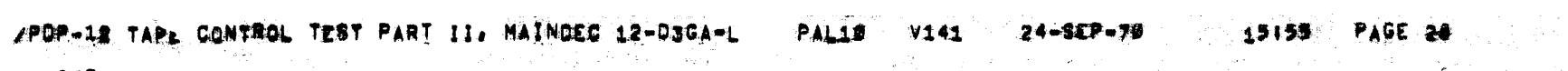

 $\label{eq:2.1} \frac{1}{2}\sum_{i=1}^n\frac{1}{2}\sum_{i=1}^n\frac{1}{2}\sum_{i=1}^n\frac{1}{2}\sum_{i=1}^n\frac{1}{2}\sum_{i=1}^n\frac{1}{2}\sum_{i=1}^n\frac{1}{2}\sum_{i=1}^n\frac{1}{2}\sum_{i=1}^n\frac{1}{2}\sum_{i=1}^n\frac{1}{2}\sum_{i=1}^n\frac{1}{2}\sum_{i=1}^n\frac{1}{2}\sum_{i=1}^n\frac{1}{2}\sum_{i=1}^n\frac{1}{2}\sum_{i=1}^n\$ 

 $\mathcal{L}^{\text{max}}_{\text{max}}$ 

 $\sim 100$ 

 $\label{eq:2.1} \mathcal{L}(\mathcal{L}(\mathcal{L})) = \mathcal{L}(\mathcal{L}(\mathcal{L})) = \mathcal{L}(\mathcal{L}(\mathcal{L})) = \mathcal{L}(\mathcal{L}(\mathcal{L})) = \mathcal{L}(\mathcal{L}(\mathcal{L})) = \mathcal{L}(\mathcal{L}(\mathcal{L})) = \mathcal{L}(\mathcal{L}(\mathcal{L})) = \mathcal{L}(\mathcal{L}(\mathcal{L})) = \mathcal{L}(\mathcal{L}(\mathcal{L})) = \mathcal{L}(\mathcal{L}(\mathcal{L})) = \mathcal{L}(\mathcal{L}(\mathcal{L})) = \math$ 

 $\mathcal{L}(\mathcal{L})$  and  $\mathcal{L}(\mathcal{L})$  and  $\mathcal{L}(\mathcal{L})$  are the set of  $\mathcal{L}(\mathcal{L})$ 

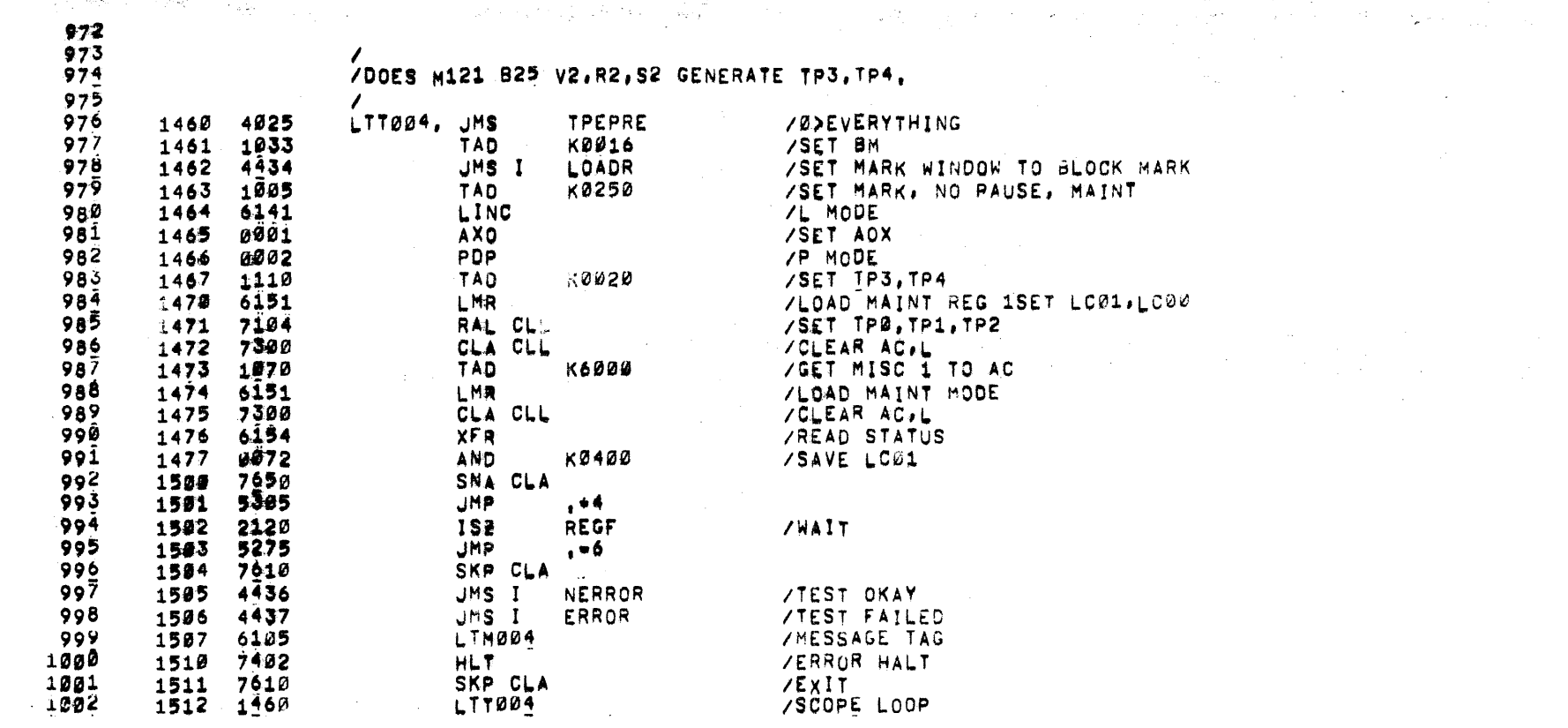

 $\mathcal{L}(\mathcal{L}(\mathcal{L}))$  and  $\mathcal{L}(\mathcal{L}(\mathcal{L}))$  and  $\mathcal{L}(\mathcal{L}(\mathcal{L}))$  and  $\mathcal{L}(\mathcal{L}(\mathcal{L}))$  and  $\mathcal{L}(\mathcal{L})$ 

## /POP-12-TAPE CONTROL TEST PART II, MAINDEC 12-03GA-L PAL10 V141 24-SEP-70

 $\mathcal{L}^{\mathcal{L}}$ 

 $\sim$ 

the contract of the contract of the contract with a stronger

**Contractor** 

 $\sim 100$ 

 $\sim 100$ 

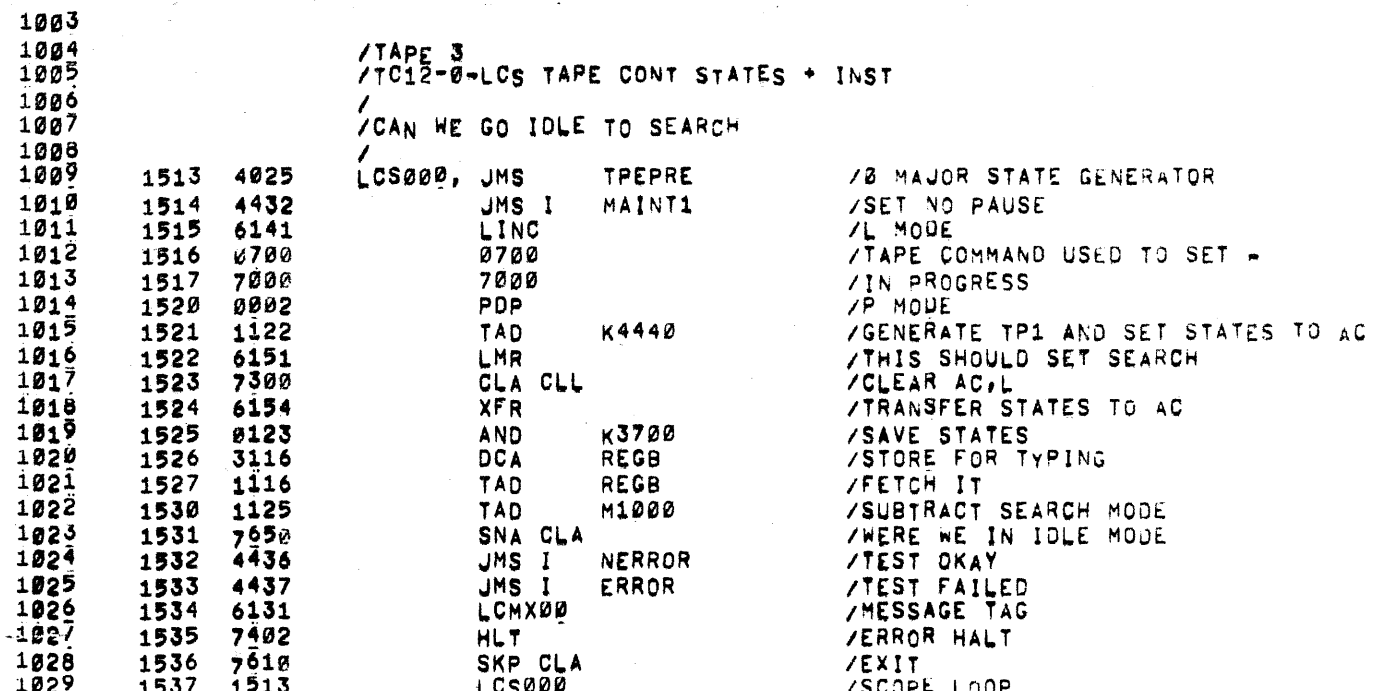

- Service The Literature of the Control of the Control of the Service Service Service Service Service Service<br>- Control of the Control of the Control of the Control of the Control of the Control of the Control of the Con

 $\mathcal{L}^{\mathcal{L}}(\mathbf{X})$  and  $\mathcal{L}^{\mathcal{L}}(\mathbf{X})$ 

 $\sim 20$ 

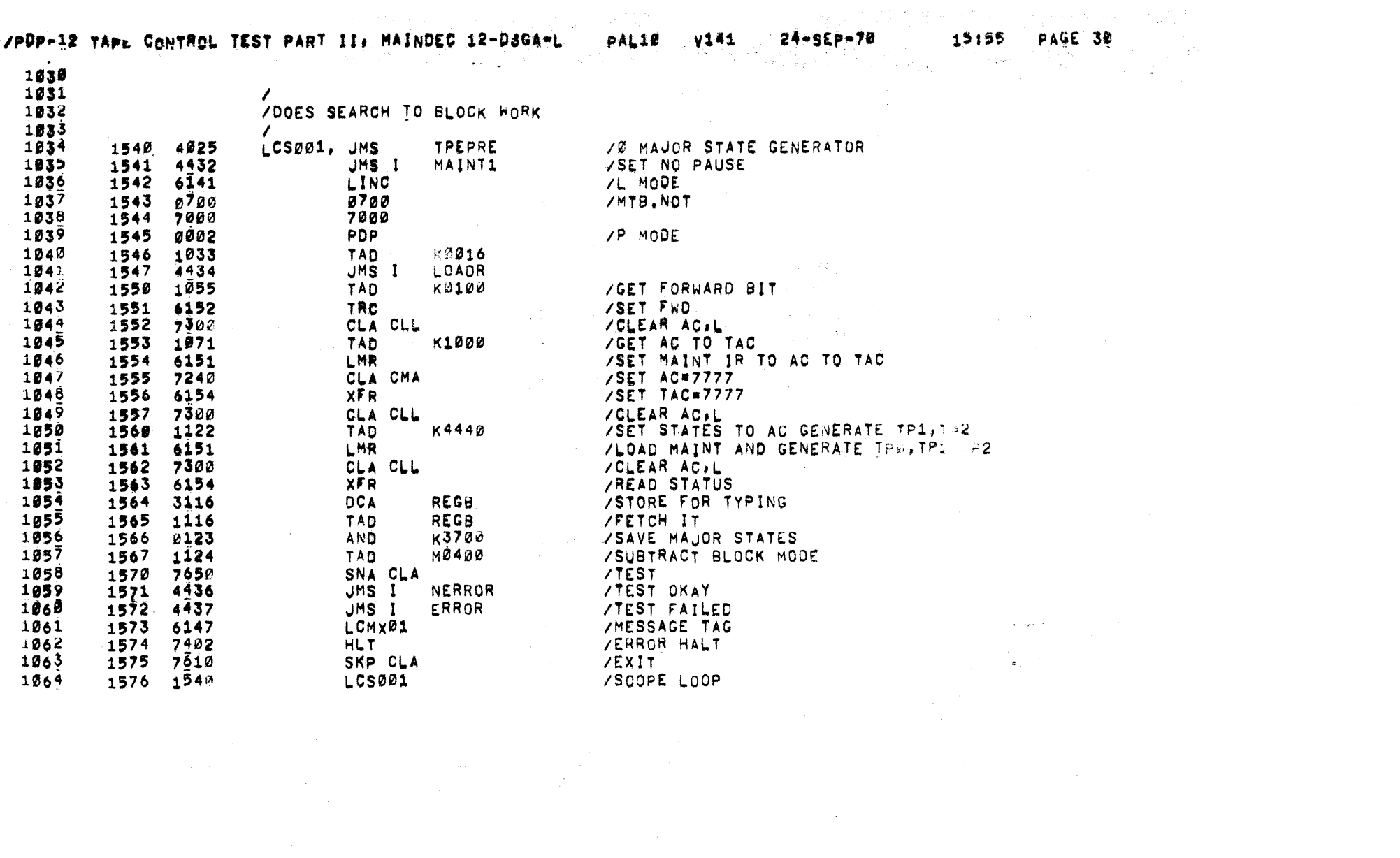

## /PDP-12 TAPE CONTROL TEST PART II, MAINDEC 12-D3GA-L PAL10 V141

 $\sum_{i=1}^{n}$ 

 $\mathcal{A}^{\pm}$ 

 $\sim$ 

 $\sim$   $_{\odot}$ 

19155 PAGE 31  $\label{eq:2.1} \left\langle \psi_{\alpha} \right\rangle_{\alpha} = \left\langle \psi_{\alpha} \right\rangle_{\alpha} = \left\langle \psi_{\alpha} \right\rangle_{\alpha} = \left\langle \psi_{\alpha} \right\rangle_{\alpha} = \left\langle \psi_{\alpha} \right\rangle_{\alpha}$ 

 $\sim 10^{11}$ 

. The expectation of the contraction of the set  $\mathcal{O}(N\sqrt{N})$  and  $\mathcal{O}(N\sqrt{N})$  , where

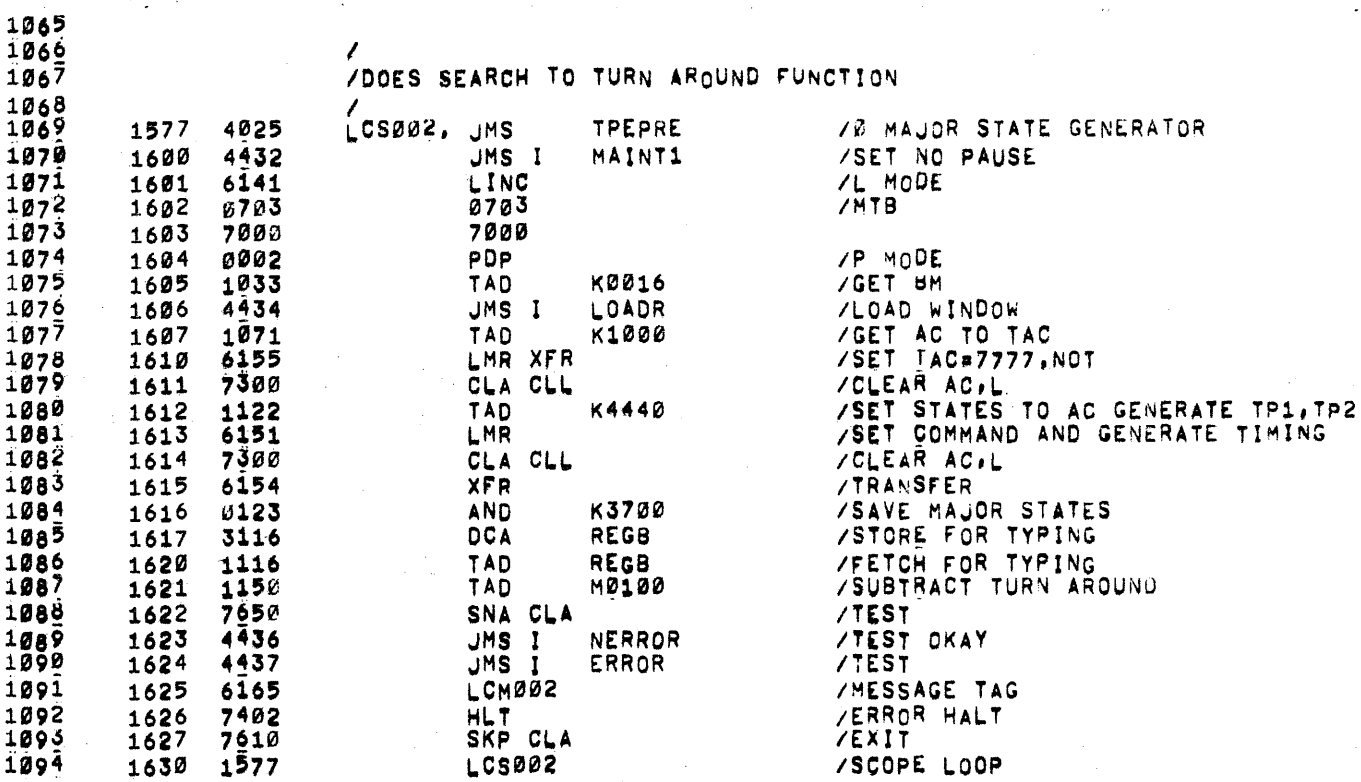

and the control of the state.

 $\label{eq:3.1} \mathcal{O}(\mathcal{H}) = \mathcal{O}(\mathcal{G}) \quad \text{and} \quad \mathcal{O}(\mathcal{H}) = \mathcal{O}(\mathcal{H}) \quad \text{and} \quad \mathcal{H} = \mathcal{H}(\mathcal{G}) \quad \text{and} \quad \mathcal{H} = \mathcal{H}(\mathcal{G}) \quad \text{and} \quad \mathcal{H} = \mathcal{H}(\mathcal{G}) \quad \text{and} \quad \mathcal{H} = \mathcal{H}(\mathcal{G}) \quad \text{and} \quad \mathcal{H} = \mathcal{H}(\mathcal{G}) \quad \text{and} \quad \mathcal$ 

 $\hat{\hat{\rho}}$  and  $\hat{\hat{\rho}}$  is the  $\hat{\hat{\rho}}$ 

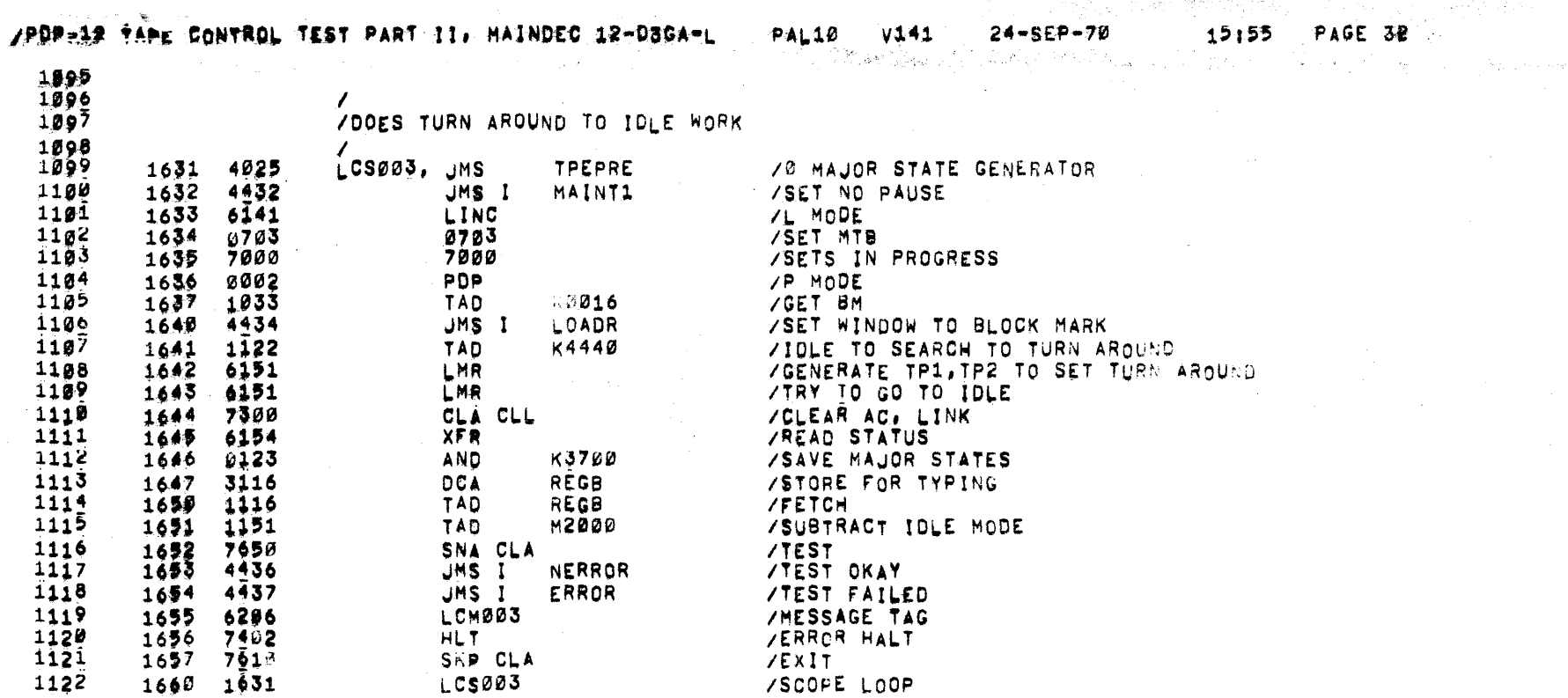

 $\label{eq:2.1} \frac{1}{\sqrt{2\pi}}\int_{0}^{\infty}\frac{1}{\sqrt{2\pi}}\left(\frac{1}{\sqrt{2\pi}}\right)^{2}d\mu_{\rm{max}}^{2}d\mu_{\rm{max}}^{2}$ 

 $\sim$ 

 $\sim 10^7$ 

 $\mathcal{A}^{\prime}$ 

 $\sim$ 

 $\sim$ 

- L

 $\mathcal{S}^{\vec{t}}$ 

القواويات

 $24 - SEF - 70$ 

 $\mathbb{Q}^*$ 

 $\mathbb{E}[E_{\alpha}^{(1)}] \triangleq \mathbb{E}[E_{\alpha}^{(1)}] \triangleq \mathbb{E}[E_{\alpha}^{(1)}] \triangleq \mathbb{E}[E_{\alpha}^{(1)}]$ 

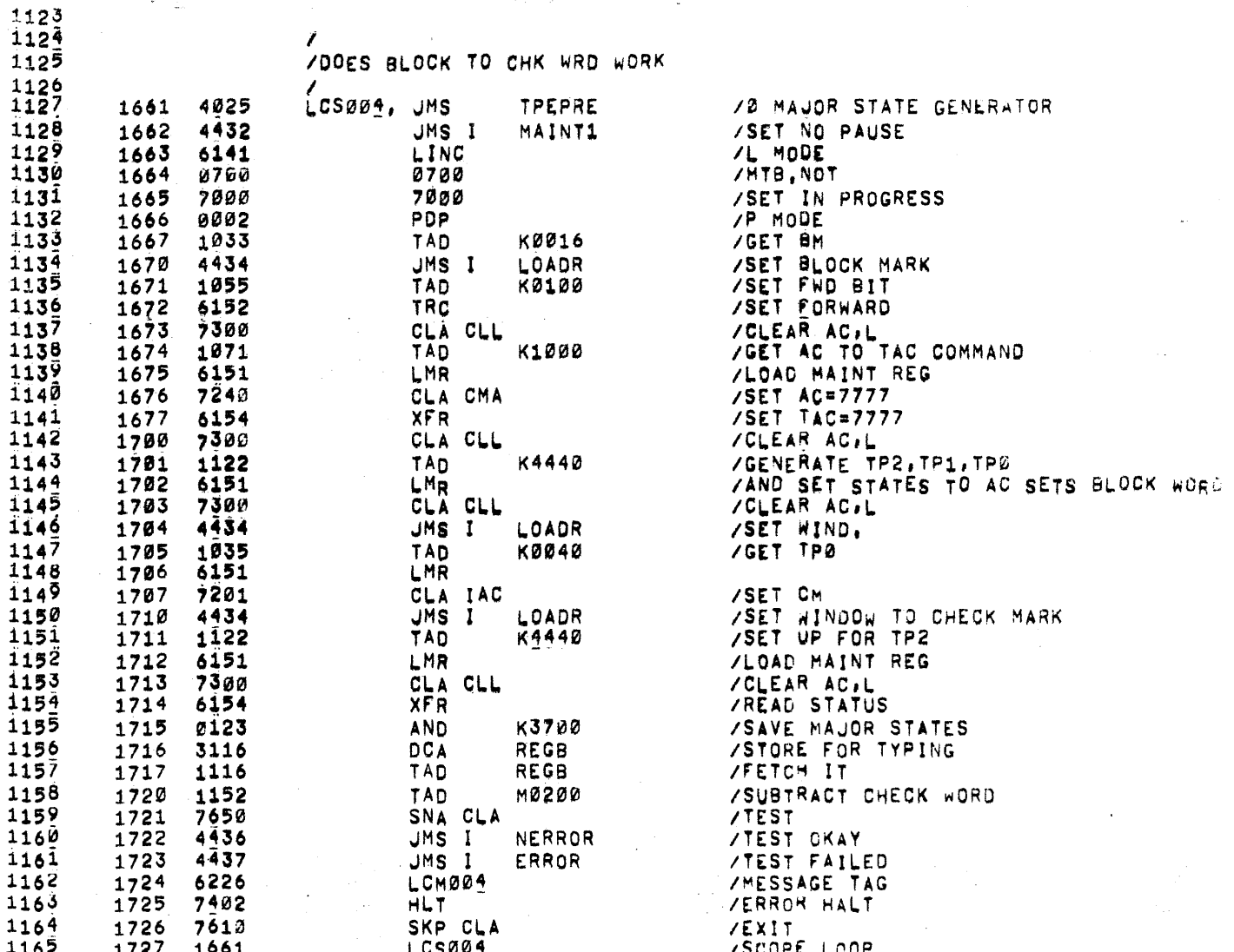

/PDP-12 TAPE CONTROL TEST PART II. MAINDEC 12-D3GA-L PAL10 V141 24-SEP-70 15155 PAGE 34

 $\label{eq:2.1} \frac{1}{\sqrt{2\pi}}\int_{0}^{\infty}\frac{1}{\sqrt{2\pi}}\left(\frac{1}{\sqrt{2\pi}}\right)^{2\pi} \frac{1}{\sqrt{2\pi}}\int_{0}^{\infty}\frac{1}{\sqrt{2\pi}}\left(\frac{1}{\sqrt{2\pi}}\right)^{2\pi} \frac{1}{\sqrt{2\pi}}\frac{1}{\sqrt{2\pi}}\int_{0}^{\infty}\frac{1}{\sqrt{2\pi}}\frac{1}{\sqrt{2\pi}}\frac{1}{\sqrt{2\pi}}\frac{1}{\sqrt{2\pi}}\frac{1}{\sqrt{2\pi}}\frac{1}{\sqrt{$ 

 $\label{eq:2.1} \mathcal{L}^{\text{max}}_{\text{max}}(\mathbf{r},\mathbf{r}) = \mathcal{L}^{\text{max}}_{\text{max}}(\mathbf{r},\mathbf{r}) = \mathcal{L}^{\text{max}}_{\text{max}}(\mathbf{r},\mathbf{r})$ 

。<br>1990年10月10日,中国大学院的大学院,1990年10月11日,1990年10月11日,1990年10月11日,1990年10月11日,1990年10月11日

 $\label{eq:2.1} \mathcal{L}_{\text{max}} = \mathcal{L}_{\text{max}} + \mathcal{L}_{\text{max}} + \mathcal{L}_{\text{max}}$ 

 $\sim 100$ 

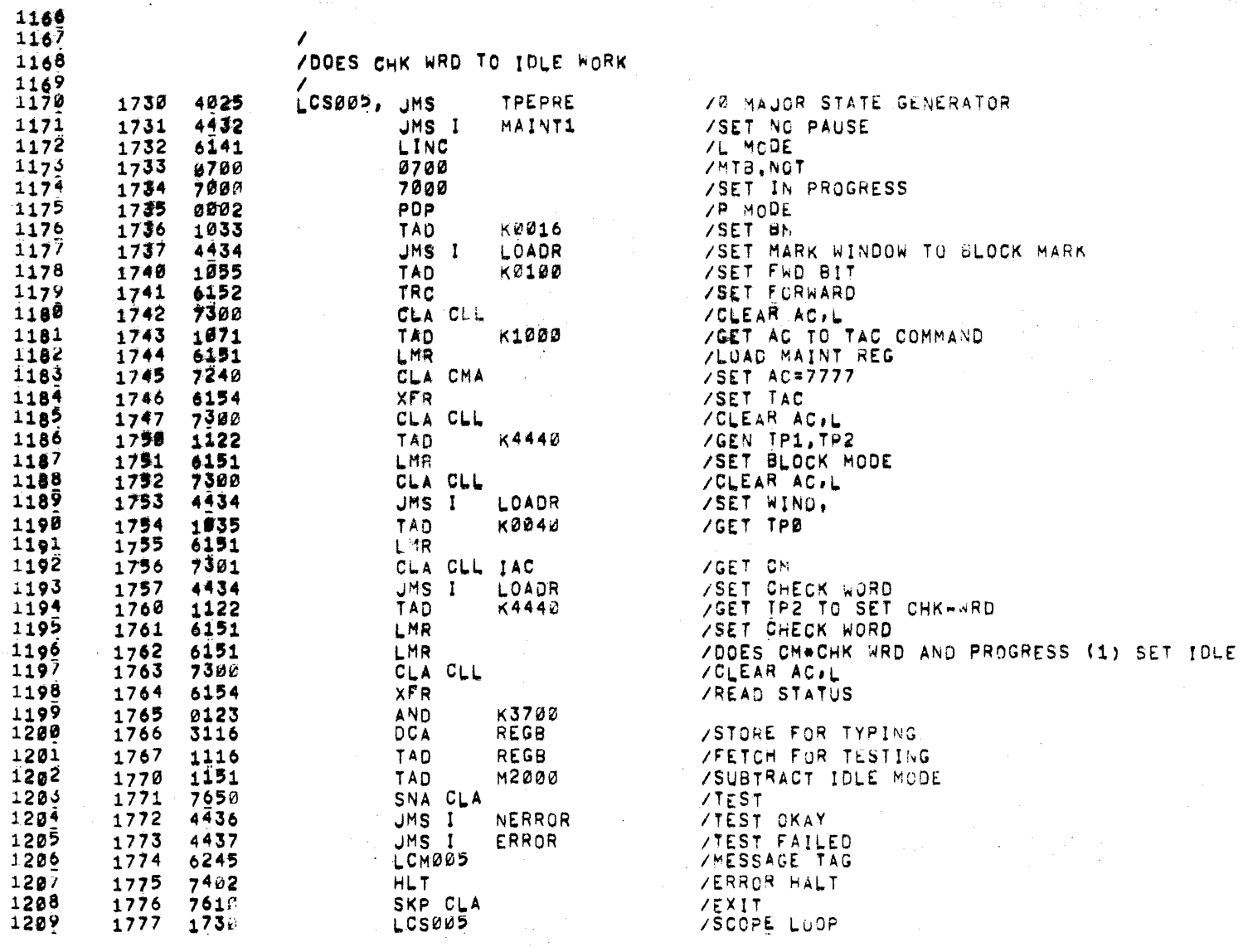

# /PDP-12 TAPE CONTROL TEST PART II. MAINDEC 12-03GA-L PAL10 V141

 $\sum_{i=1}^n a_i$ 

 $\pm$ 

 $24 - SEF - 70$ 

 $\sim$   $\mu$ 

 $\sim$   $\omega$ 

 $\label{eq:1} \left\langle \sigma^{A}\right\rangle =\left\langle \sigma^{A}\right\rangle =\left\langle \sigma^{A}\right\rangle \left\langle \sigma^{A}\right\rangle \left\langle \sigma^{A}\right\rangle =\left\langle \sigma^{A}\right\rangle =\left\langle \sigma^{A}\right\rangle =\left\langle \sigma^{A}\right\rangle .$ 

15155 PAUL 35

 $\label{eq:R1} \mathcal{F}^{\mathcal{A}}_{\mathcal{A}}(\mathcal{A}^{\mathcal{A}}_{\mathcal{A}}(\mathcal{A}^{\mathcal{A}}_{\mathcal{A}})) = \mathcal{F}^{\mathcal{A}}_{\mathcal{A}}(\mathcal{A}^{\mathcal{A}}_{\mathcal{A}}(\mathcal{A}^{\mathcal{A}}_{\mathcal{A}})) = \mathcal{F}^{\mathcal{A}}_{\mathcal{A}}(\mathcal{A}^{\mathcal{A}}_{\mathcal{A}}(\mathcal{A}^{\mathcal{A}}_{\mathcal{A}})) = \mathcal{F}^{\mathcal{A}}_{\mathcal{A}}(\mathcal{A}$ 

 $\sim 10^{-11}$ 

 $\sim 10^{11}$ 

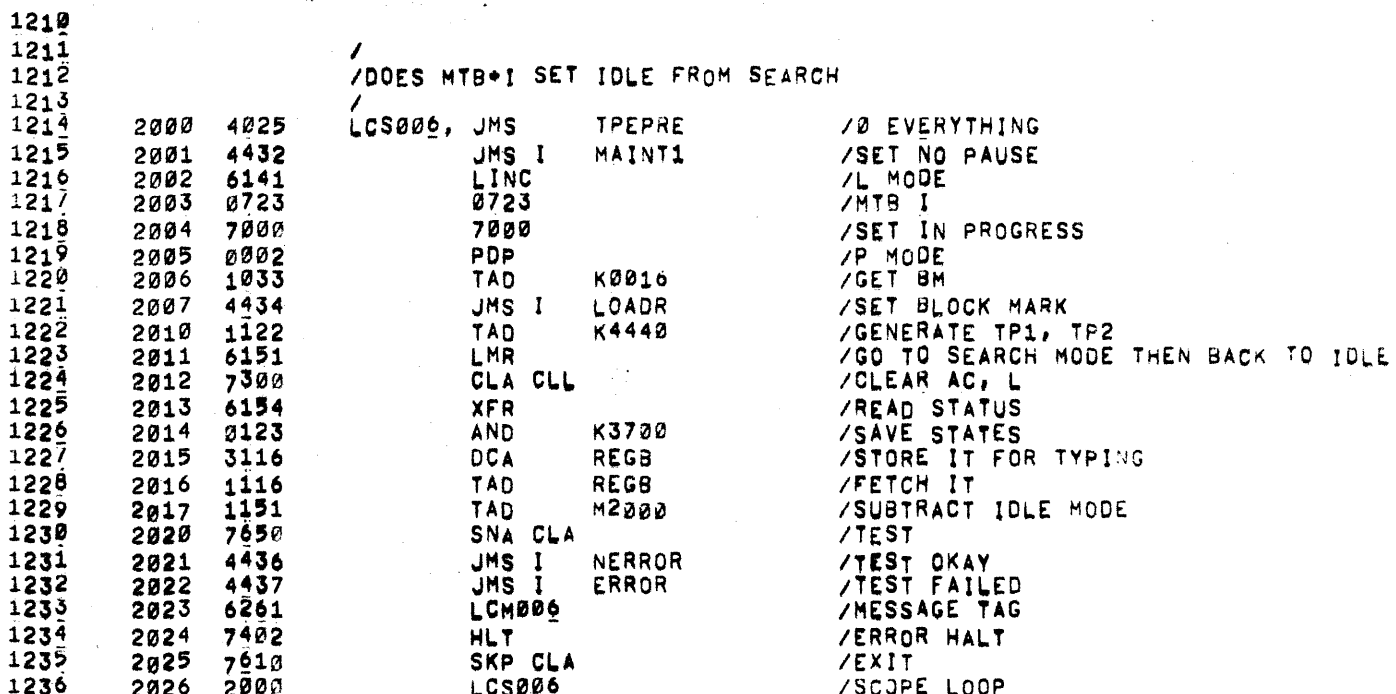
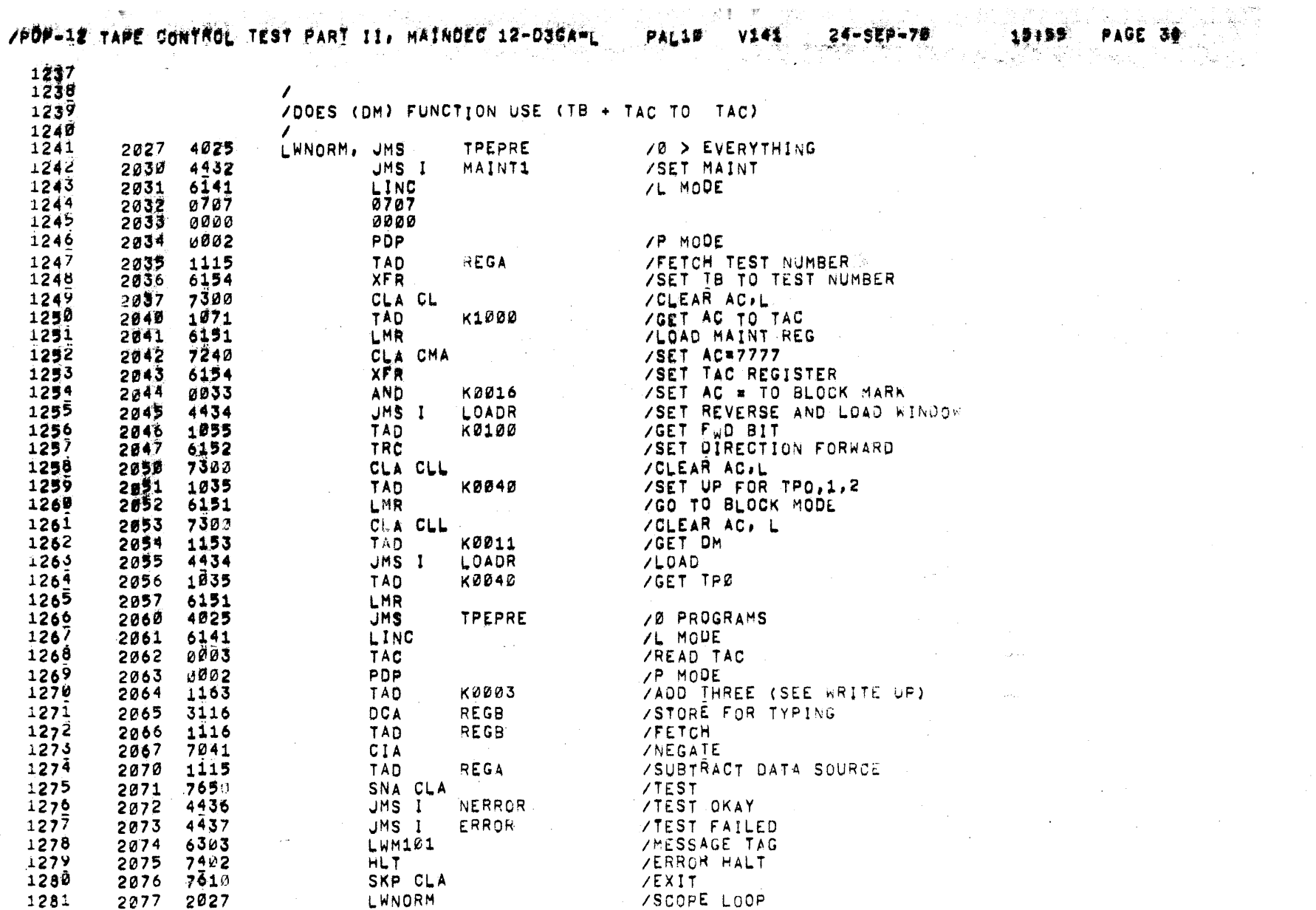

 $\hat{\mathcal{A}}$ 

 $\sim 0.1$ 

 $\label{eq:R1} \mathcal{S} = \mathcal{S} \cdot \mathcal{S} \cdot \mathcal{S} \cdot \mathcal{S} \cdot \mathcal{S} \cdot \mathcal{S} \cdot \mathcal{S} \cdot \mathcal{S} \cdot \mathcal{S}$ 

 $\mathcal{O}(N_{\rm eff})$  , where  $\mathcal{O}(N_{\rm eff})$  and  $\mathcal{O}(N_{\rm eff})$ 

atin a

 $\sum_{i=1}^N \alpha_i \frac{1}{\alpha_i} \alpha_i$ 

 $\sim$ 

 $\sim 10^{-1}$ 

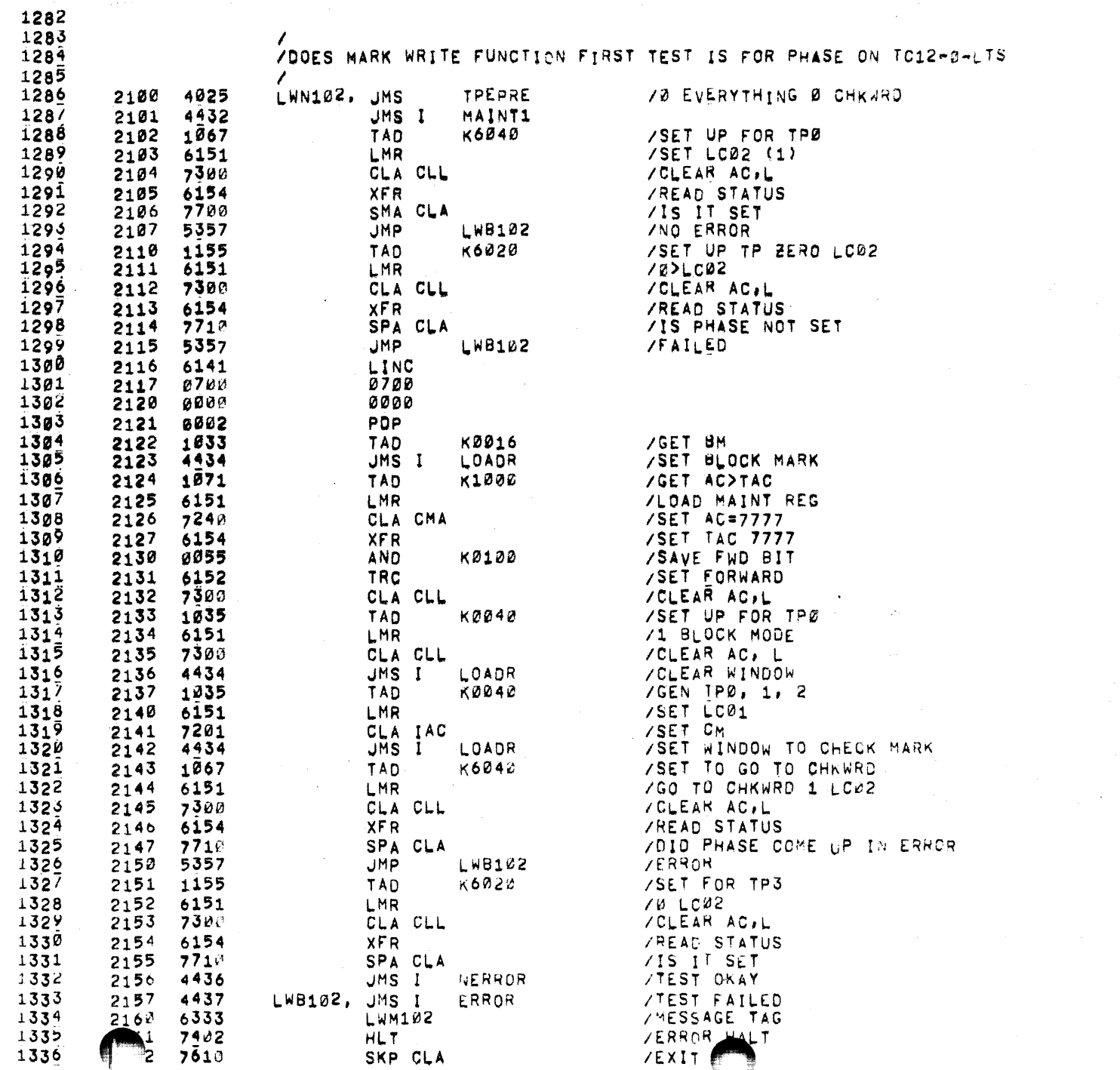

SKP CLA

- The Control of the Control of Control of Control of Control of Control of Control of Control of Control of C<br>- Control of Control of Control of Control of Control of Control of Control of Control of Control of Control

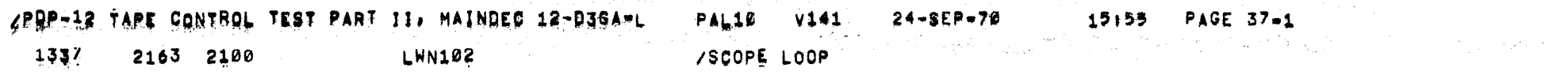

 $\label{eq:2.1} \frac{d\mathbf{r}}{d\mathbf{r}} = \frac{1}{2} \left( \frac{d\mathbf{r}}{d\mathbf{r}} + \frac{d\mathbf{r}}{d\mathbf{r}} \right) \mathbf{r} + \frac{d\mathbf{r}}{d\mathbf{r}} \mathbf{r} + \frac{d\mathbf{r}}{d\mathbf{r}} \mathbf{r} + \frac{d\mathbf{r}}{d\mathbf{r}} \mathbf{r} + \frac{d\mathbf{r}}{d\mathbf{r}} \mathbf{r} + \frac{d\mathbf{r}}{d\mathbf{r}} \mathbf{r} + \frac{d\mathbf{r}}$ 

 $\label{eq:2.1} \varphi\left(\mathbf{e}\right)=\sum_{\mathbf{e}\in\mathcal{E}}\left(\mathbf{e}\left(\mathbf{e}\right)\right)^{2}+\sum_{\mathbf{e}\in\mathcal{E}}\left(\mathbf{e}\left(\mathbf{e}\right)\right)^{2}$ 

 $\label{eq:2.1} \frac{1}{\sqrt{2}}\int_{\mathbb{R}^3}\frac{1}{\sqrt{2}}\left(\frac{1}{\sqrt{2}}\right)^2\frac{1}{\sqrt{2}}\left(\frac{1}{\sqrt{2}}\right)^2\frac{1}{\sqrt{2}}\left(\frac{1}{\sqrt{2}}\right)^2\frac{1}{\sqrt{2}}\left(\frac{1}{\sqrt{2}}\right)^2\frac{1}{\sqrt{2}}\left(\frac{1}{\sqrt{2}}\right)^2.$ 

 $\sim 100$ 

 $\frac{1}{2}$  $\sim$   $\sim$ 

## /POP-12 TAPE CONTROL TEST PART II. MAINDEC 12-03GA-L PAL10

 $\downarrow$ 

 $\frac{1}{2}$ 

 $\mathcal{A}$ 

Â,

 $\mathbf{I}$ 

 $\langle \cdot \rangle_{\rm{N}}$ 

Ŧ

15155 PAGE 36

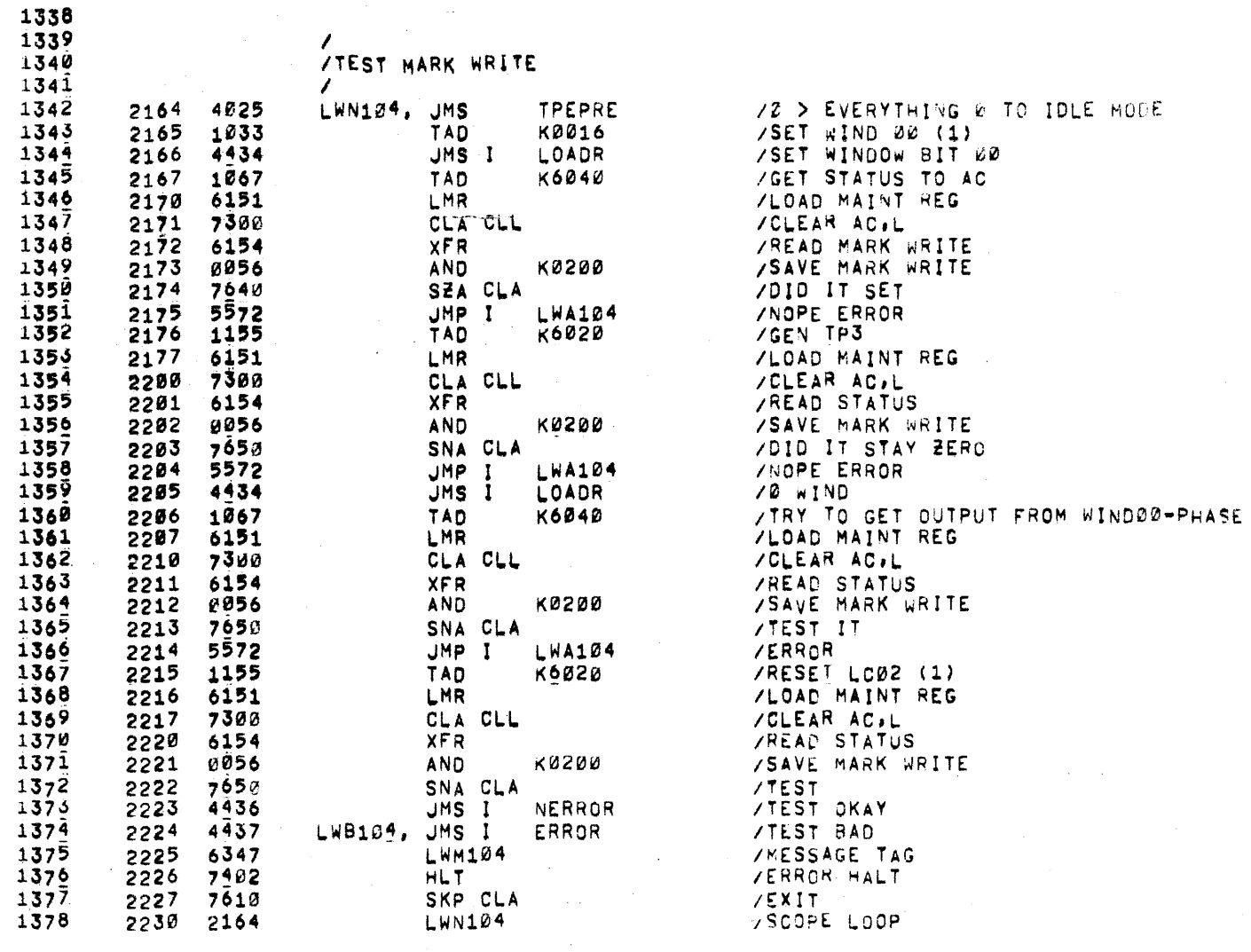

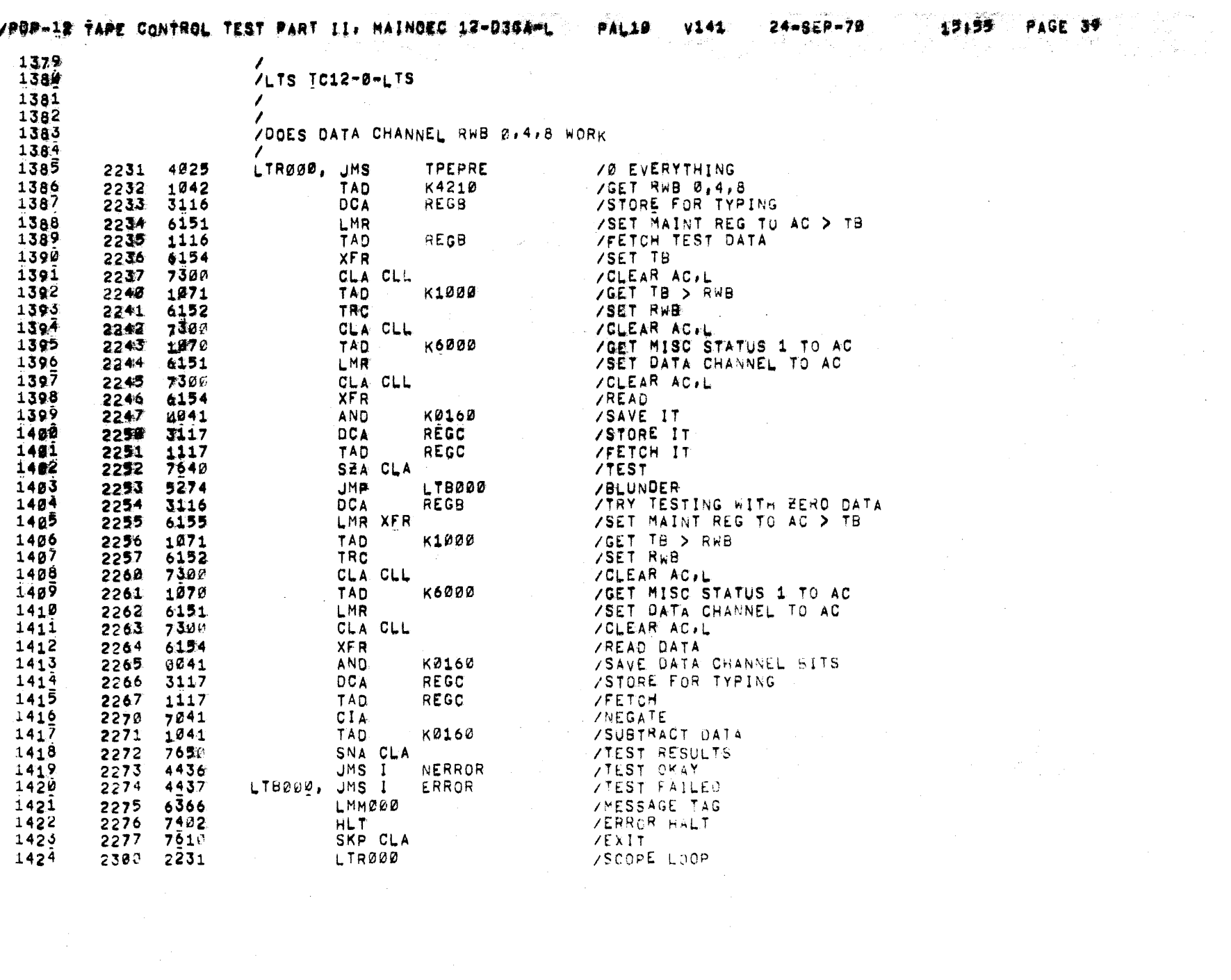

 $\frac{1}{4}$ 

 $\sim \omega_{\rm{eff}}$ 

#### /PDP-12 TAPE CONTROL TEST PART II, MAINDEC 12-03GA-L. PAL10 V141 24-SEP-70 15155 PAUT 40

 $\mathcal{L}_{\rm{max}}$  and  $\mathcal{L}_{\rm{max}}$ 

 $\sim 10^{-11}$ 

 $\sim 10^{11}$ 

 $\sim 10^7$ 

and the company of the second company interests in the company of the company

 $\mathcal{F} \subset \mathbb{R}^{n \times n \times n \times n}$ 

 $\Delta$ 

 $\sim \Delta$  .

 $\frac{1}{3}$ 

医皮肤 医水平生长

 $\sim 10^7$ 

 $\tau_{\rm eff}$  ,  $\tau_{\rm eff}$  ,  $\tau_{\rm eff}$ 

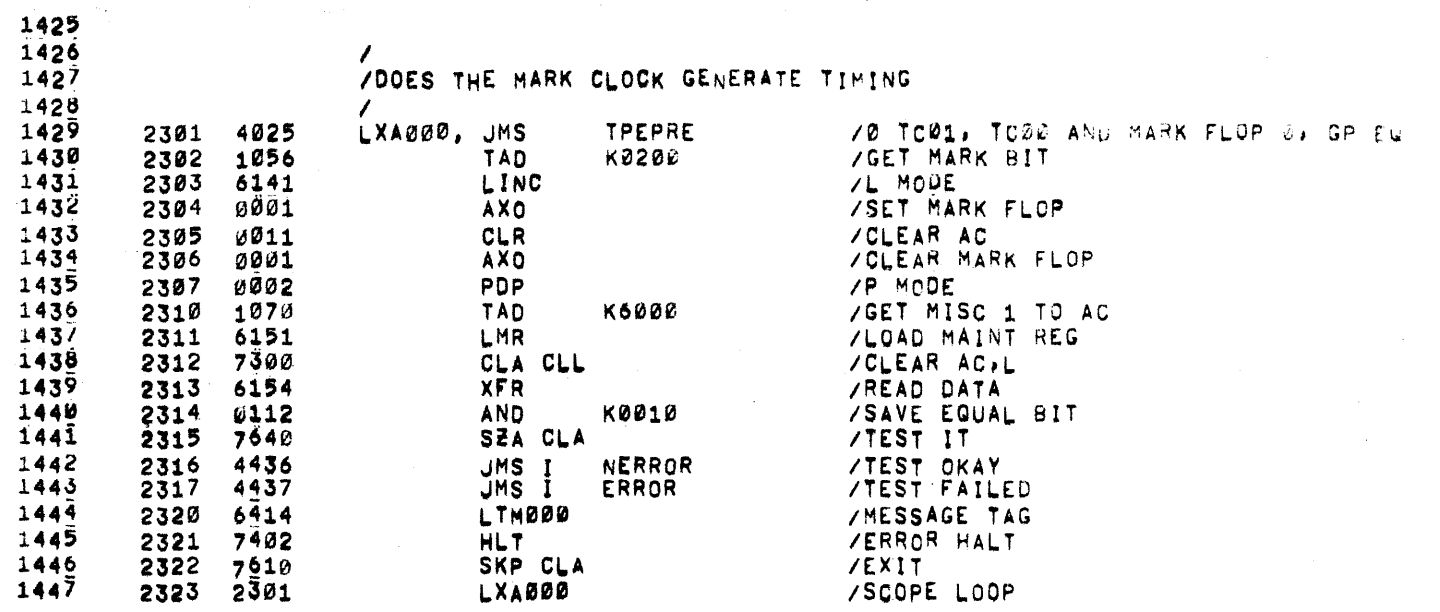

ZPOPHIA FAPE CONTROL TEST PART II. MAINDED 12-D30A-L

 $\sim$ 

 $\label{eq:2.1} \mathcal{L}^{\text{max}}_{\text{max}}(\mathcal{L}^{\text{max}}_{\text{max}}, \mathcal{L}^{\text{max}}_{\text{max}}) = \mathcal{L}^{\text{max}}_{\text{max}}(\mathcal{L}^{\text{max}}_{\text{max}}),$  $\mathcal{L}^{\text{max}}_{\text{max}}$  and  $\mathcal{L}^{\text{max}}_{\text{max}}$ 

 $\sim 10^{-1}$ 

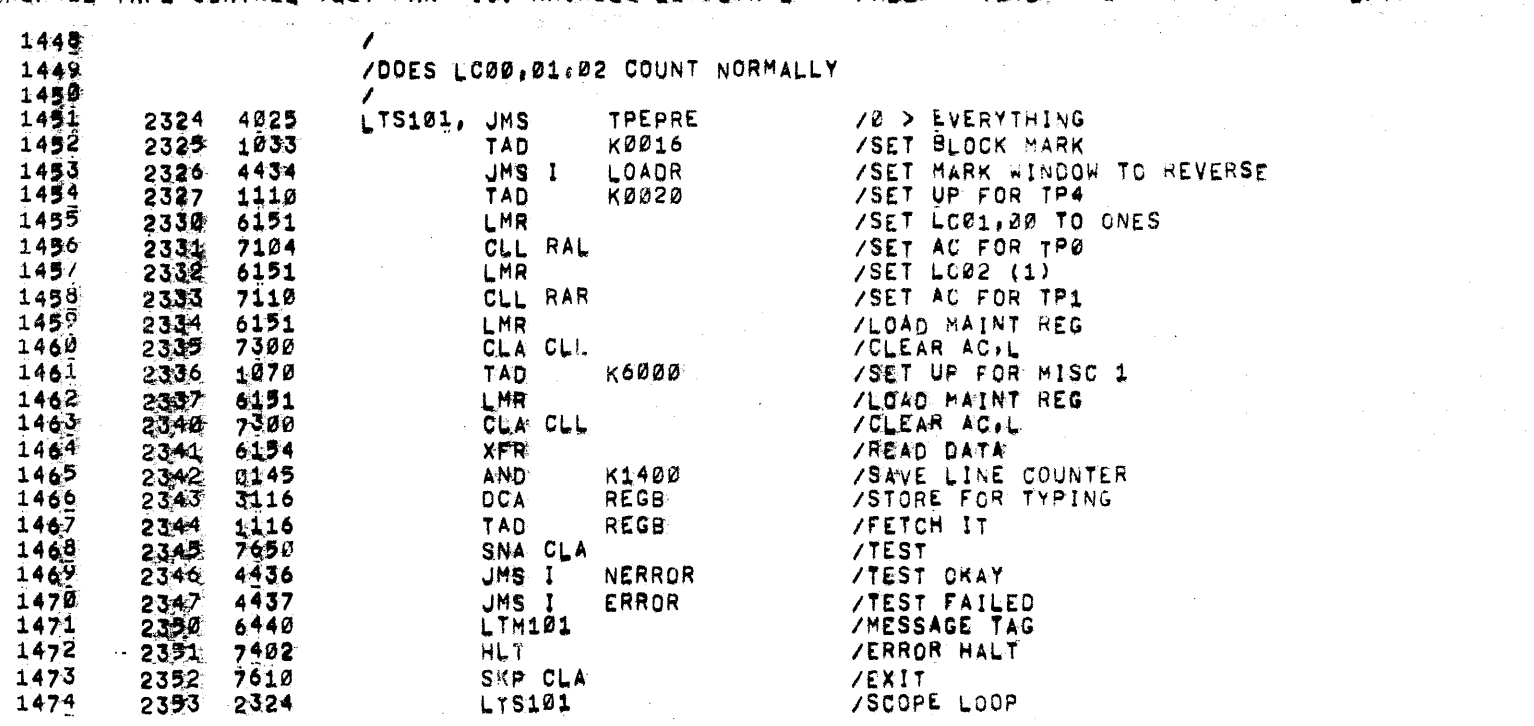

 $\mathcal{L}^{\mathcal{L}}(\mathcal{L}^{\mathcal{L}}(\mathcal{L}^{\mathcal{L$  $\label{eq:2.1} \mathcal{L}(\mathcal{L}(\mathcal{L})) = \mathcal{L}(\mathcal{L}(\mathcal{L})) = \mathcal{L}(\mathcal{L}(\mathcal{L})) = \mathcal{L}(\mathcal{L}(\mathcal{L})) = \mathcal{L}(\mathcal{L}(\mathcal{L})) = \mathcal{L}(\mathcal{L}(\mathcal{L})) = \mathcal{L}(\mathcal{L}(\mathcal{L})) = \mathcal{L}(\mathcal{L}(\mathcal{L})) = \mathcal{L}(\mathcal{L}(\mathcal{L})) = \mathcal{L}(\mathcal{L}(\mathcal{L})) = \mathcal{L}(\mathcal{L}(\mathcal{L})) = \math$ 

a de la construcción de la construcción de la construcción de la construcción de la construcción de la constru<br>En la construcción de la construcción de la construcción de la construcción de la construcción de la construcc

 $\mathcal{L}^{\mathcal{L}}$  and the set of the set of the set of the set of the set of the set of the set of the set of the set of the set of the set of the set of the set of the set of the set of the set of the set of the set of the

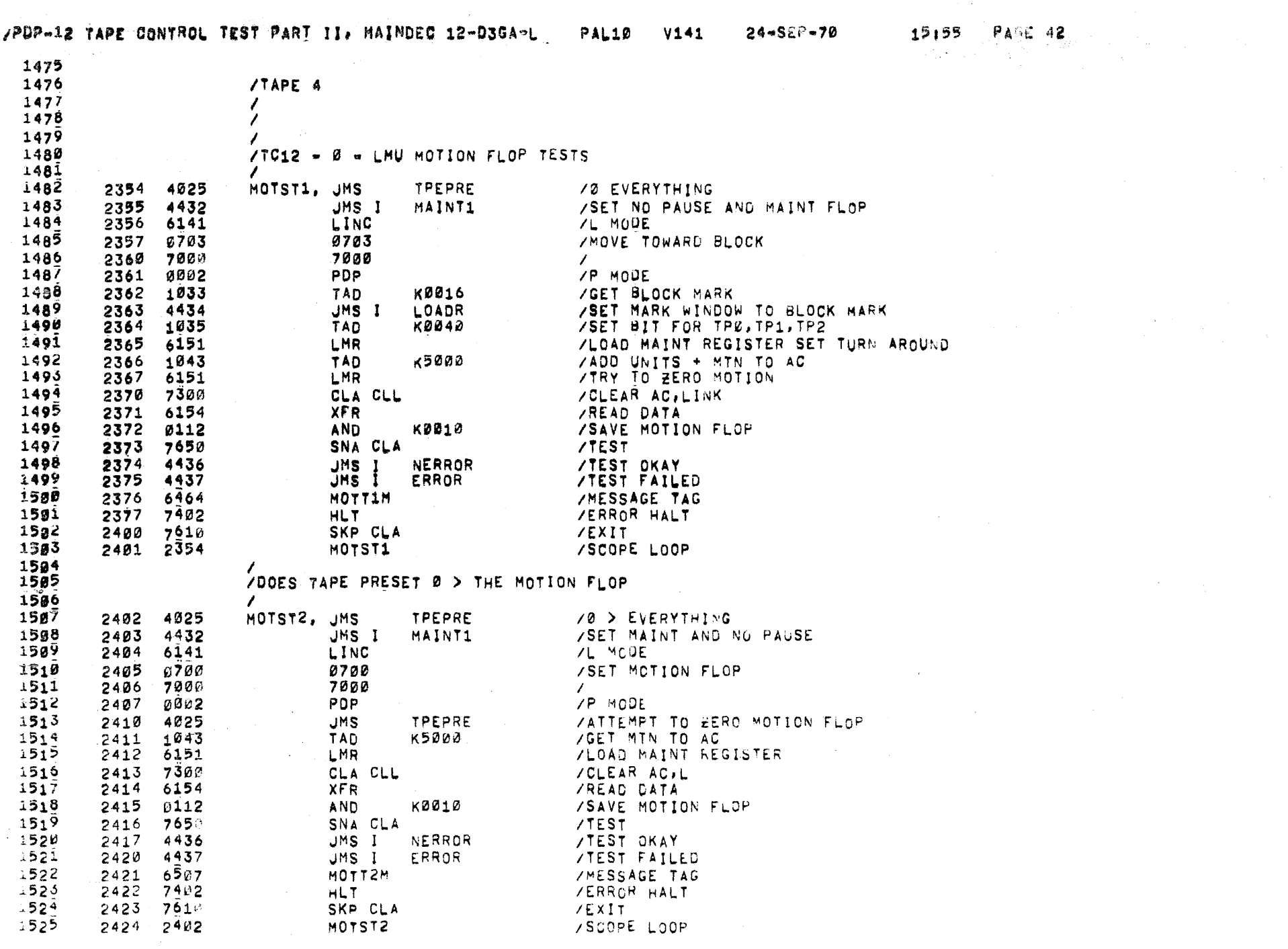

 $\label{eq:2.1} \mathcal{A}^{(2)}=\mathcal{A}^{(2)}\mathcal{A}^{(2)}\$ 

 $\chi^2_{\rm eff}$ 

تسريحات

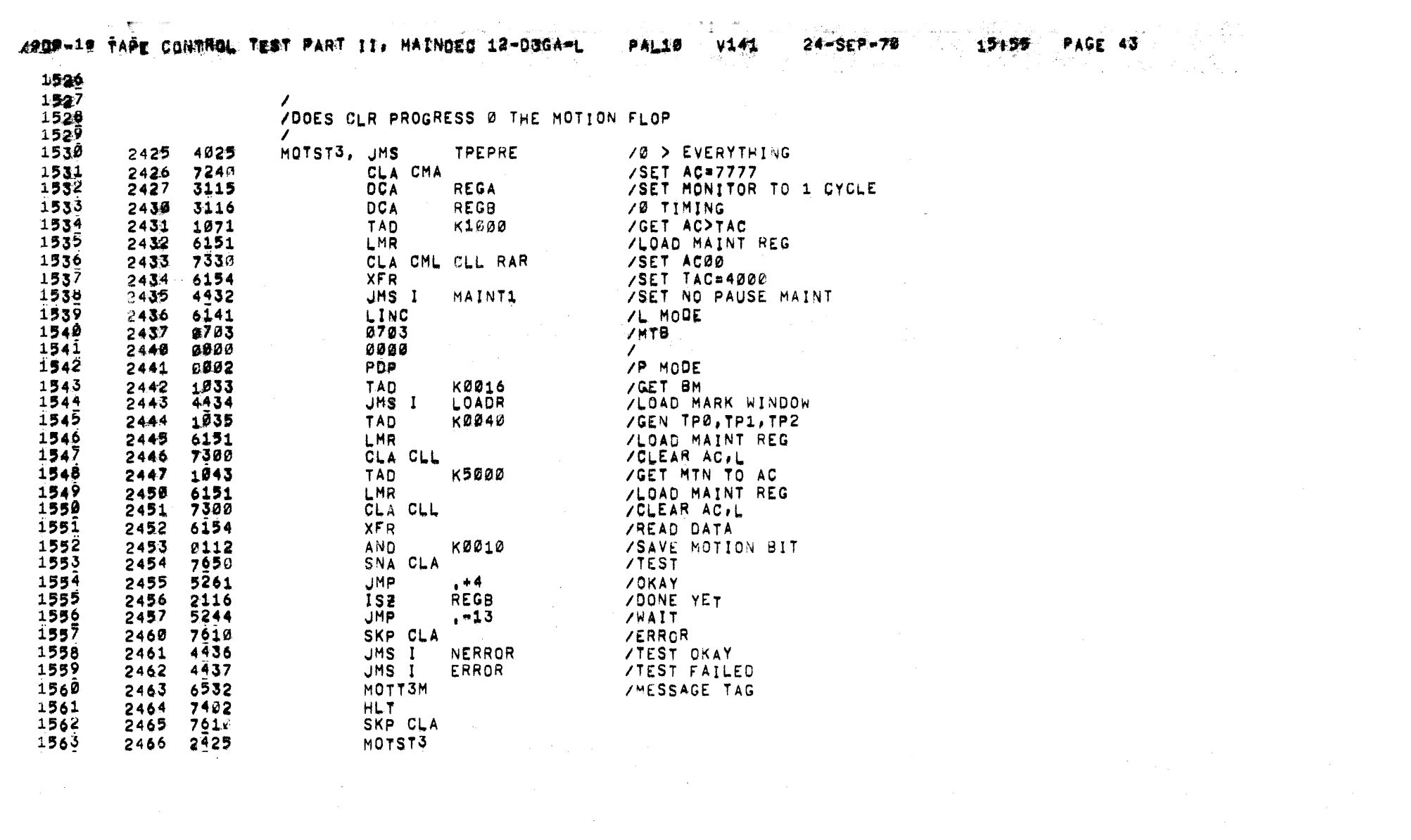

 $\mathcal{L}(\mathcal{L}(\mathcal{L}))$  and  $\mathcal{L}(\mathcal{L}(\mathcal{L}))$  and  $\mathcal{L}(\mathcal{L}(\mathcal{L}))$  . The contribution of  $\mathcal{L}(\mathcal{L}(\mathcal{L}))$ 

 $\label{eq:2.1} \begin{split} \mathcal{L}_{\mathcal{A}}(\mathbf{x}) & = \mathcal{L}_{\mathcal{A}}(\mathbf{x}) \mathcal{L}_{\mathcal{A}}(\mathbf{x}) \mathcal{L}_{\mathcal{A}}(\mathbf{x}) \mathcal{L}_{\mathcal{A}}(\mathbf{x}) \mathcal{L}_{\mathcal{A}}(\mathbf{x}) \mathcal{L}_{\mathcal{A}}(\mathbf{x}) \mathcal{L}_{\mathcal{A}}(\mathbf{x}) \mathcal{L}_{\mathcal{A}}(\mathbf{x}) \mathcal{L}_{\mathcal{A}}(\mathbf{x}) \mathcal{L}_{\mathcal{A}}(\mathbf{x}) \mathcal{L}_{\mathcal{A}}(\mathbf{x})$ 

 $\frac{1}{2}$ 

 $\mathcal{L}(\mathcal{L}(\mathcal{L}))$  and  $\mathcal{L}(\mathcal{L}(\mathcal{L}))$  . The contribution of  $\mathcal{L}(\mathcal{L})$ 

1990 - Robert Lawrence, actriz a chef e contra la companya del contra del contra del componente del componente<br>Con la companya del componente del componente del componente del componente del componente del componente del

والمعروفة والمستوري والمحافظ والمهار فيتحرج والمستعرف والمتحرك والمتحركة والمتحركة والمتحركة والمستحرك والمستحرك المحروفة

コード 文化教育の一般的に

Se u

 $\mathcal{O}(\mathbb{R}^2)$  ,  $\mathcal{O}(\mathbb{R}^2)$  ,  $\mathcal{H}_{\text{eff}}$ 

 $\sim$ 

그렇게 누리 아버지

 $\mathcal{M}_{\rm DM}$ 

**COLLA** 

 $\label{eq:3.1} \left\langle \psi \right\rangle = \sum_{i=1}^n \lambda_i^2 \left\langle \Psi_{i} \right\rangle + \left\langle \psi_{i} \right\rangle \left\langle \psi_{i} \right\rangle \left\langle \Psi_{i} \right\rangle + \left\langle \psi_{i} \right\rangle \left\langle \psi_{i} \right\rangle \left\langle \psi_{i} \right\rangle + \left\langle \psi_{i} \right\rangle \left\langle \psi_{i} \right\rangle \left\langle \psi_{i} \right\rangle + \left\langle \psi_{i} \right\rangle \left\langle \psi_{i} \right\rangle \left\langle \psi_{i} \right\rangle \left\langle \psi_{i} \right\rangle$ 

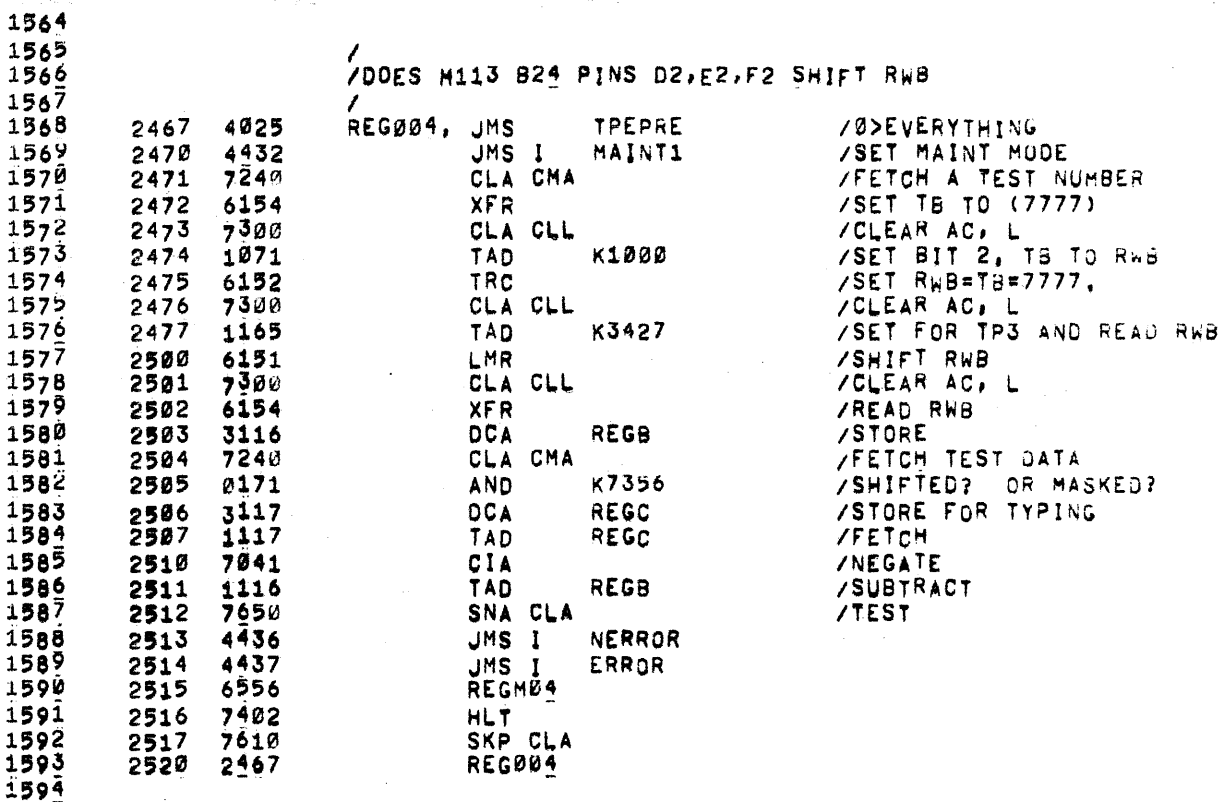

 $\bar{z}$ 

ABDP-12 TARE CONTROL TEST PART II. MAINDEC 12-03GA-L

24-SEP-70  $V141$ 

PALLE

1595 1596 ZODES WRITE SHIFT RWB FUNCTION  $159/$ 1598  $1599$ 4025 REG006, JMS TPEPRE 2521 **70> EVERYTHING** 1600 2522 /SET MAINT AND NO PAUSE 4432 JMS I MAINT1  $1601$ 2523 7300 CLA CLL **/CLEAR AC.L**  $\frac{1682}{1683}$ 2524 1115 **TAD** REGA **/FETCH DATA SOURCE** 2525 7104 CLL RAL /SHIFT IT 1684 2526 3116 **DCA** REGB\* /STORE SIMULATION 1605 2527 6141 LINC **/L MODE** 1606 2530 **0700** 0700 /SET IN PROGRESS  $1607$ 2531 0000 0000 1688 2932 **0002 PDP /P MODE**  $\frac{160}{161}$ K0010 2533 1112 TAD **/GET WRITE SYNC BIT** 2534 **TRC** 6152 **/SET WRITE SYNC**  $1611$ 2535 7380 CLA CLL 1612 **KØØ16** 25.36 1033 TAD **/GET BM**  $1613$ 2537 4434 JMS I LOADR **/SET WINDOW TO BLOCK MARK**  $\frac{161}{1615}$ 2549 1071 TAD K1000 /SET AC> TAC 2541 6151 LMR **/LOAD MAINT IR** CLA CMA  $1616$ 2542 724K /SET AC=7777  $\frac{16}{161}$ 2543 6154 **XFR /SET TAC** 2544 0055 AND K0100 /GET FWD BIT 1619  $2545$ 6152 **TRC** /SET FWD BIT  $1620$ 2546 7300 CLA CLL /CLEAR AC. L  $1621$ 2547 1035 **K0040** /SET UP FOR TP0,1,2 **TAD** 1622 2550 6151 LMR /1 TO BLOCK MODE  $1623$ 2551 7300 CLA CLL /CLEAR AC, L  $\frac{1624}{1625}$ 2552<br>2553 KØØ10 1112 TAD /SET AC08 6152 **TRC /SET WRITE SYNC**  $1626$ 2554 7380 CLA CLL **/CLEAR AC/L** 1627 2555 1110 TAD **KD020** /SET UP FOR TP3  $1628$ 2556 6151 **LMR /SET WRITE**  $1629$ 2557 7300 CLA CLL **/CLEAR AC. L**  $\frac{1630}{1631}$  $2560$ <br> $2561$ **TAD** REGA **/GET DATA** 1115 6154 **XFR VSET TB**  $1632$ /CLEAR AC, L 2562 7300 CLA CLL  $1633$ 2563 K1000 1071 **TAD /GET TB TO RWB**  $163<sup>4</sup>$  $2564$ 6152 **TRC** /SHIFT RWB  $\frac{1635}{1630}$ 2565 730a CLA CLL **VCLEAR AC. L** K3440 2566 1154 T A D **SPERFORM SHIFT RWB**  $1637$ 2567 6151 LMR **/SET RWB TO AC** 1638 2570 730C CLA CLL /CLEAR AC, L 1639  $2571$ 6154 **XFR /READ RWB**  $16.40$  $2572$ 3117 **DCA REGC /STORE DATA** 1641 2573 1115 **/FETEH DATA TAD REGA** 1642 2574 CIA 7041 *INEGATE*  $1643$ 2575 TAD REGC 1117 /SUBTRACT DATA.  $1644$ 2576  $765^{\circ}$ SNA CLA **VTEST**  $1645$ 2577 4436 JMS I NERROR **/TEST OKAY**  $1646$ 2600 4437 JMS I ERROR **/TEST FAILED** 1647  $4601$ **REGMØ6** 26.01 **/MESSAGE**  $1648$ **ZERROR HALT** 2602 7402 HLT. 1649 2603 761 SKP CLA **ZEXIT** 

1650 2604 2521 REG006

 $\sim$   $\lambda$  .

/SCOPE LOOP

**PAL10** 

 $\sim 100$ 

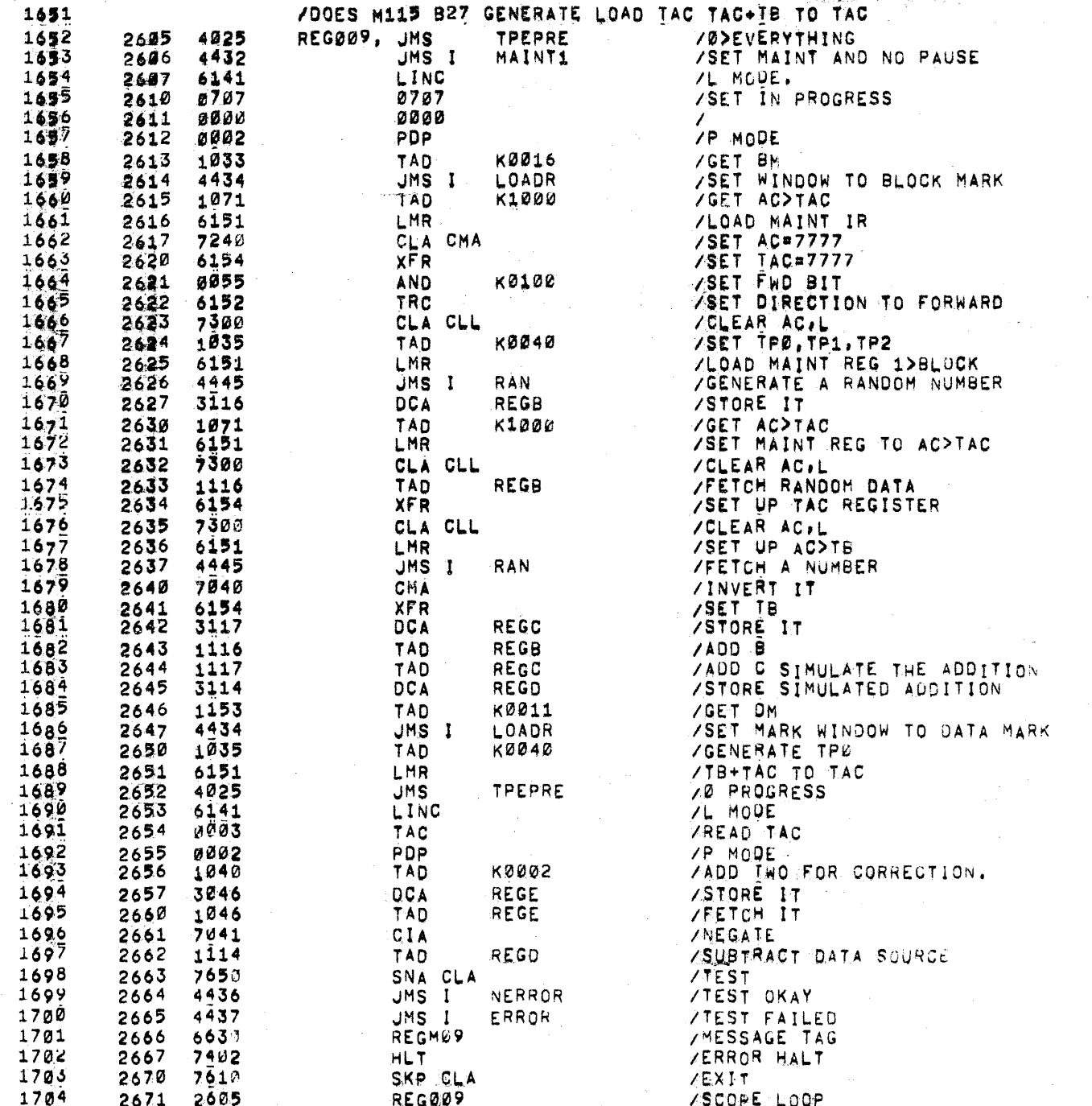

PAL10

 $\mathcal{S}^{\text{max}}_{\text{max}}$  and  $\mathcal{S}^{\text{max}}_{\text{max}}$ 

EQ GPC

 $\sim 100$ 

 $\mathcal{A}=\mathcal{A}$  .

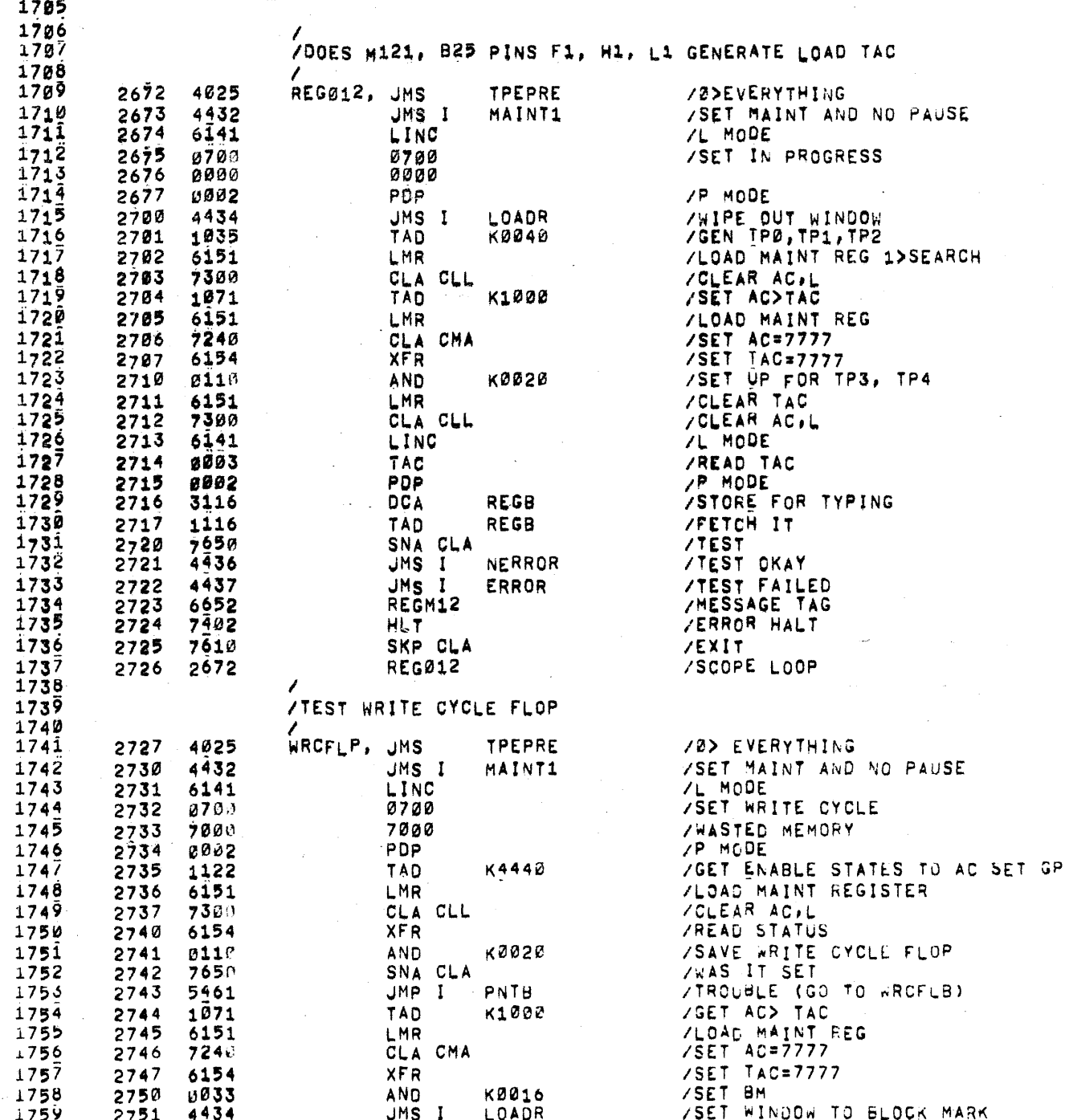

AFOR THE TAPE CONTROL TEST FART III, MAINBUS 128-0354-1 **PALLIZE BAGE** 

 $\sim$ 

 $\sim$ 

 $17/600$ 2752 1855 TAD KO100  $/$ SET  $PWD$   $B1T$ 

 $\frac{1}{2} \sum_{i=1}^n \frac{1}{2} \frac{d_i}{2}$ 

 $\sim$ 

 $\sim 10^7$ 

 $\sim 10^{11}$ 

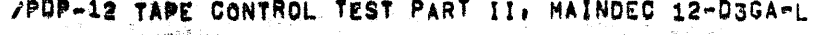

 $24 - 5E7 - 70$ PAL10  $V141$ 

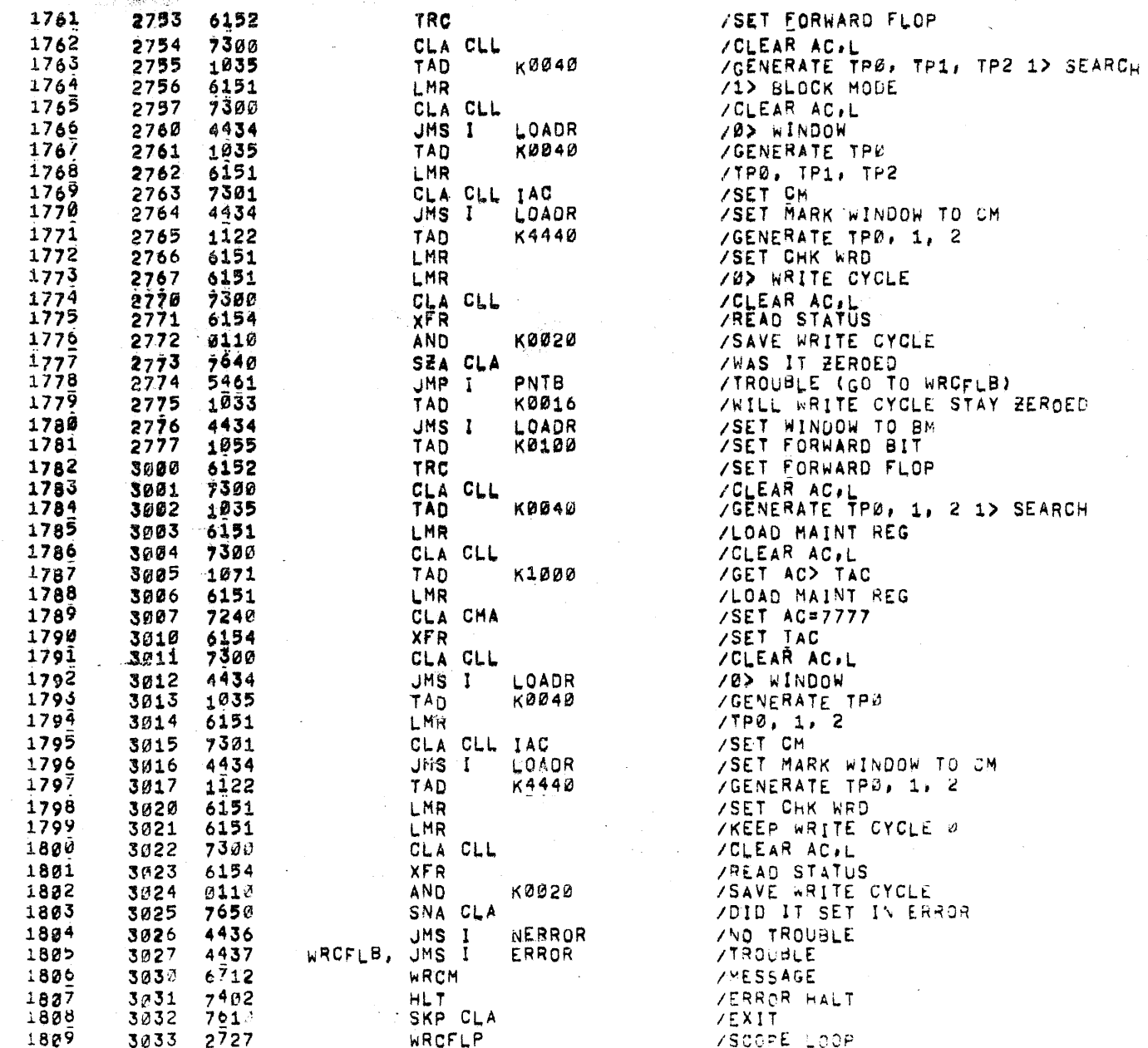

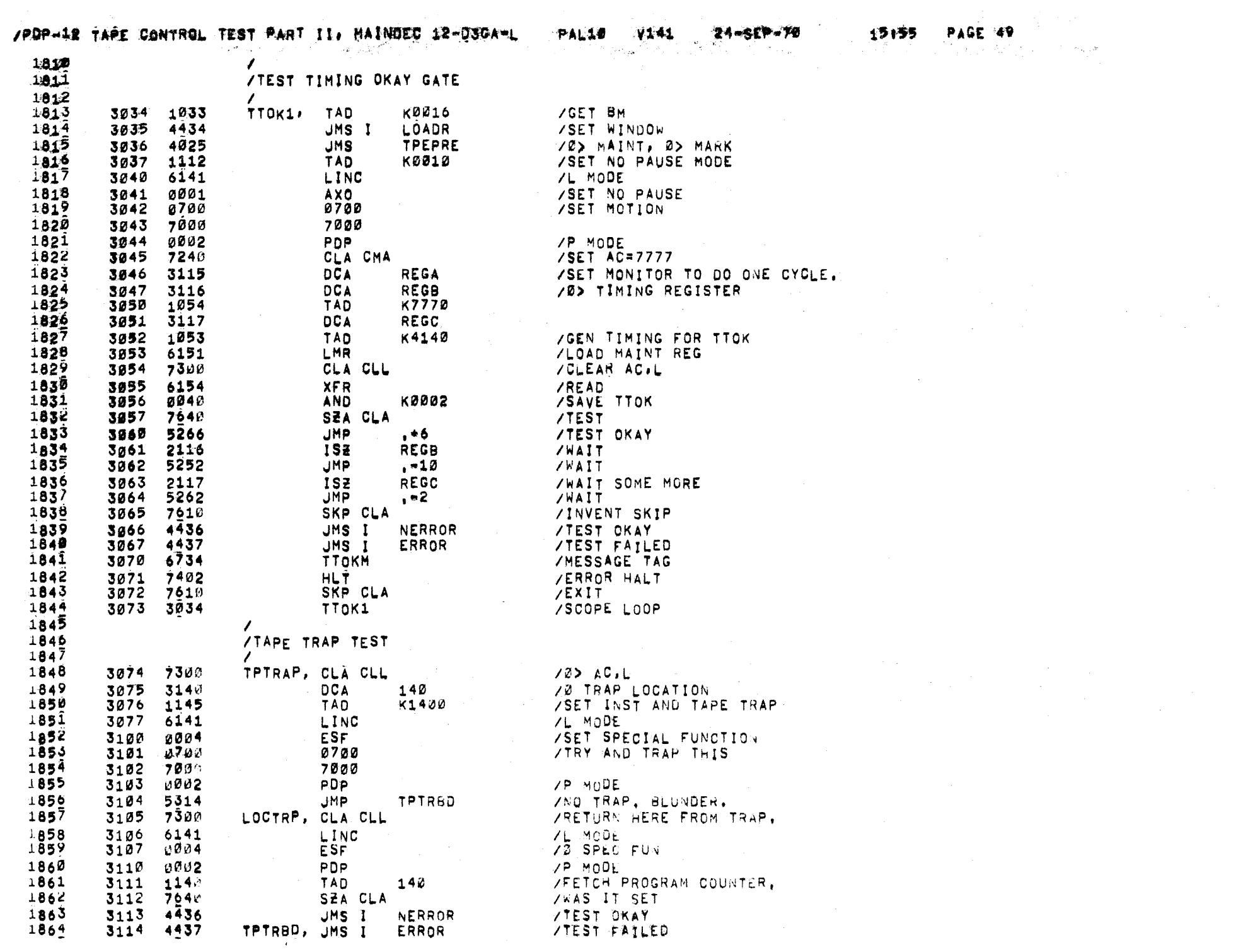

 $\mathcal{L}^{\text{max}}_{\text{max}}$  and  $\mathcal{L}^{\text{max}}_{\text{max}}$ 

#### -/PDP=12 TAPE CONTROL TEST PART II. MAINDEC 12-D3GA=L

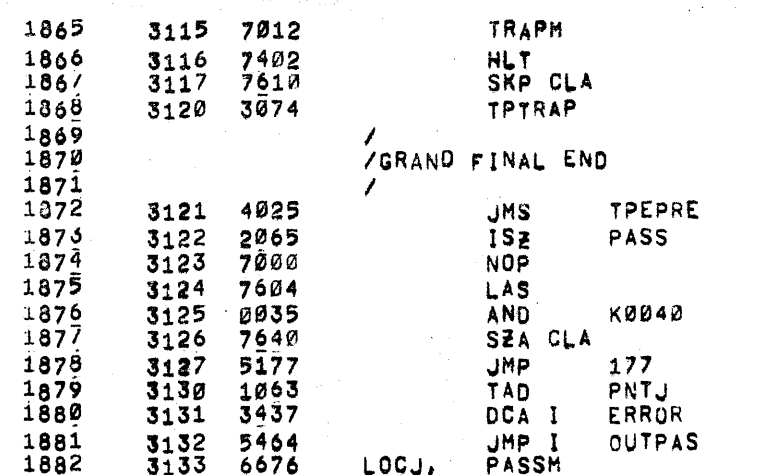

 $\sim 10^{-10}$ 

 $\sim 1000$ 

 $\sim$  1

 $\pm$ 

PAL10 V141

 $\sim 10^{11}$ 

 $\mathcal{L}^{\mathcal{L}}$  and  $\mathcal{L}^{\mathcal{L}}$  and  $\mathcal{L}^{\mathcal{L}}$ 

 $\sim 10^{11}$ 

/MESSAGE TAG ZERROR HALT **VEXIT** /SCOPE LOOP

 $24 - 5P - 78$ 

 $\sim 10^{-1}$  .

 $\sim 10^6$ 

 $\label{eq:2.1} \frac{1}{\sqrt{2}}\left(\frac{1}{\sqrt{2}}\right)^{2} \left(\frac{1}{\sqrt{2}}\right)^{2} \left(\frac{1}{\sqrt{2}}\right)^{2} \left(\frac{1}{\sqrt{2}}\right)^{2} \left(\frac{1}{\sqrt{2}}\right)^{2} \left(\frac{1}{\sqrt{2}}\right)^{2} \left(\frac{1}{\sqrt{2}}\right)^{2} \left(\frac{1}{\sqrt{2}}\right)^{2} \left(\frac{1}{\sqrt{2}}\right)^{2} \left(\frac{1}{\sqrt{2}}\right)^{2} \left(\frac{1}{\sqrt{2}}\right)^{2} \left(\$ 

 $\sim 100$ 

/Ø EVERYTHING

#### /START OVER

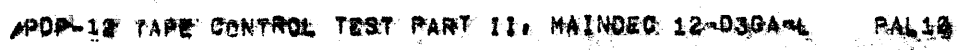

 $\sim 10^7$ 

 $\sim$  $\sim 10^{-10}$ 

 $\alpha$ 

 $\mathcal{A}^{\mathcal{A}}$ 

 $V<sub>2</sub>41$ 

 $\label{eq:2} \frac{1}{2} \left( \frac{1}{2} \left( \frac{1}{2} \right) \right)^2 \left( \frac{1}{2} \right)^2 \left( \frac{1}{2} \right)^2$ 

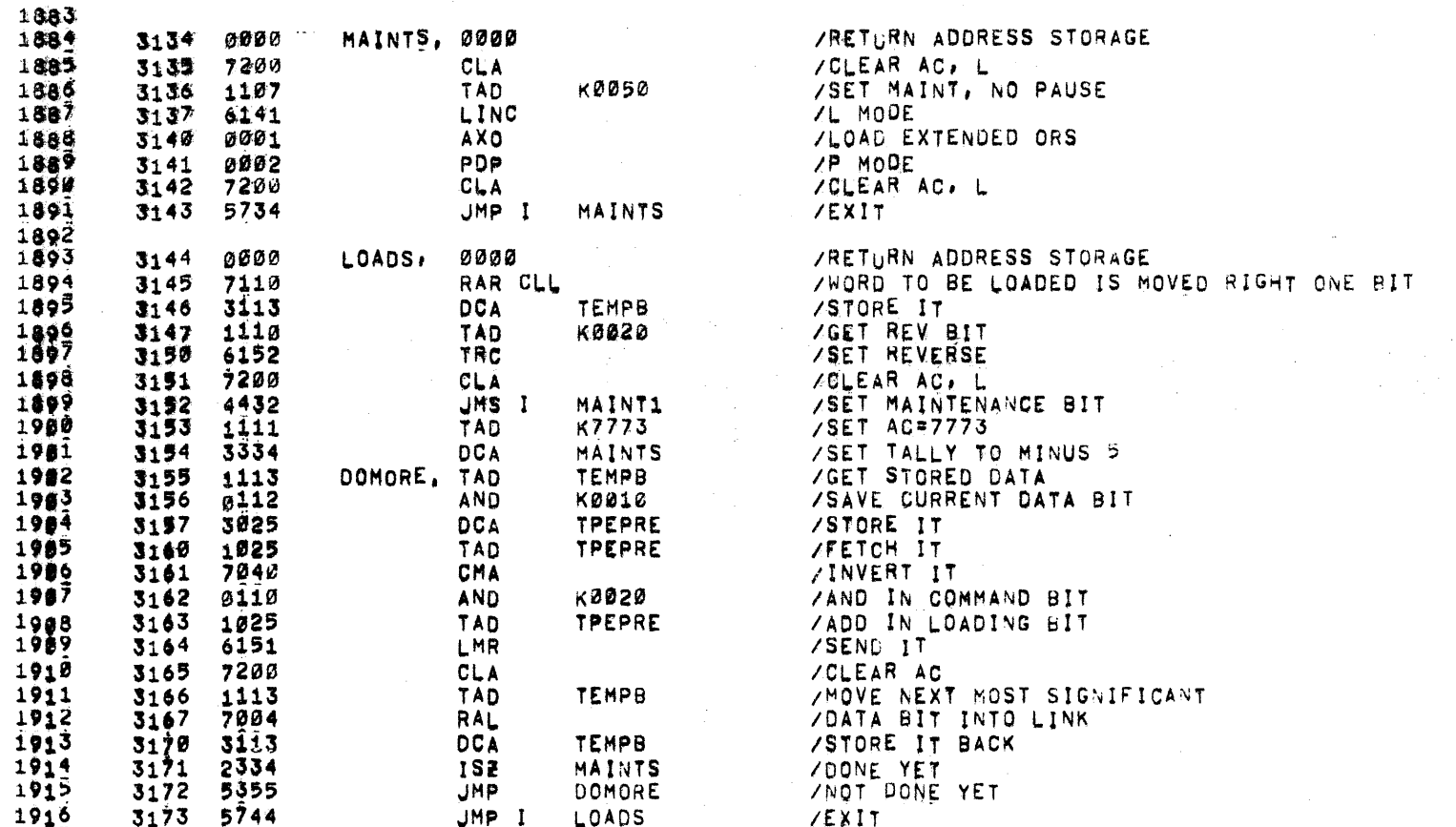

 $\label{eq:2.1} \frac{1}{\sqrt{2}}\sum_{i=1}^n\frac{1}{\sqrt{2}}\sum_{i=1}^n\frac{1}{\sqrt{2}}\sum_{i=1}^n\frac{1}{\sqrt{2}}\sum_{i=1}^n\frac{1}{\sqrt{2}}\sum_{i=1}^n\frac{1}{\sqrt{2}}\sum_{i=1}^n\frac{1}{\sqrt{2}}\sum_{i=1}^n\frac{1}{\sqrt{2}}\sum_{i=1}^n\frac{1}{\sqrt{2}}\sum_{i=1}^n\frac{1}{\sqrt{2}}\sum_{i=1}^n\frac{1}{\sqrt{2}}\sum_{i=1}^n\frac$ 

 $\mathcal{L}_{\rm{max}}$  and  $\mathcal{L}_{\rm{max}}$ 

 $\sim 10^7$ 

 $n$ 

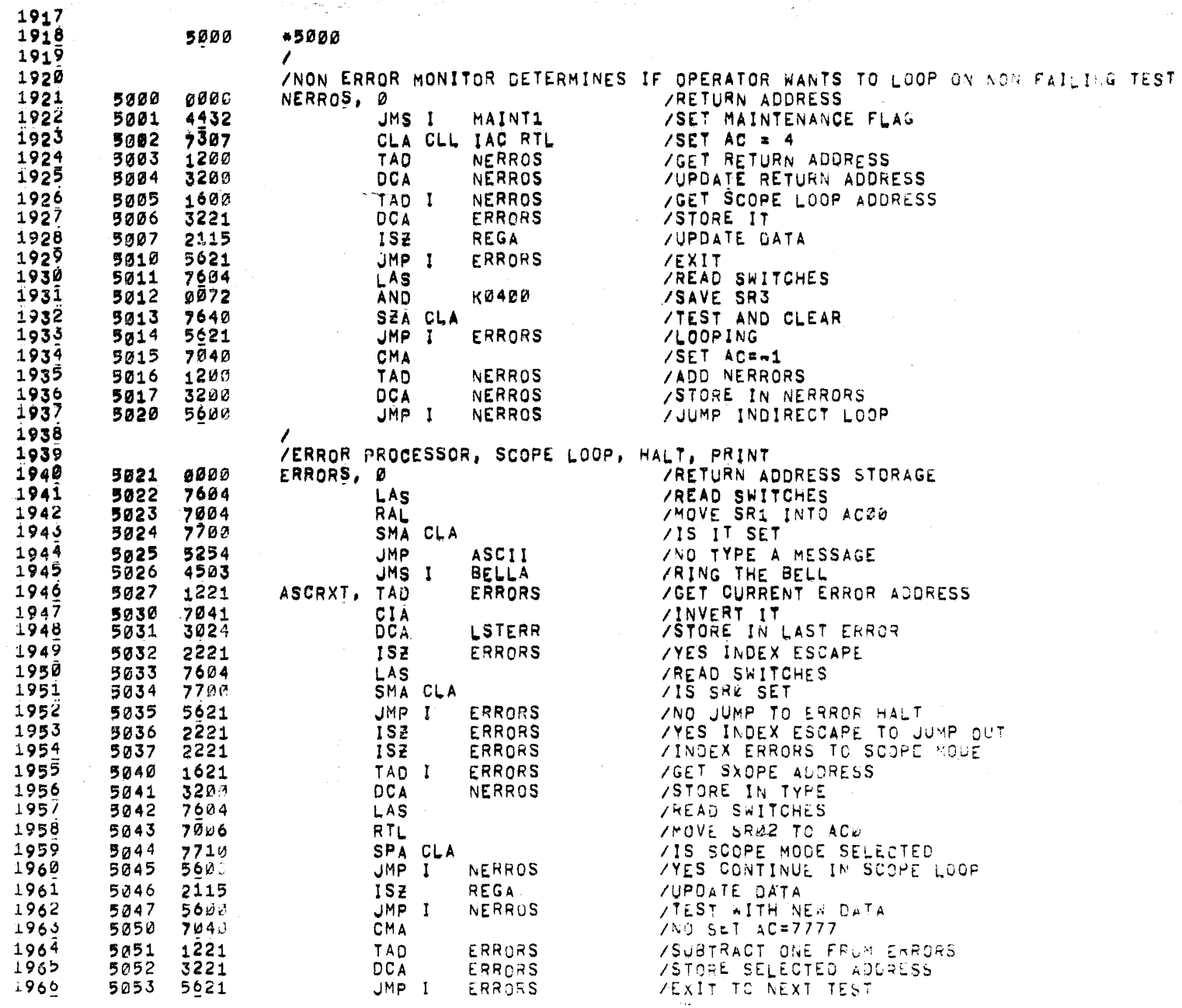

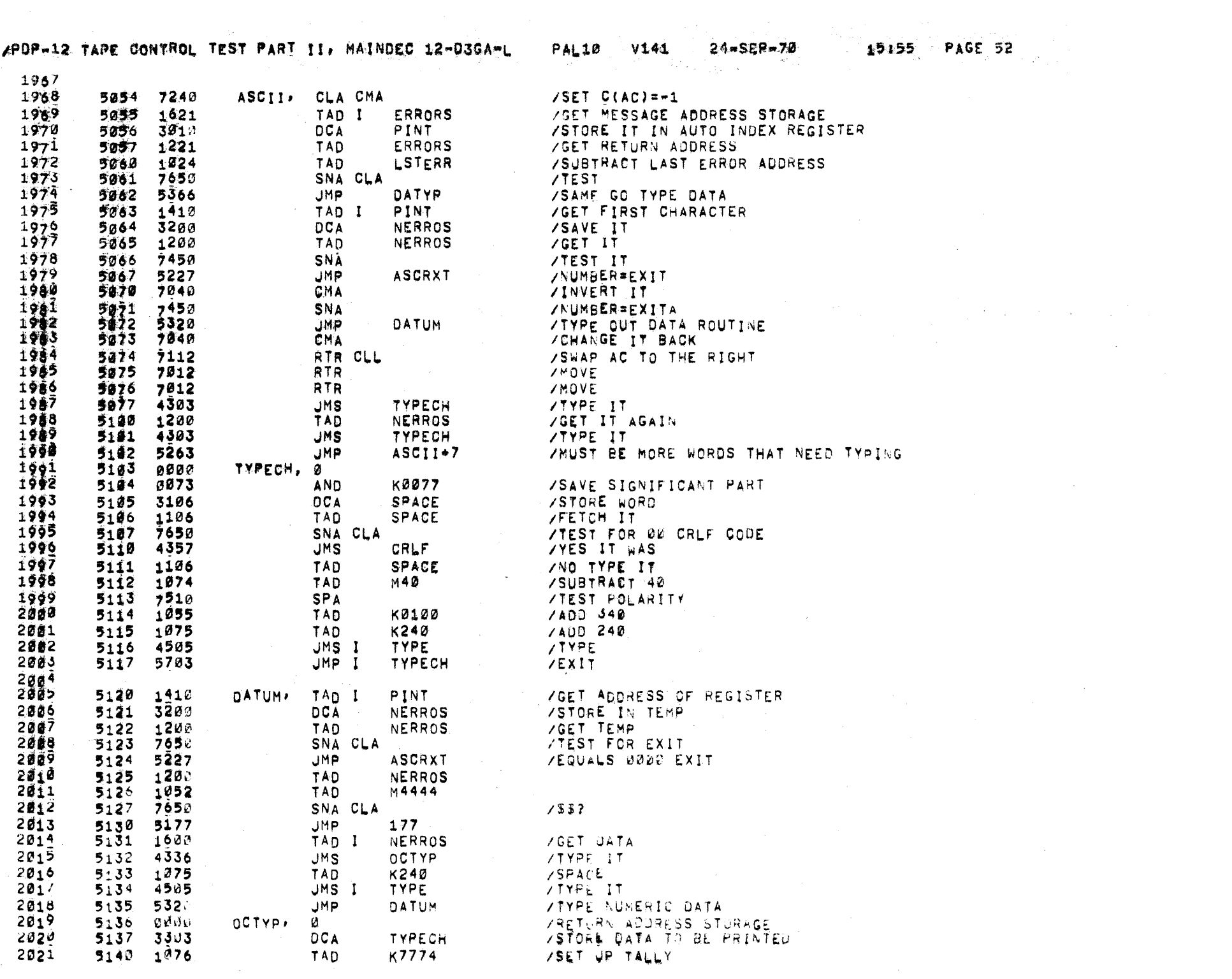

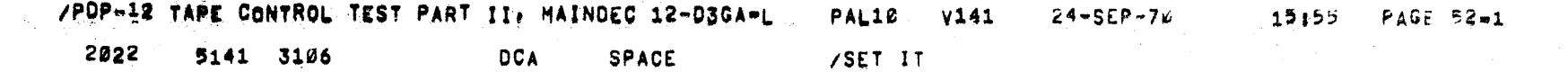

 $\mathcal{L}_{\text{max}}$  and  $\mathcal{L}_{\text{max}}$ 

 $\sim 10^7$ 

 $\sim$  $\sim$ 

 $\sim 10^7$ 

 $\lambda$ 

 $\sim 10^7$ 

 $\sim$ 

 $\bar{\mathcal{A}}$ 

 $\sim$   $\sim$ 

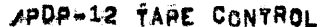

 $\sim$ 

الأوالي والمتعالج والمر

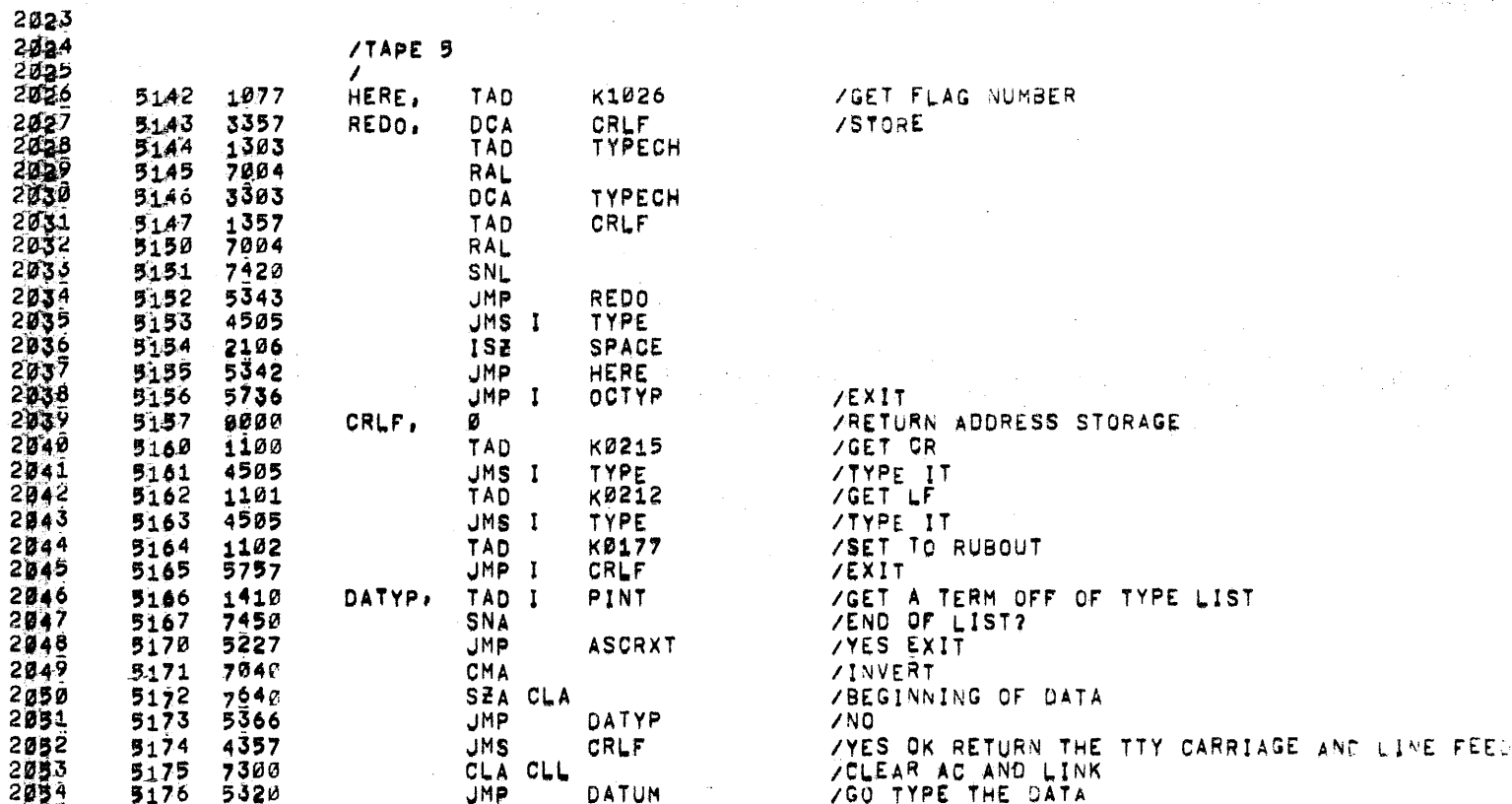

 $\mathcal{L}_{\mathcal{A}}$  and  $\mathcal{L}_{\mathcal{A}}$  are  $\mathcal{L}_{\mathcal{A}}$  . The set of  $\mathcal{L}_{\mathcal{A}}$ 

 $\mathcal{A}^{\mathcal{A}}$  and  $\mathcal{A}^{\mathcal{A}}$ 

 $\mathcal{F}_{\mu\nu}$  $\sim 10^7$ 

 $\sim 10^{-1}$ 

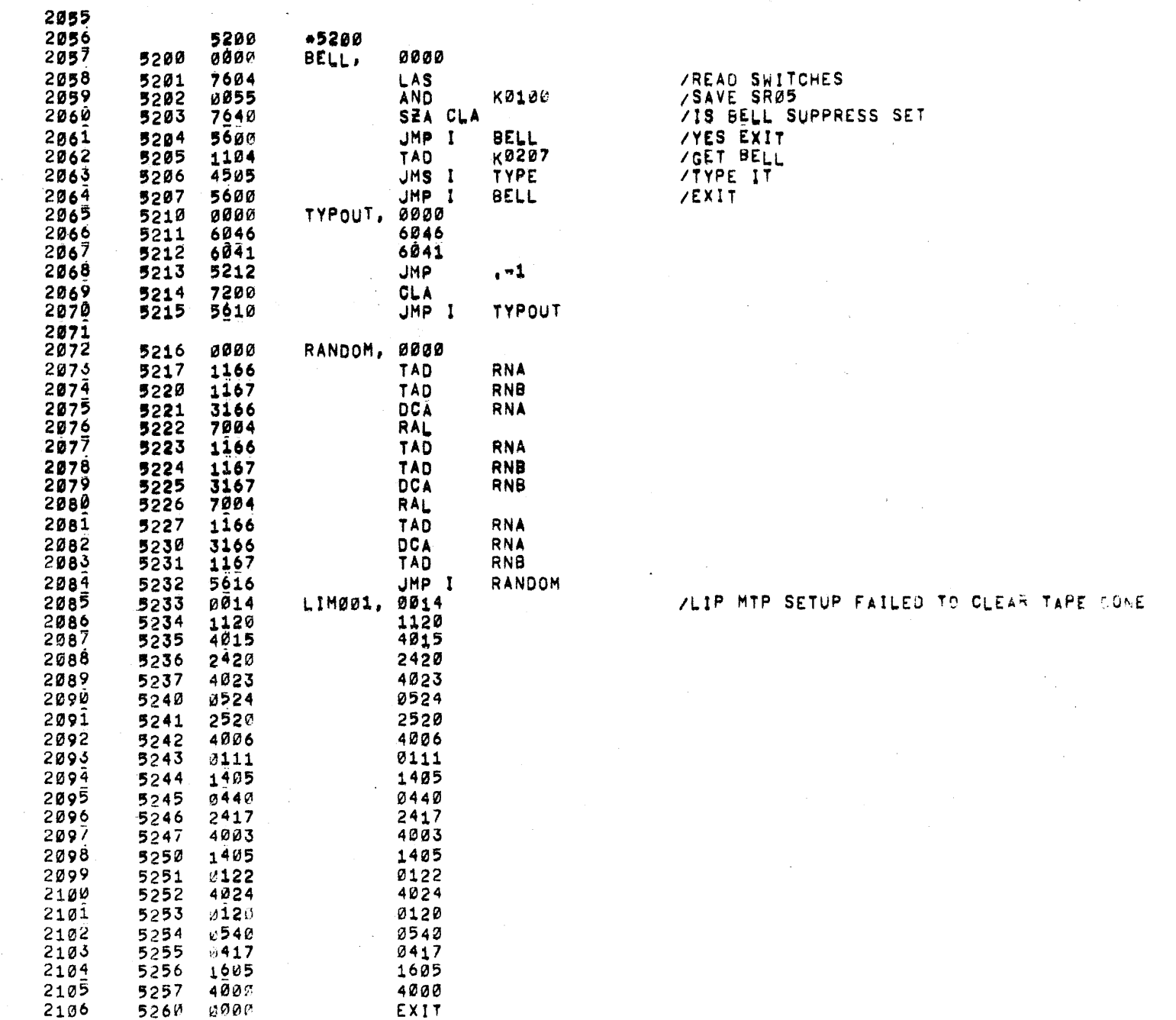

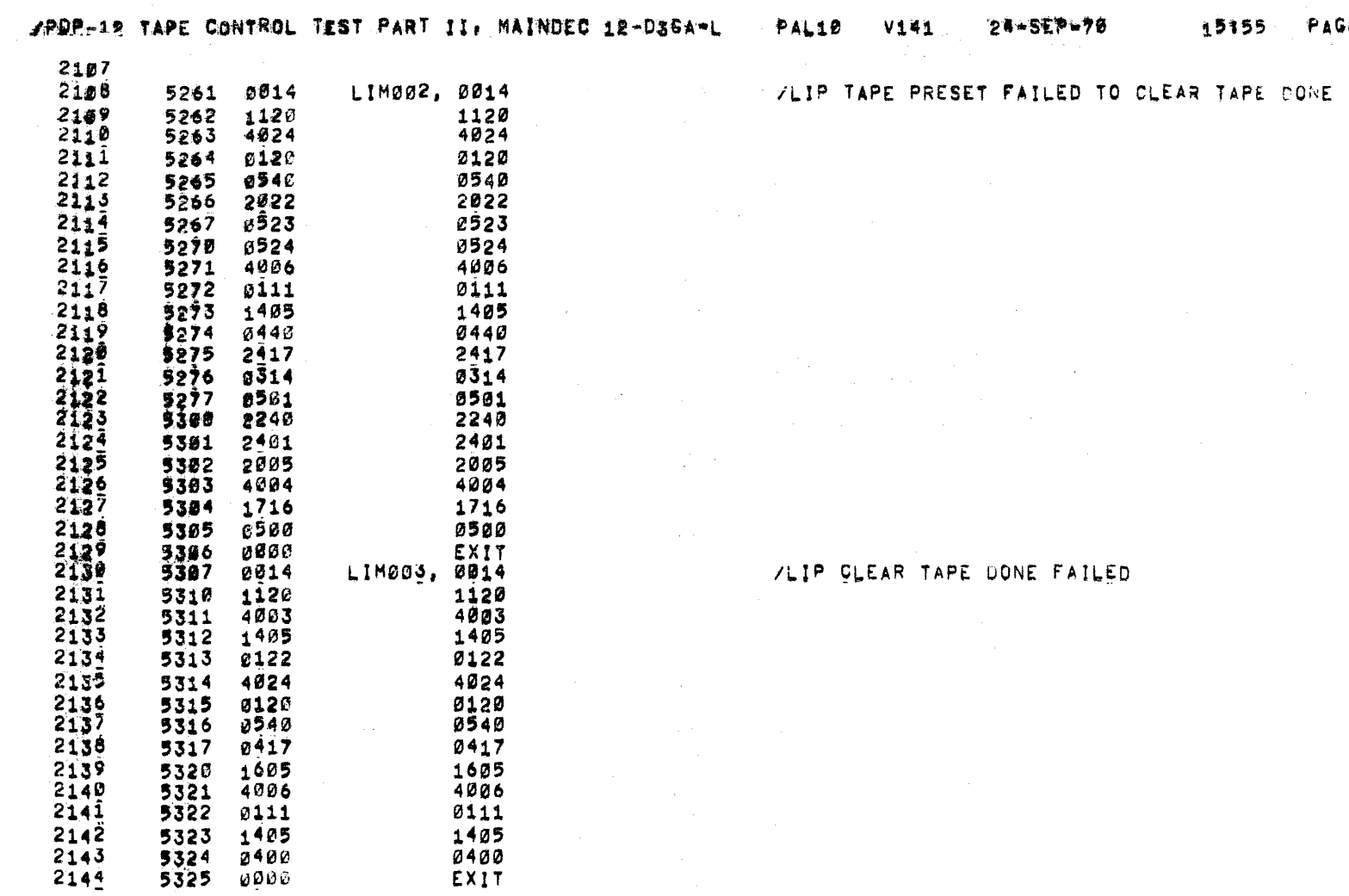

 $\label{eq:2.1} \mathcal{L}_{\mathcal{A}}(\mathcal{A})=\mathcal{L}_{\mathcal{A}}(\mathcal{A})=\mathcal{L}_{\mathcal{A}}(\mathcal{A})=\mathcal{L}_{\mathcal{A}}(\mathcal{A})=\mathcal{L}_{\mathcal{A}}(\mathcal{A})=\mathcal{L}_{\mathcal{A}}(\mathcal{A}).$ 

 $\label{eq:2.1} \frac{1}{2} \int_{\mathbb{R}^3} \left| \frac{1}{\sqrt{2}} \left( \frac{1}{\sqrt{2}} \right) \right|^2 \, d\mu = \frac{1}{2} \int_{\mathbb{R}^3} \left| \frac{1}{\sqrt{2}} \left( \frac{1}{\sqrt{2}} \right) \right|^2 \, d\mu = \frac{1}{2} \int_{\mathbb{R}^3} \left| \frac{1}{\sqrt{2}} \right|^2 \, d\mu = \frac{1}{2} \int_{\mathbb{R}^3} \left| \frac{1}{\sqrt{2}} \right|^2 \, d\mu = \frac{1}{2} \int_{\$ 

ĒD

 $\mathcal{L}^{\mathcal{L}}(\mathcal{L}^{\mathcal{L}})$  and  $\mathcal{L}^{\mathcal{L}}(\mathcal{L}^{\mathcal{L}})$  are the set of the following the contribution of  $\mathcal{L}^{\mathcal{L}}$ 

 $\mathcal{L}^{\text{max}}_{\text{max}}$  , where  $\mathcal{L}^{\text{max}}_{\text{max}}$ 

15155 PAGE

 $\mathcal{L}^{\text{max}}_{\text{max}}$  , where  $\mathcal{L}^{\text{max}}_{\text{max}}$ 

### /PDP-12 TAPE CONTROL TEST PART II. MAINDEC 12-D3GA-L

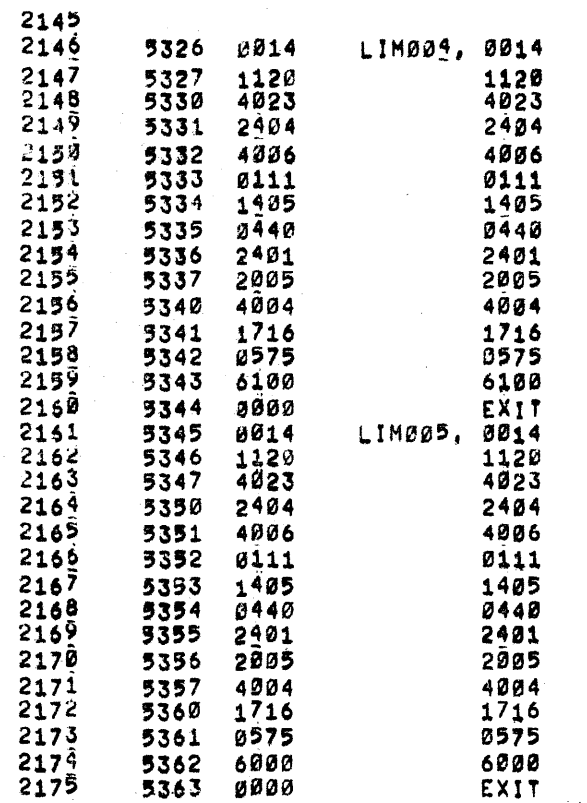

/LIP STD FAILED TAPE DONE#1

**PAL10 V141** 

24-SEP-70

/LIP STO FAILED TAPE DONE#0

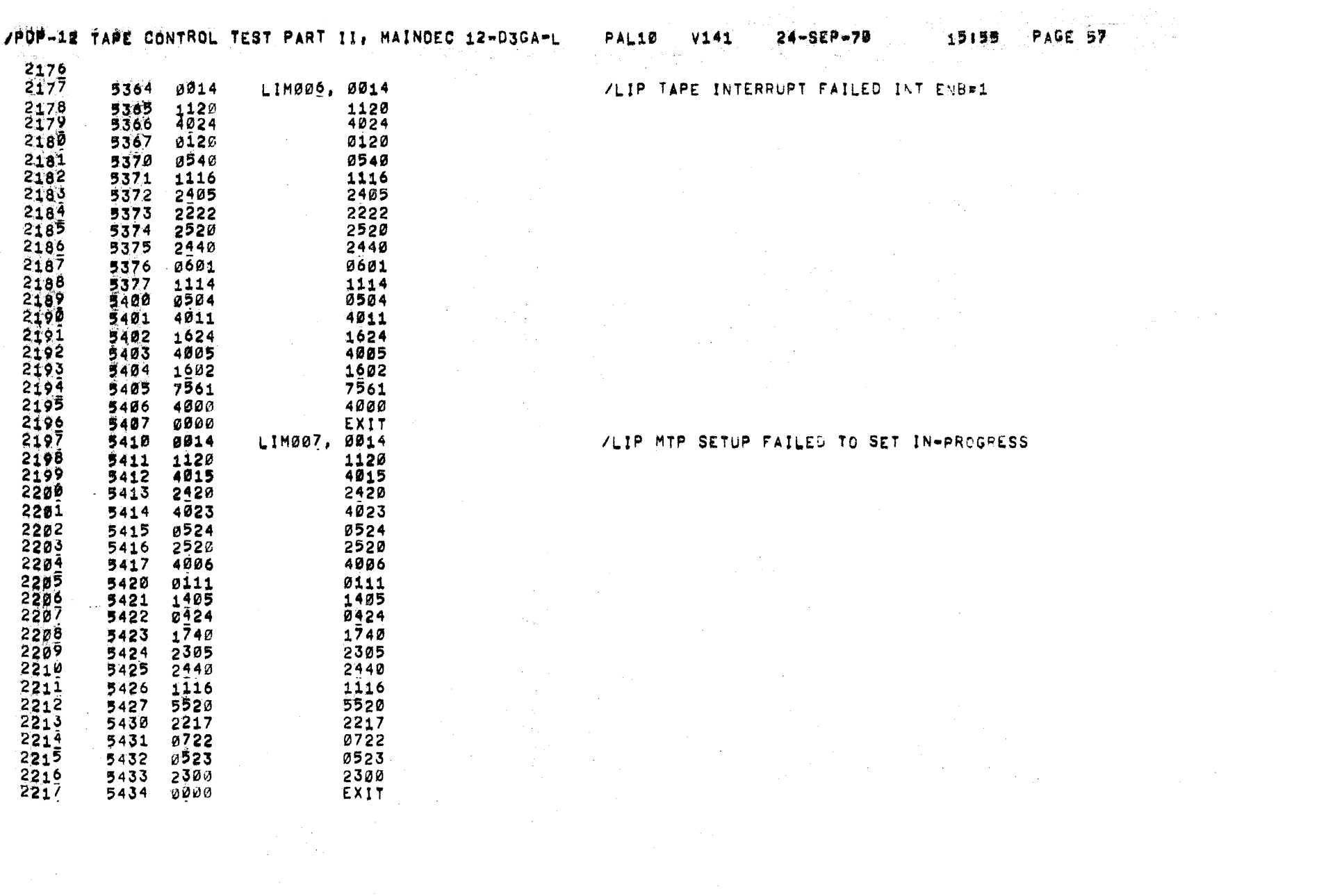

 $\frac{1}{\sqrt{2}}\sum_{i=1}^{n-1}\frac{1}{\sqrt{2}}\sum_{i=1}^{n-1}\frac{1}{\sqrt{2}}\sum_{i=1}^{n-1}\frac{1}{\sqrt{2}}\sum_{i=1}^{n-1}\frac{1}{\sqrt{2}}\sum_{i=1}^{n-1}\frac{1}{\sqrt{2}}\sum_{i=1}^{n-1}\frac{1}{\sqrt{2}}\sum_{i=1}^{n-1}\frac{1}{\sqrt{2}}\sum_{i=1}^{n-1}\frac{1}{\sqrt{2}}\sum_{i=1}^{n-1}\frac{1}{\sqrt{2}}\sum_{i=1}^{n-1}\frac{1}{\sqrt{2}}$ 

 $\mathcal{L}^{\text{max}}$ 

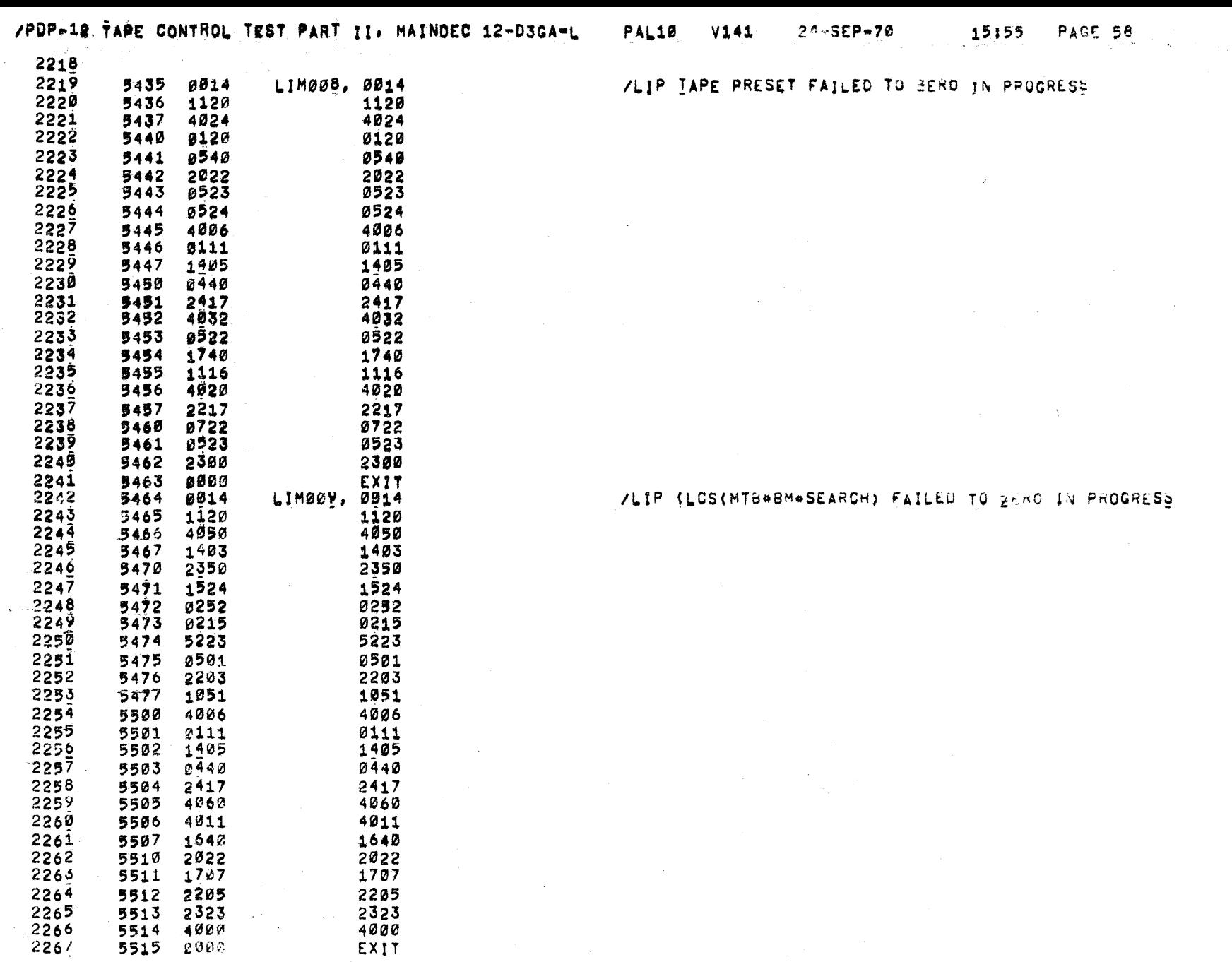

 $\sim$ 

 $\sim 10^7$ 

and a state

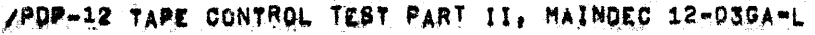

PAL10  $24 - SEP - 70$  $V1.41$ 

ZLIP M115 025 PIN S2 FAILED TO @ IN PROGRESS

**PAGE 59** 15155

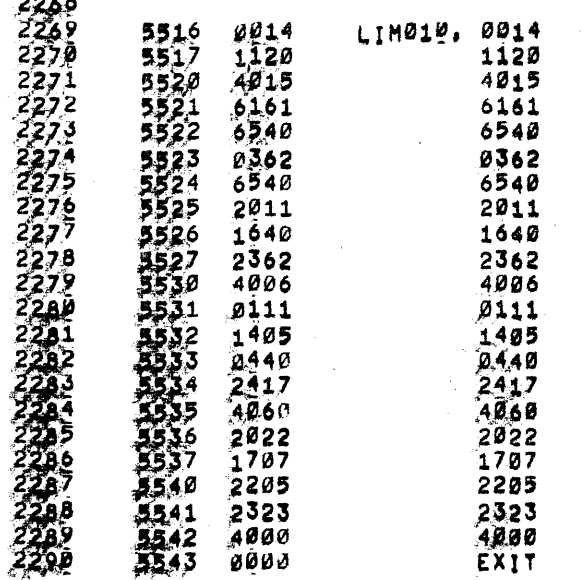

## Inna-2; fan: CONTROL Tgsr PART 11. MAINDEC 12~035A~L \_PAL1@ \_ v14: 24.55927; :2155

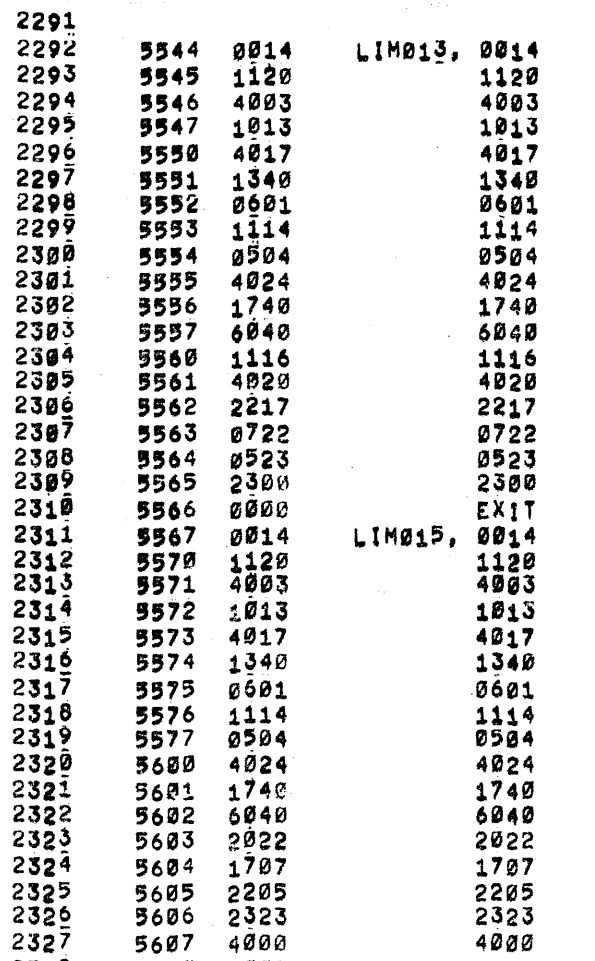

 $\sim 100$ 

 $\sim 100$  km s  $^{-1}$ 

EXIT

/LxP pHK 0K FAILED TD <sup>2</sup> 1N PRCGRESS

**ILIP CHK OK FAILED TO Ø PROGRESS** 

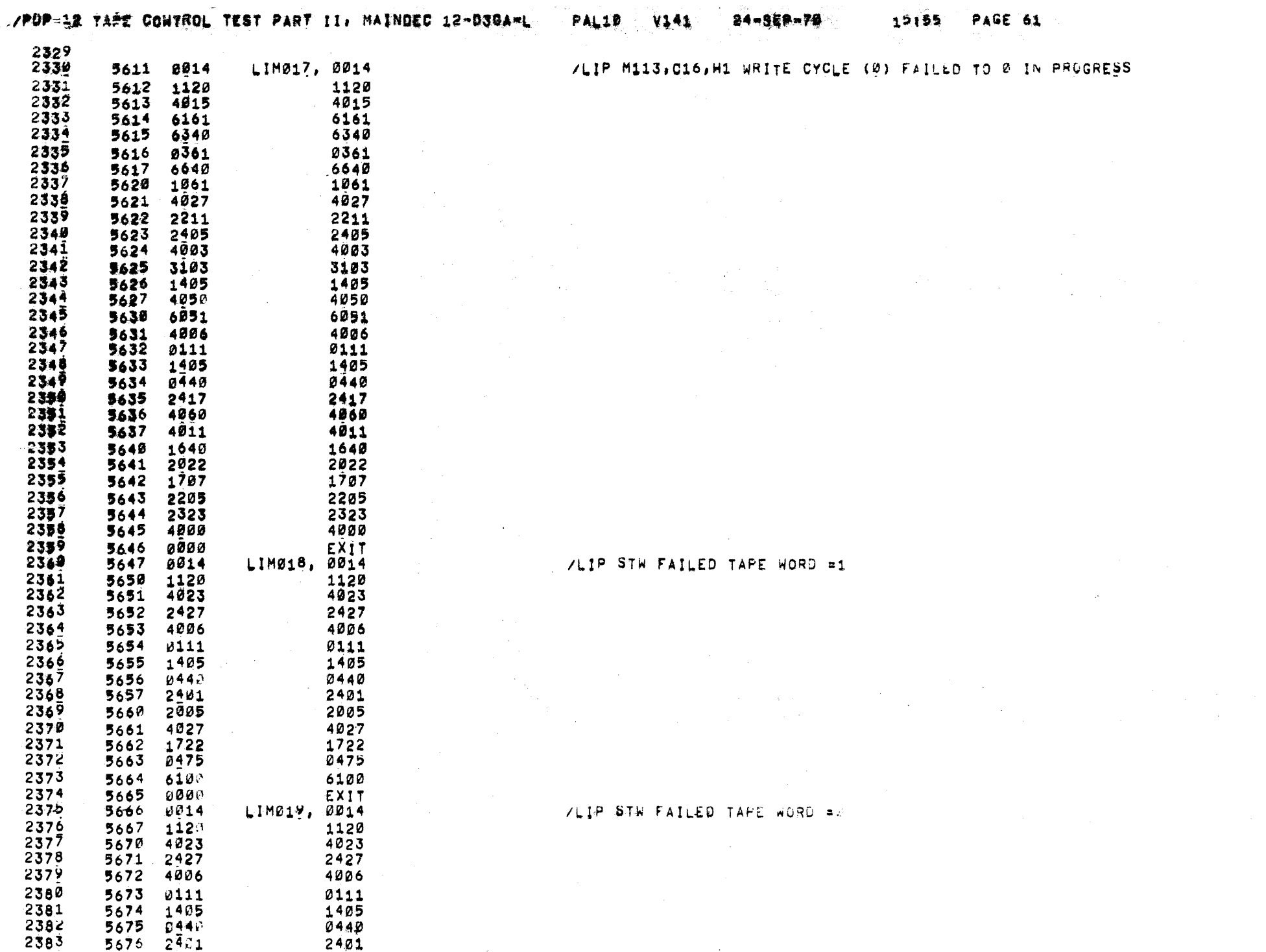

 $\mathcal{L}^{\text{max}}_{\text{max}}$  and  $\mathcal{L}^{\text{max}}_{\text{max}}$ 

 $\sim$ 

PALID **V141**  $Z$ q=bLr=/0

**FAWL** 

 $\mathbf{v}$  and  $\mathbf{w}$ 

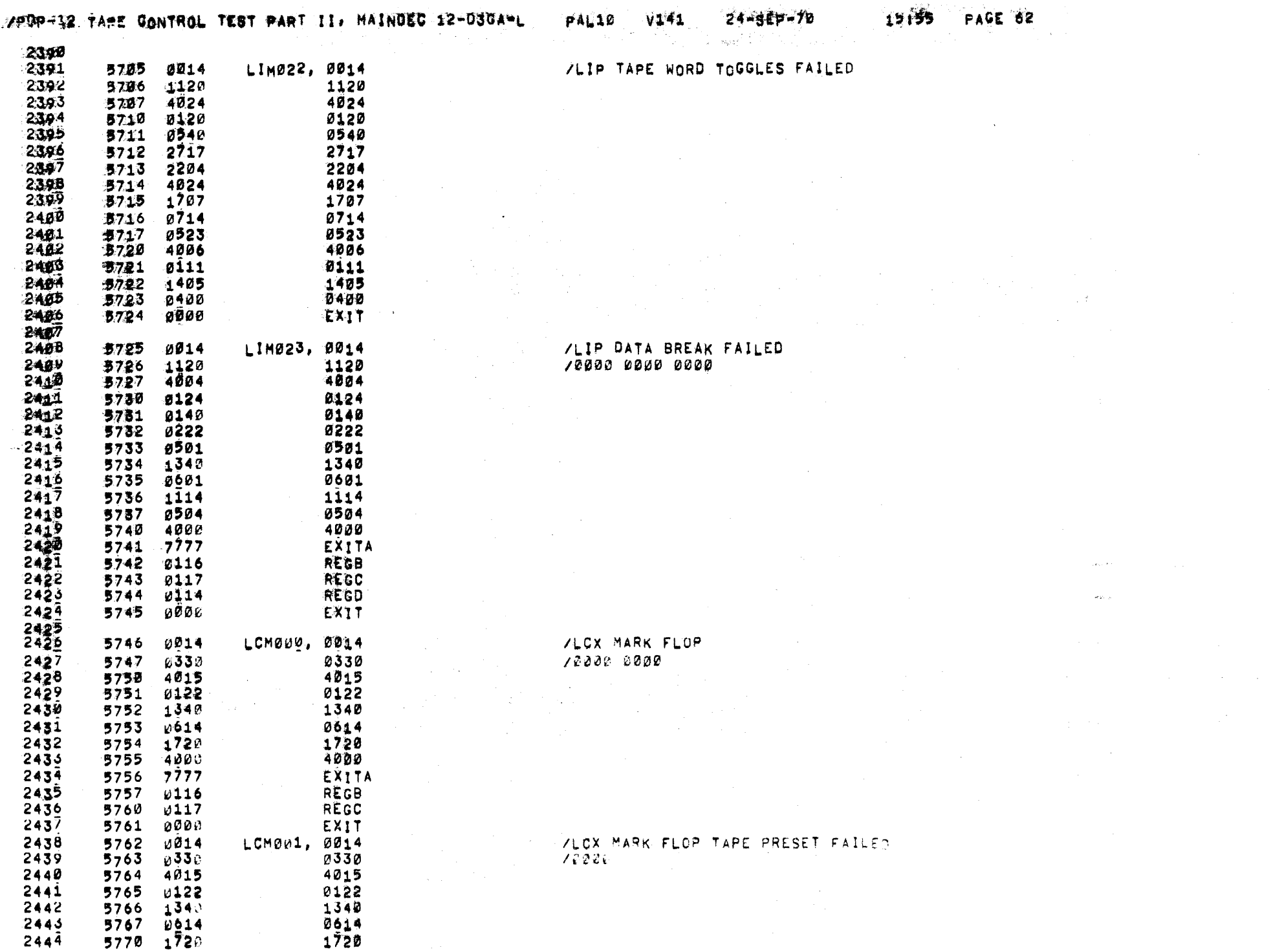

 $\sim 10^{-1}$ 

 $\bar{\gamma}$ 

 $\sim$ 

# VPDP-12 TAPE CONTROL TEST PART II, MAINDEC 12-D3GA-L PAL10 V141 24-SEP-70 15155 PAGE 62-1

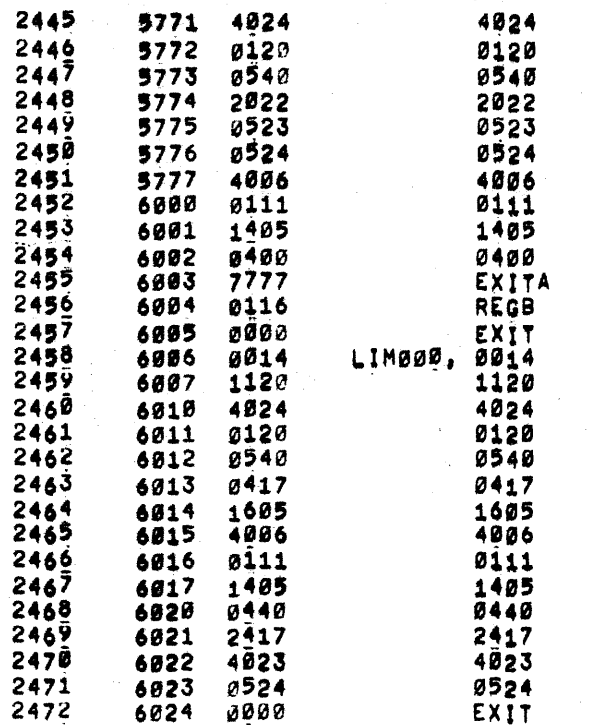

**Contractor** 

/LIP TAPE DONE FAILED TO SET

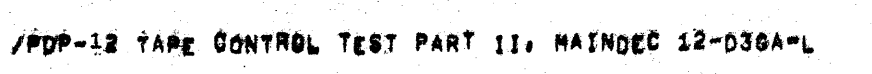

 $\mathcal{L}_{\rm{max}}$  and the contribution of the contribution of the contribution of the contribution of the contribution of the contribution of the contribution of the contribution of the contribution of the contribution of the

 $\mathcal{L}_{\mathrm{eff}}$  and  $\mathcal{L}_{\mathrm{eff}}$ 

 $\mathcal{A}^{\mathrm{c}}$  and  $\mathcal{A}^{\mathrm{c}}$ 

 $\label{eq:2.1} \mathcal{F}^{\mathcal{A}}_{\mathcal{A}}(\mathcal{A}^{\mathcal{A}}_{\mathcal{A}}) = \mathcal{F}^{\mathcal{A}}_{\mathcal{A}}(\mathcal{A}^{\mathcal{A}}_{\mathcal{A}}) = \mathcal{F}^{\mathcal{A}}_{\mathcal{A}}(\mathcal{A}^{\mathcal{A}}_{\mathcal{A}})$ 

 $\mathcal{L}^{\mathcal{L}}(\mathcal{L}^{\mathcal{L}}(\mathcal{L}^{\mathcal{L$ 

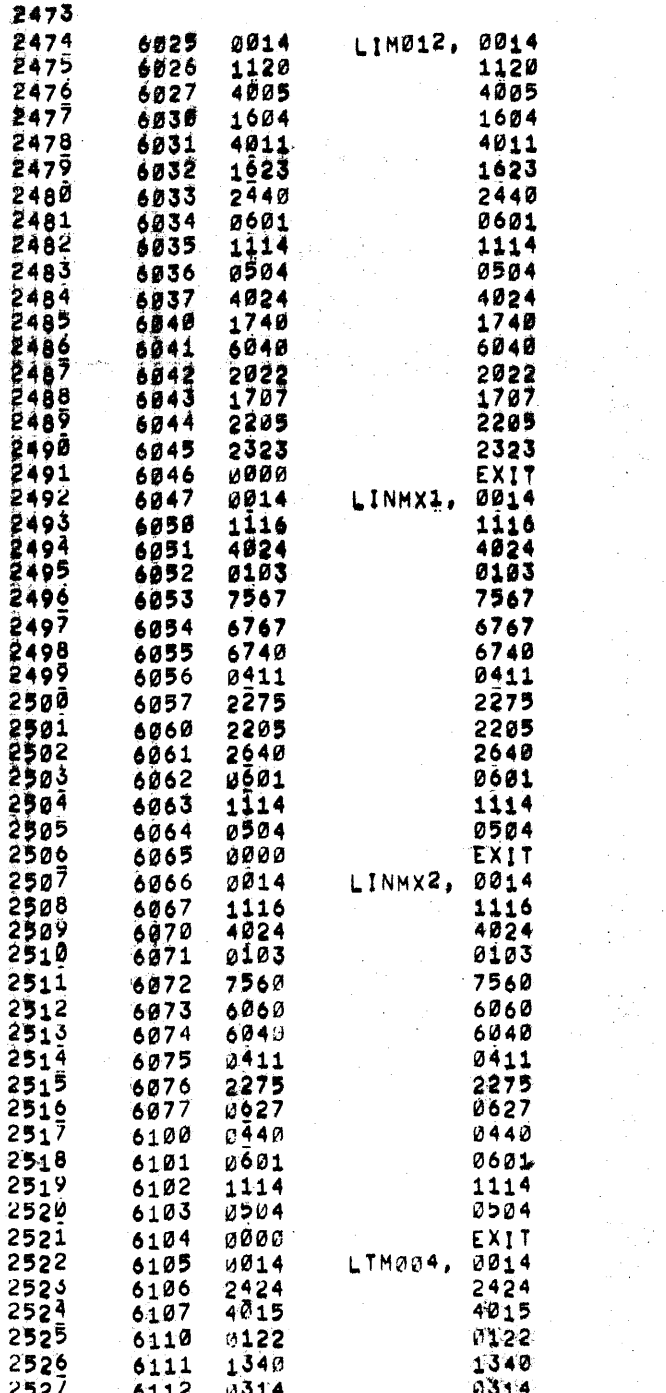

YLIP END INST FAILED TO Ø PROGRESS

/LIN TAC=7777 DIR=REV FAILED

/LIN TAC=0000 DIR=FWD FAILED

ALIT MARK CLOCK FAILED TO GENERATE THE

 $\mathcal{O}(\mathcal{O}_\mathcal{O})$  . The  $\mathcal{O}(\mathcal{O}_\mathcal{O})$ 

 $24 - SEP - 70$ 

 $\sim 10^{-1}$  eV.

 $\sim 10^{-1}$ 

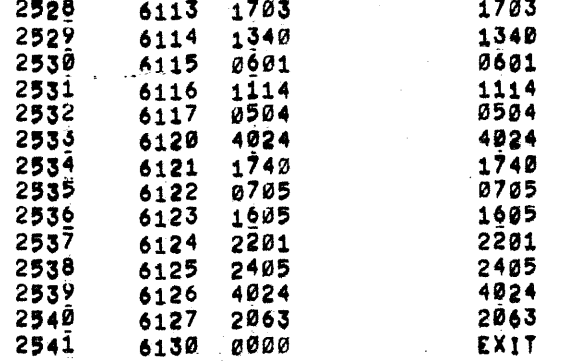

 $\sim 100$  km s  $^{-1}$ 

 $\sim 100$ 

 $\sim 10^{-11}$ 

 $\langle \sigma \rangle$  .
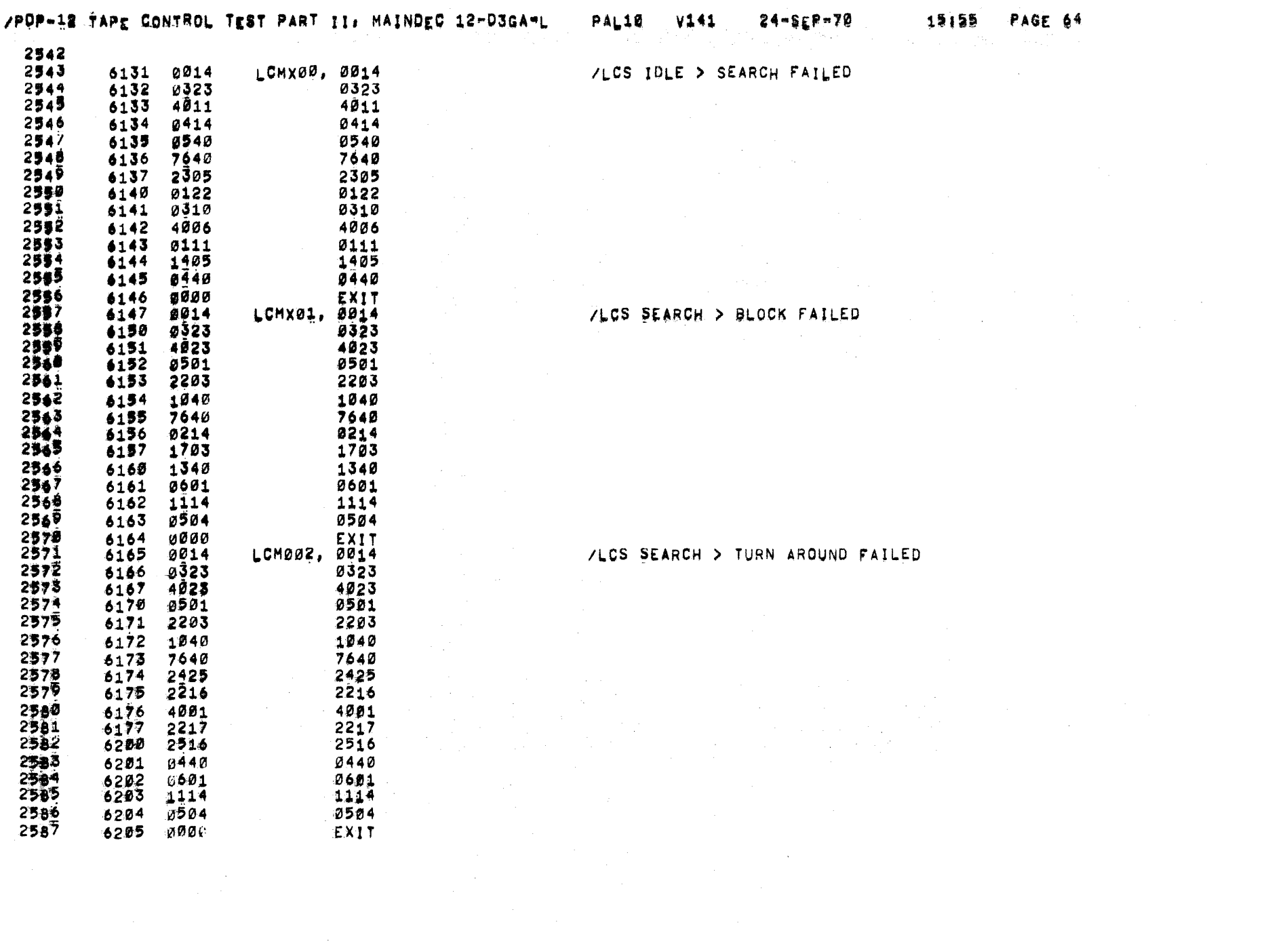

 $\sim 10^{-10}$ 

 $\label{eq:2.1} \frac{1}{\sqrt{2}}\sum_{i=1}^n\frac{1}{\sqrt{2}}\left(\frac{1}{\sqrt{2}}\right)^2\left(\frac{1}{\sqrt{2}}\right)^2.$ 

# /POP-12 TAPE CONTROL TEST PART II, MAINDEC 12-D3GA-L

**PAL10 V141** 

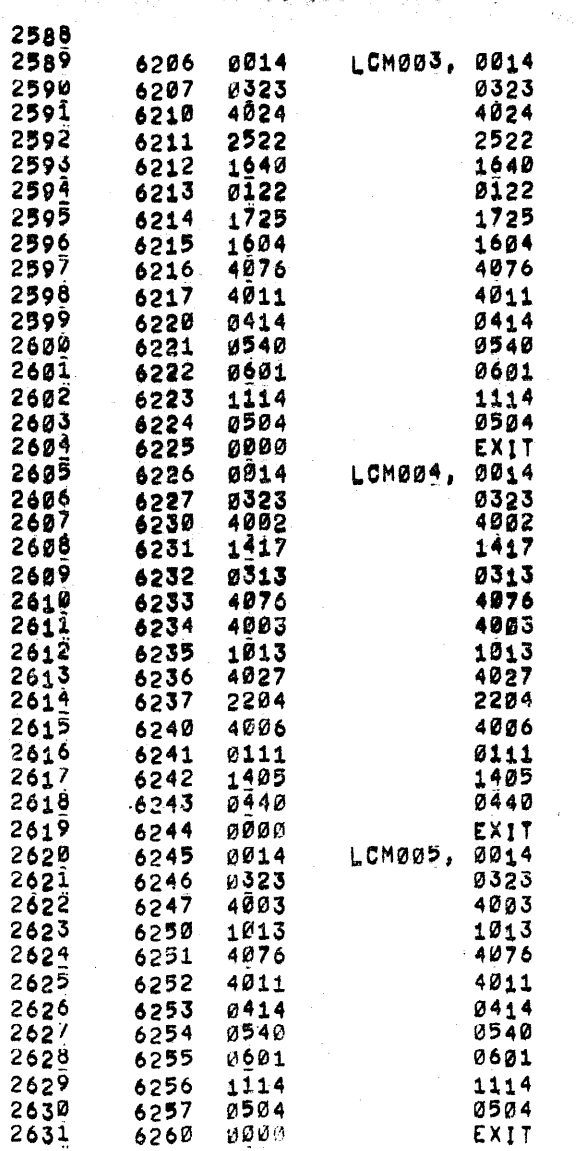

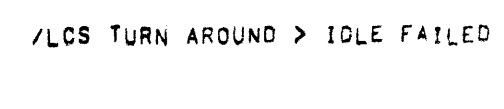

 $24 - SEP - 70$ 

/LOS BLOCK > CHK WRO FAILED

/LCS CHK WRD > IGLE FAILED

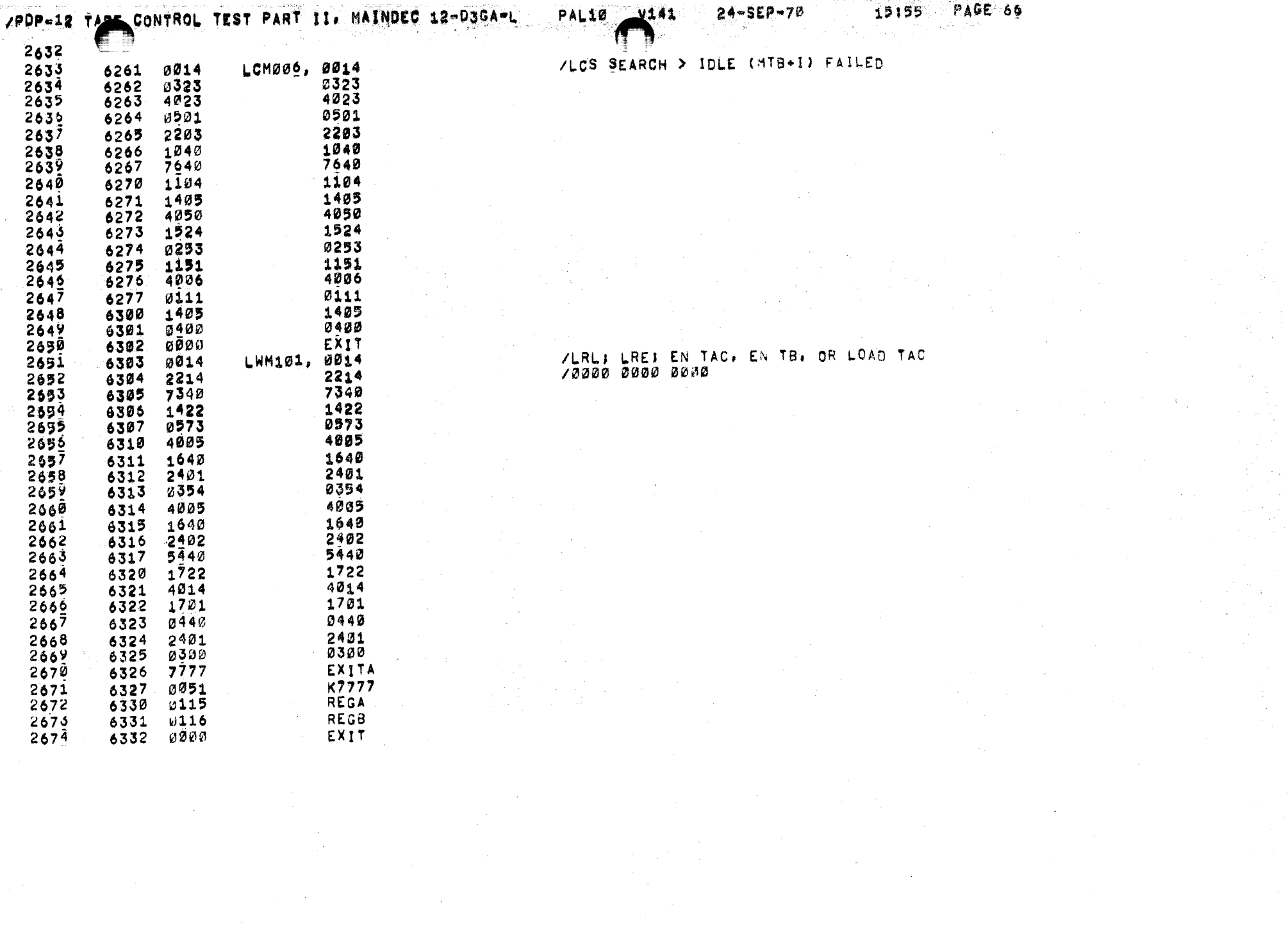

 $\Delta \phi = 2\pi$ 

 $\label{eq:2.1} \frac{1}{\sqrt{2}}\int_{0}^{\infty}\frac{1}{\sqrt{2\pi}}\left(\frac{1}{\sqrt{2\pi}}\right)^{2\alpha}d\mu_{\alpha}$ 

 $\sim$ 

 $\langle \rho^2 \rangle = 2 \pi \rho \rho \rho \rho \langle T \rangle_{\rm eff}$  .

 $\sim 100$ 

 $\sim 1000$ 

 $\sim 10^7$ 

ILTS PHASE GATE FAILED

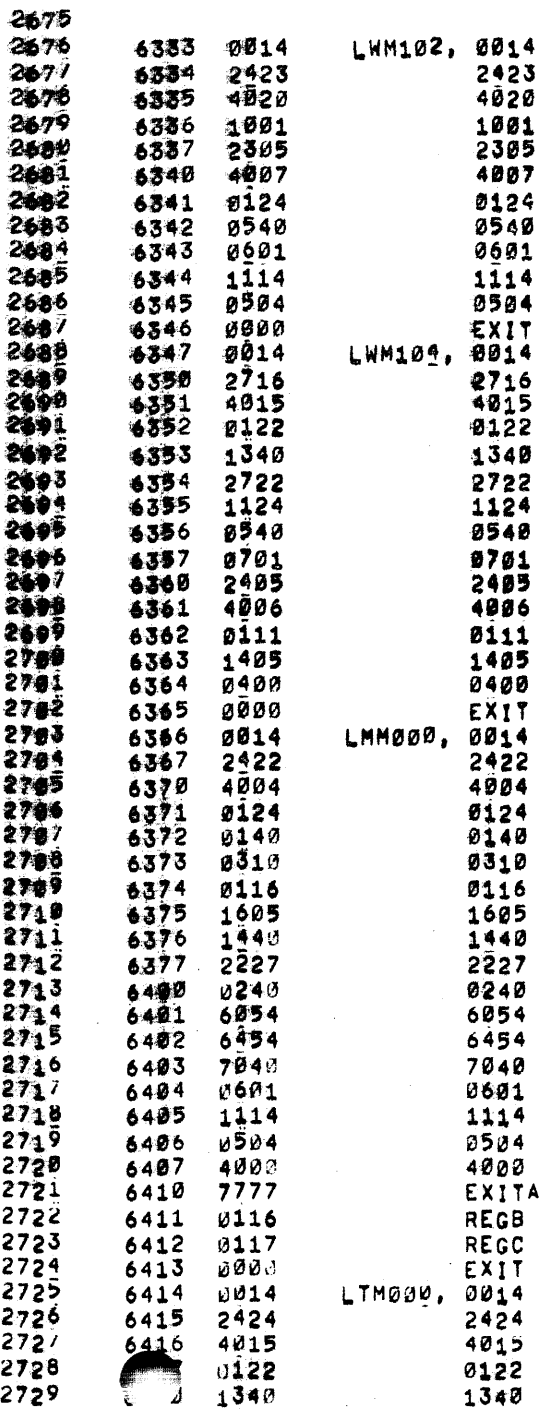

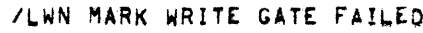

 $\mathcal{O}(\mathcal{O}(\log n))$ 

 $\sim 10^{-11}$ 

/LTR DATA CHANNEL 338 3. 4. <sup>8</sup> FAILED /4213 3163

 $\label{eq:2.1} \frac{1}{\sqrt{2\pi}}\frac{1}{\sqrt{2\pi}}\int_{0}^{\pi}\frac{1}{\sqrt{2\pi}}\frac{1}{\sqrt{2\pi}}\frac{1}{\sqrt{2\pi}}\frac{1}{\sqrt{2\pi}}\frac{1}{\sqrt{2\pi}}\frac{1}{\sqrt{2\pi}}\frac{1}{\sqrt{2\pi}}\frac{1}{\sqrt{2\pi}}\frac{1}{\sqrt{2\pi}}\frac{1}{\sqrt{2\pi}}\frac{1}{\sqrt{2\pi}}\frac{1}{\sqrt{2\pi}}\frac{1}{\sqrt{2\pi}}\frac{1}{\sqrt{2\pi}}\frac{1}{\sqrt{2\pi$ 

**/LTT MARK CLOCK FAILED TO GENERATE THE** 

## **//EDP=12 IAPE CONTROL TEST PART II, HAINDEC 12-036A-L PALIP**

24-SEP-70

15155 **PAGE 67-1** 

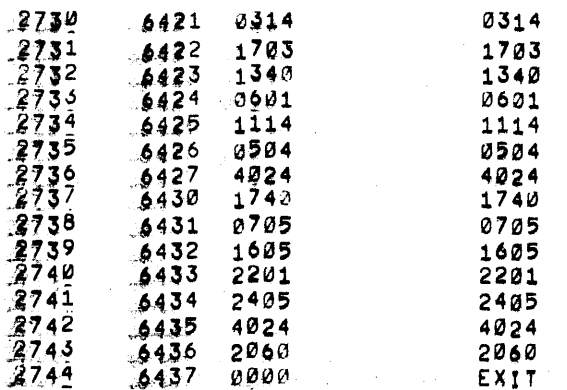

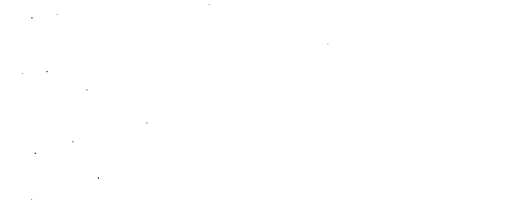

**Contractor** 

 $\sim$ 

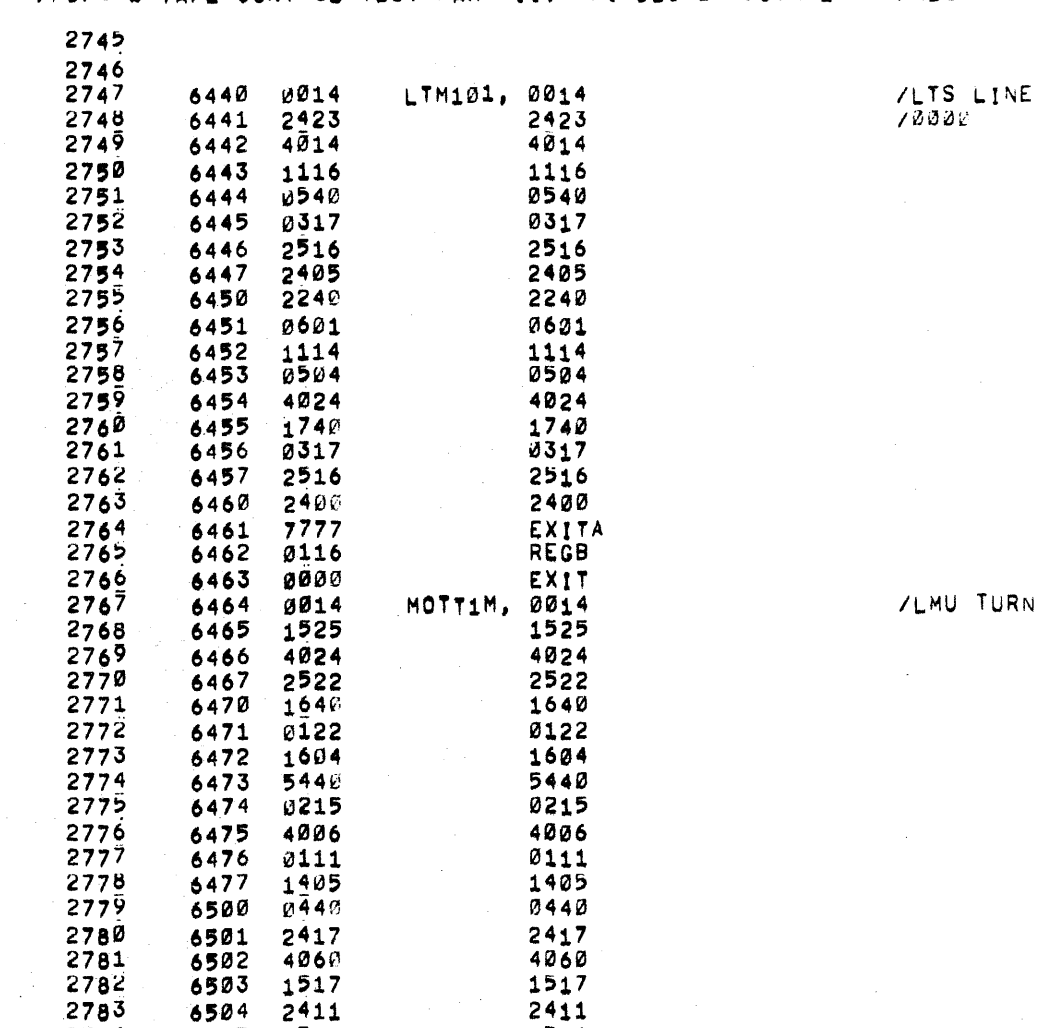

 EXIT

 $\mathcal{A}(\mathcal{A})$  and  $\mathcal{A}(\mathcal{A})$  and  $\mathcal{A}(\mathcal{A})$ 

-2769 278? 6565 "6526

  $\mathfrak g$ øøn COUNTER FAILED TO COUNT.

ARNO, 6M FAILED TO 8 MOTION.

#### /POP-12 TAPE CONTROL TEST PART II, MAINDEC 12-DSCA-L

 $\sim 10^{11}$  km s  $^{-1}$ 

 $\mathcal{O}(\mathcal{O}_\mathcal{A})$  . The  $\mathcal{O}(\mathcal{O}_\mathcal{A})$ 

 $\sim 10^{-1}$ 

 $\sim 10$ 

 $\sim 10^{-10}$ 

 $\mathcal{L}^{\text{max}}_{\text{max}}$ 

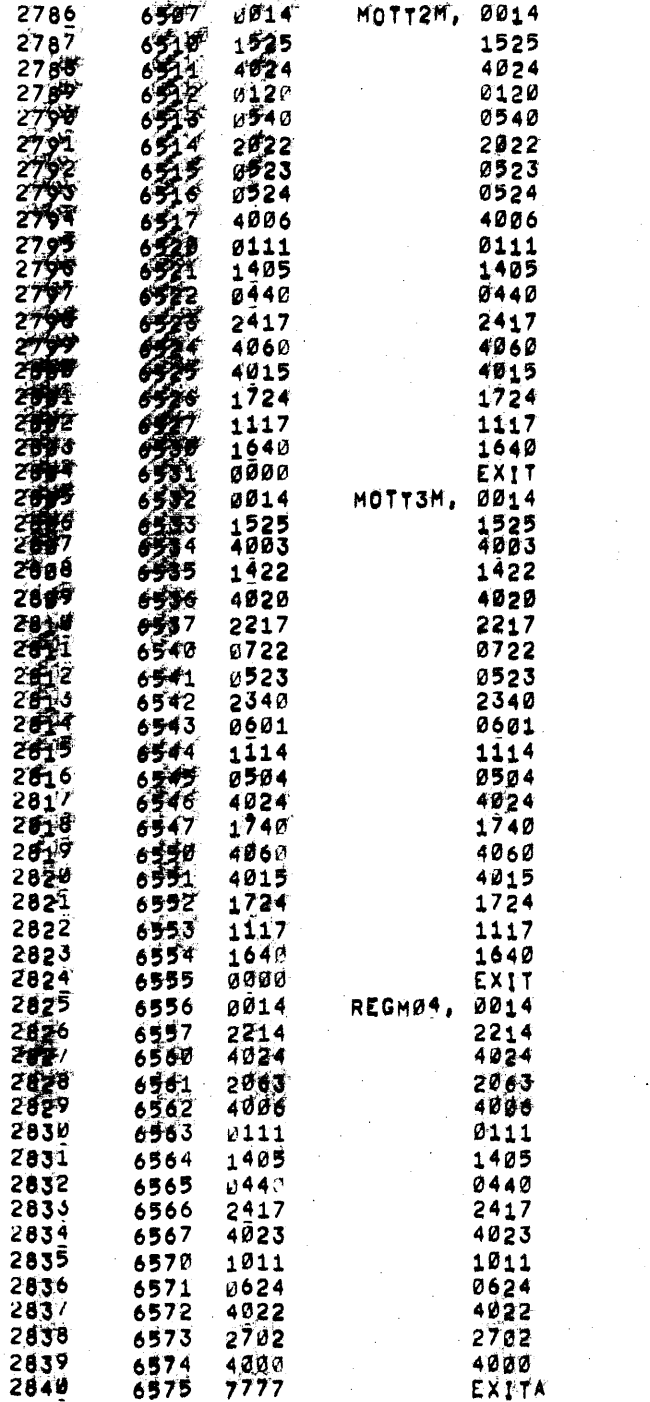

 $\sim$   $\sim$ 

ZEMU TAPE PRESET FAILED TO & MOTION

**VLMU CLR PROGRESS FAILED TO 2 MOTION** 

 $\mathcal{L}^{\text{max}}_{\text{max}}$  and  $\mathcal{L}^{\text{max}}_{\text{max}}$ 

 $\label{eq:2.1} \frac{1}{\left(1-\frac{1}{2}\right)}\left(\frac{1}{\sqrt{2}}\right)^2\left(\frac{1}{2}\right)^2\left(\frac{1}{2}\right)^2\left(\frac{1}{2}\right)^2.$ 

 $\sim 100$ 

 $\sim 10^{11}$  km s  $^{-1}$ 

/POP-12 TAPE CONTROL TEST PART II, MAINDEC 12-D3GA-L

 $\mathcal{L}^2$  and  $\mathcal{L}^2$  are the set of the set of the set of the set of the set of the set of the set of the set of the set of the set of the set of the set of the set of the set of the set of the set of the set of the

 $\mathcal{L}^{\text{max}}_{\text{max}}$  and  $\mathcal{L}^{\text{max}}_{\text{max}}$ 

 $\mathcal{L}^{\text{max}}_{\text{max}}$  , where  $\mathcal{L}^{\text{max}}_{\text{max}}$ 

PALIE  $V141$ 

24-SEP-70 15:55 PAGE 69-1

 $\sim 100$ 

2841 6576 0116 REGB 2842 6577 6117<br>6600 0000 REGC<br>EXIT  $2845$ 

 $\mathcal{O}(\mathbb{Z}/2\mathbb{Z})$  . The set of  $\mathcal{O}(\mathbb{Z}/2\mathbb{Z})$  , where  $\mathcal{O}(\mathbb{Z}/2\mathbb{Z})$ 

 $\sim 10^{11}$  km  $^{-1}$ 

 $\mathcal{L}^{\mathcal{L}}(\mathcal{L}^{\mathcal{L}})$  and  $\mathcal{L}^{\mathcal{L}}(\mathcal{L}^{\mathcal{L}})$  $\sim 10^{11}$ 

 $\mathbf{u}$ 

 $\Delta$ 

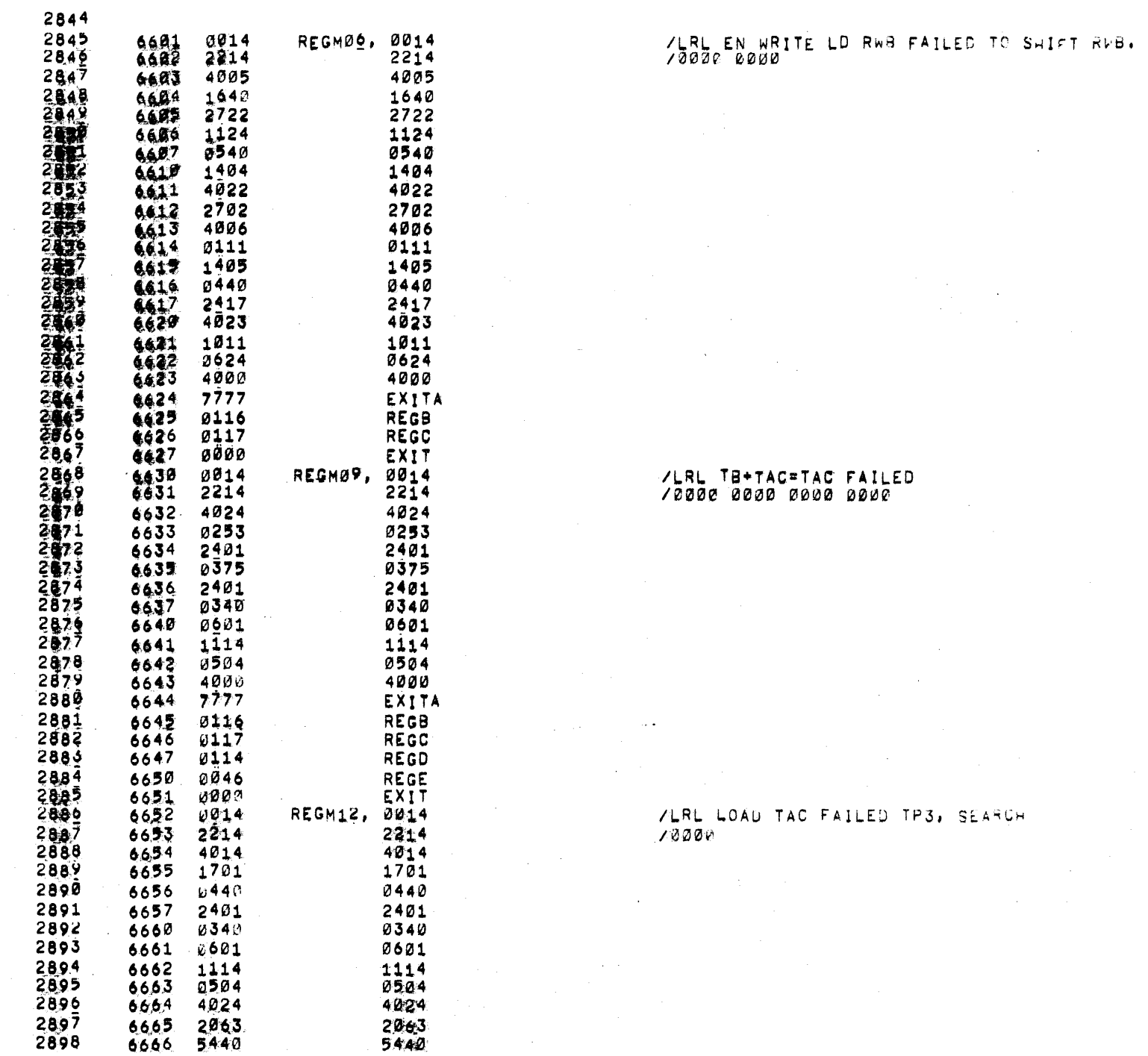

## /POP-12 TAPE CONTROL TEST PART II: MAINDEC 12-D3GA-L PAL10 V141 24-SEP-70 15:55 PAGE 72-1

 $\Lambda$ 

 $\Delta_{\rm c}$ 

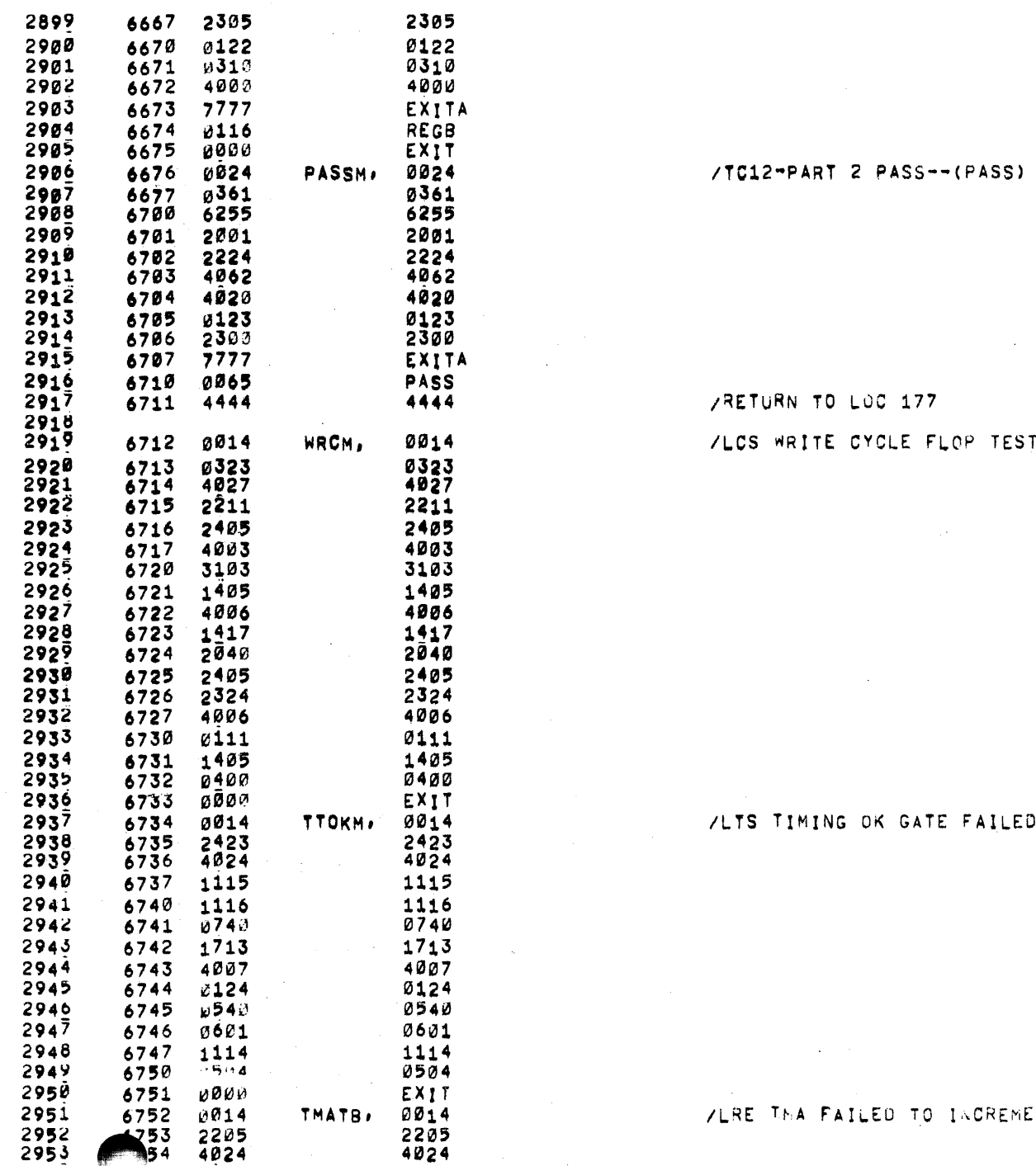

TURN TO LOC 177 WRITE CYCLE FLOP TEST FAILED.  $\mathcal{L}^{\text{max}}_{\text{max}}$  and  $\mathcal{L}^{\text{max}}_{\text{max}}$  $\mathcal{L}(\mathcal{L})$  and  $\mathcal{L}(\mathcal{L})$  .  $\sim 1000$ 

#### TIMING OK GATE FAILED

## IMA FAILED TO INCREMENT DURING TAPE SREAK.

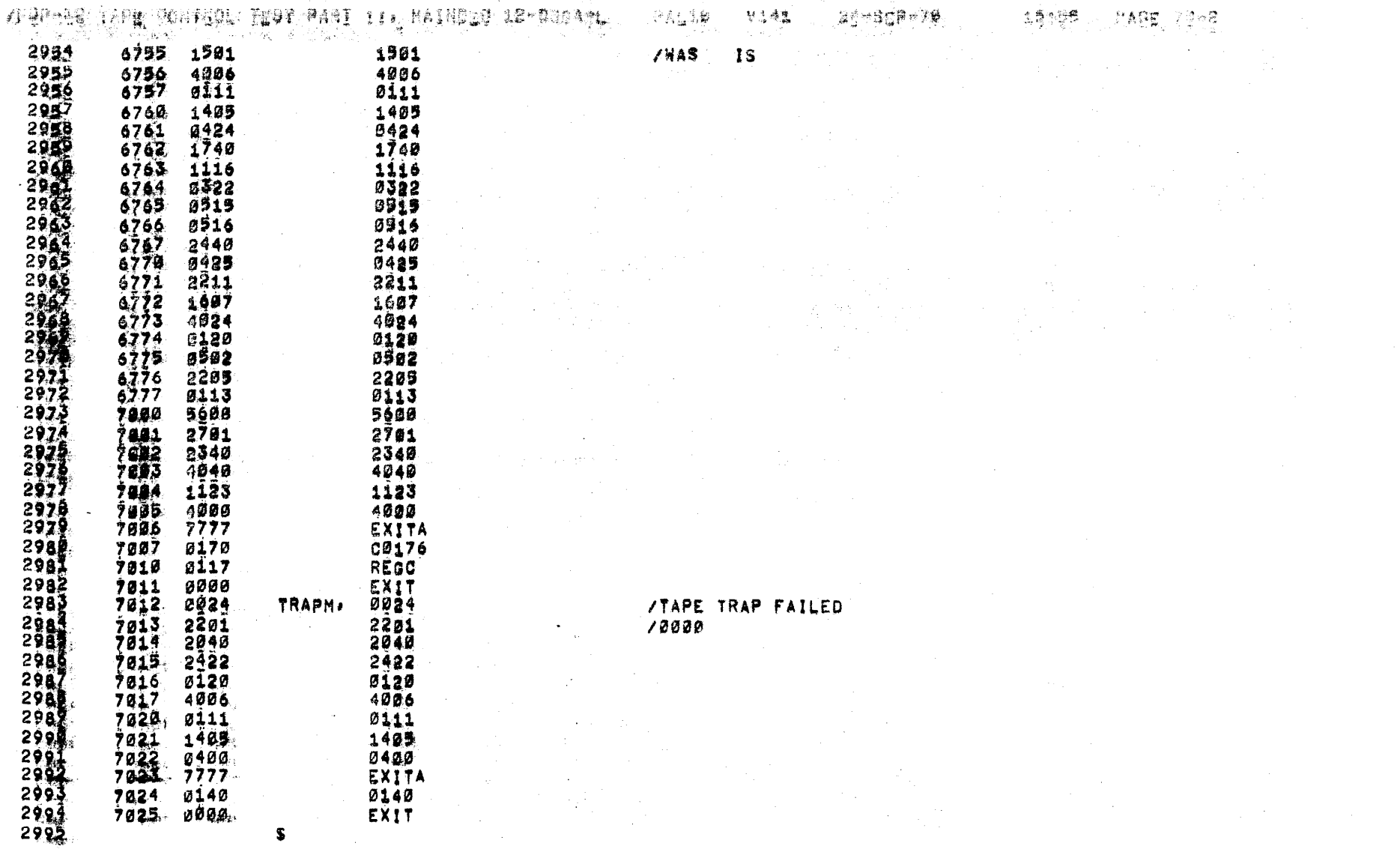

and the company of the same

 $\sim 10^{-1}$ 

 $\sim 10^{-1}$ 

/POP-18 PAPE CONTROL TEST PART IT, MATNOES 12-0302-L

**PAL10** V141 Search (2875)

"한 자동과 - 이 남..

 $77 - 3$ 

 $17.135$ 

 $\bar{z}$ 

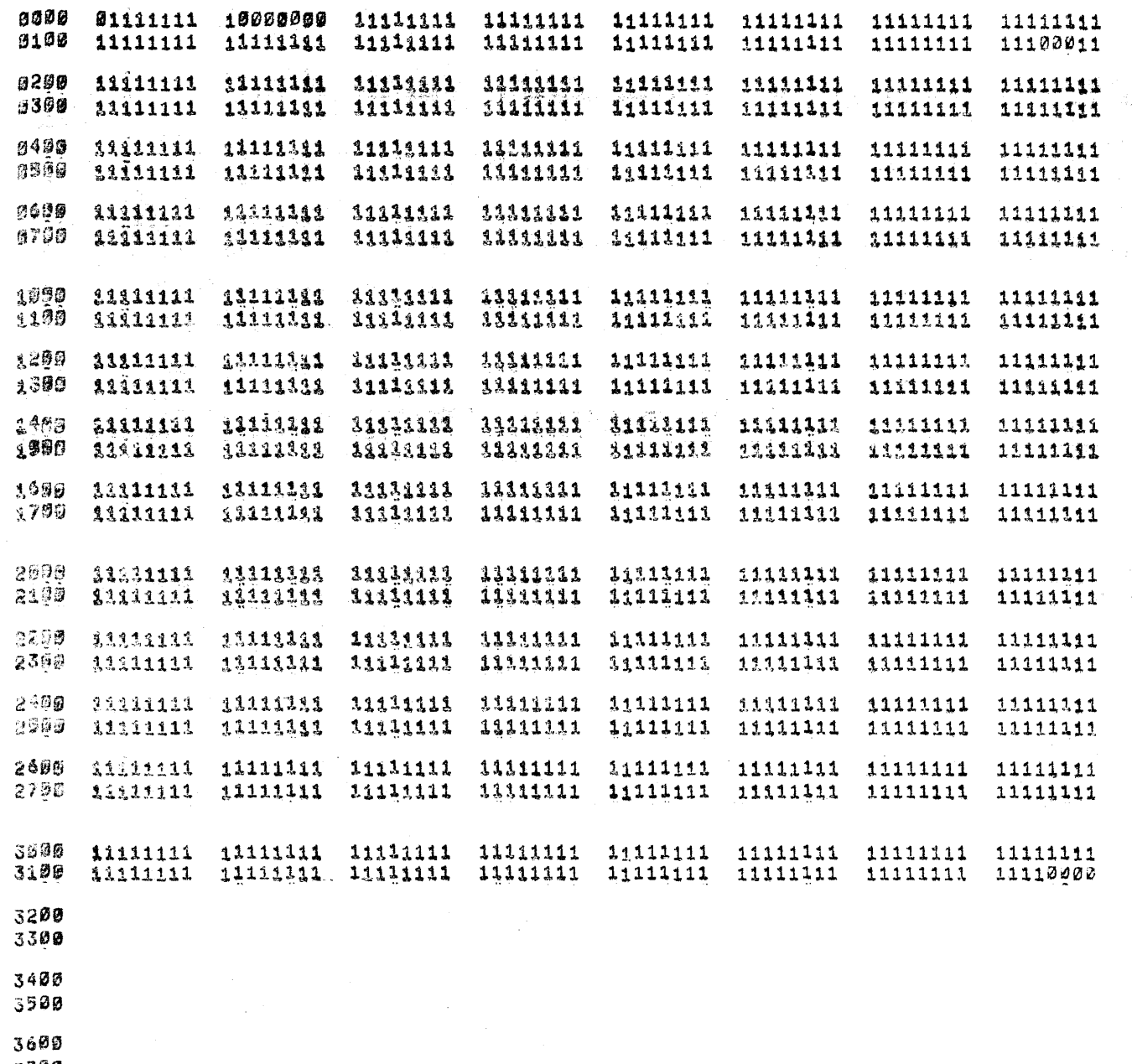

3700

 $\alpha$ 

ARDRAIL TARE CONTROL TEST PART TT HAINGE 12-D3GA-L RALIG V141 24-SER-76

**15155 PAGE 78-4** 

小心血管 till finnin finnin minim tillin finnin finnin finnin finnin minim 

7789.

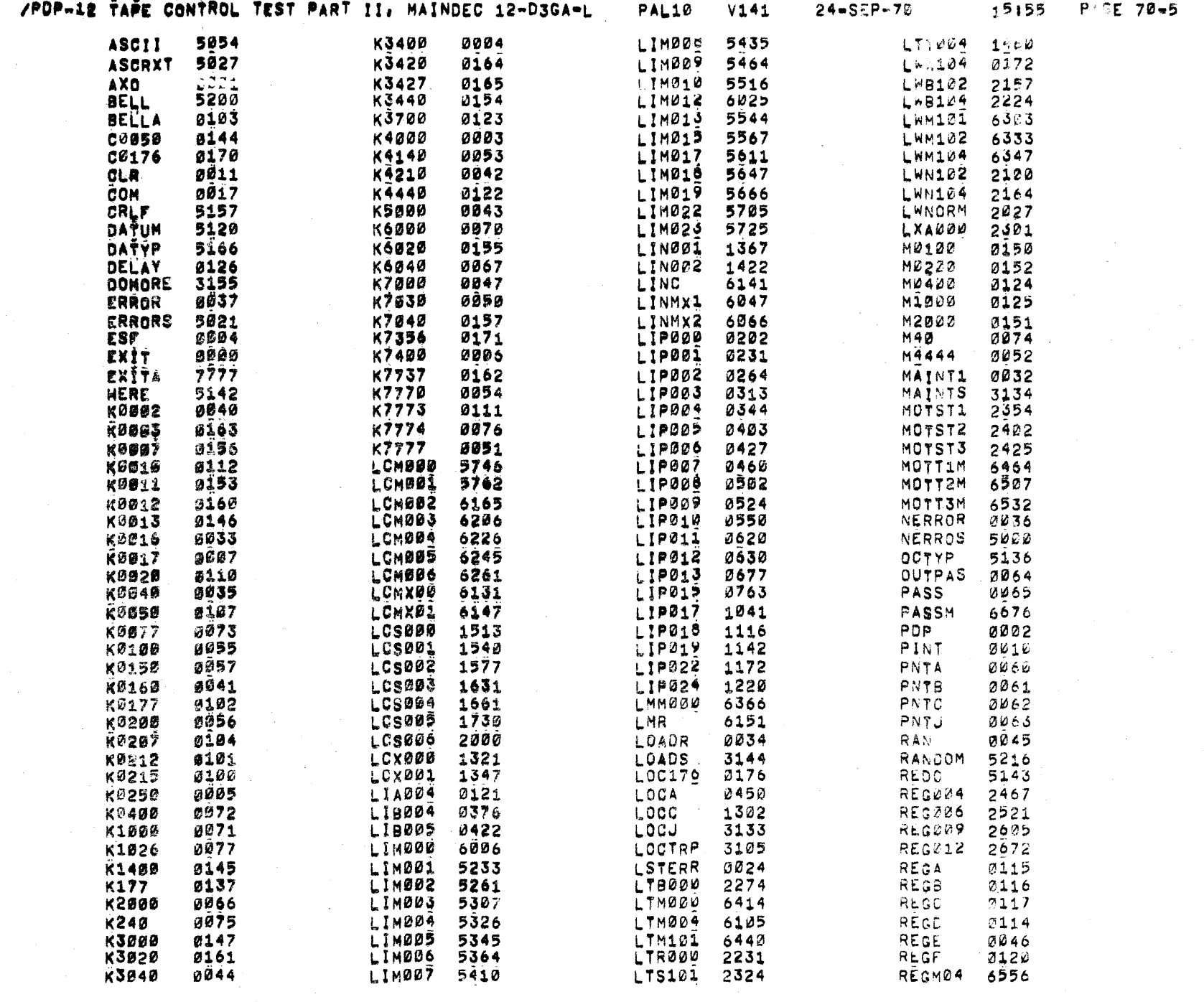

 $\frac{1}{\sqrt{2}}\sum_{i=1}^{n} \frac{1}{\sqrt{2}}\left(\frac{1}{\sqrt{2}}\right)^2$ 

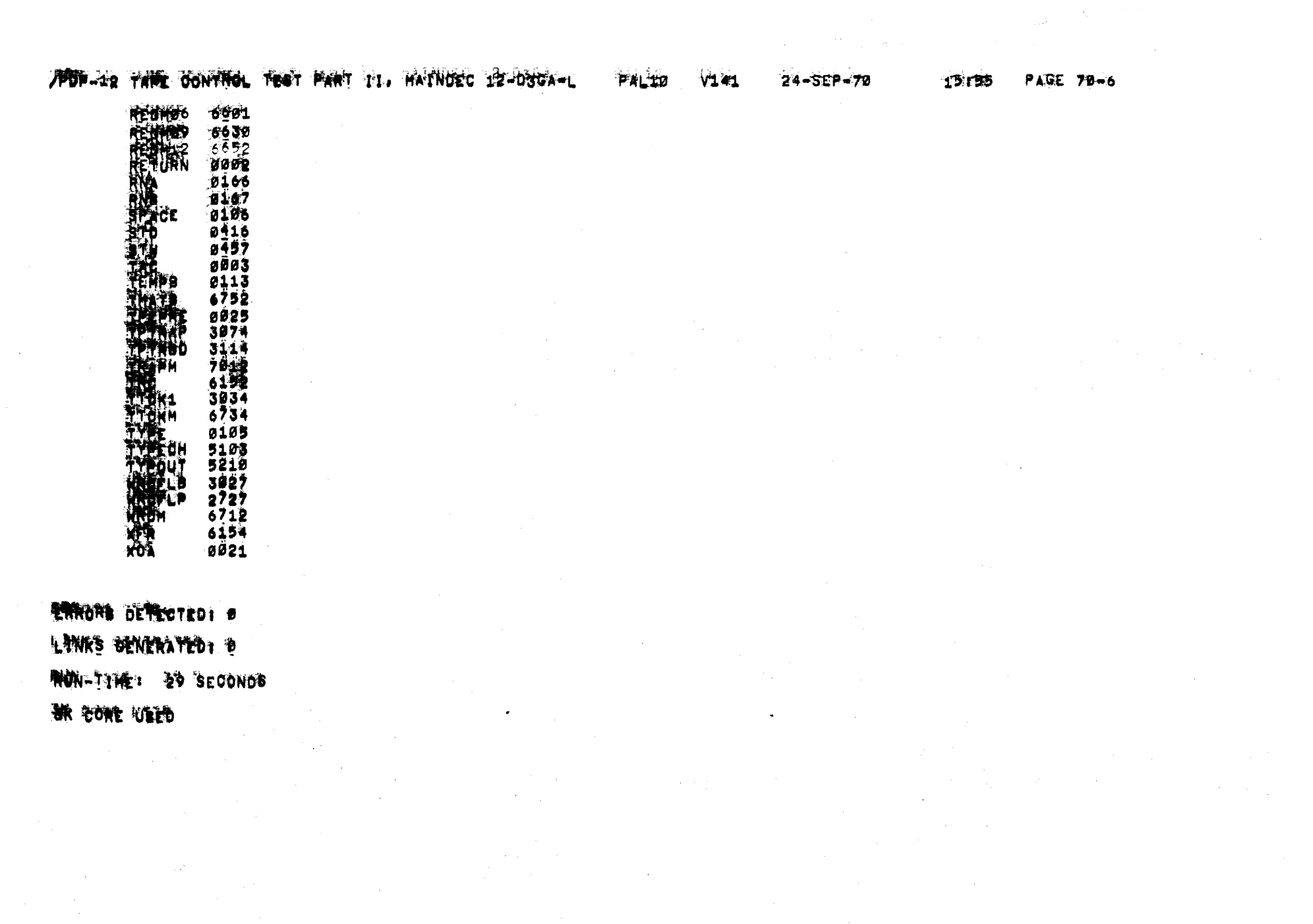

 $\label{eq:2.1} \frac{1}{\sqrt{2}}\int_{0}^{\infty}\frac{1}{\sqrt{2\pi}}\left(\frac{1}{\sqrt{2\pi}}\right)^{2\alpha} \frac{1}{\sqrt{2\pi}}\int_{0}^{\infty}\frac{1}{\sqrt{2\pi}}\left(\frac{1}{\sqrt{2\pi}}\right)^{\alpha} \frac{1}{\sqrt{2\pi}}\frac{1}{\sqrt{2\pi}}\int_{0}^{\infty}\frac{1}{\sqrt{2\pi}}\frac{1}{\sqrt{2\pi}}\frac{1}{\sqrt{2\pi}}\frac{1}{\sqrt{2\pi}}\frac{1}{\sqrt{2\pi}}\frac{1}{\sqrt{2\pi}}$ 

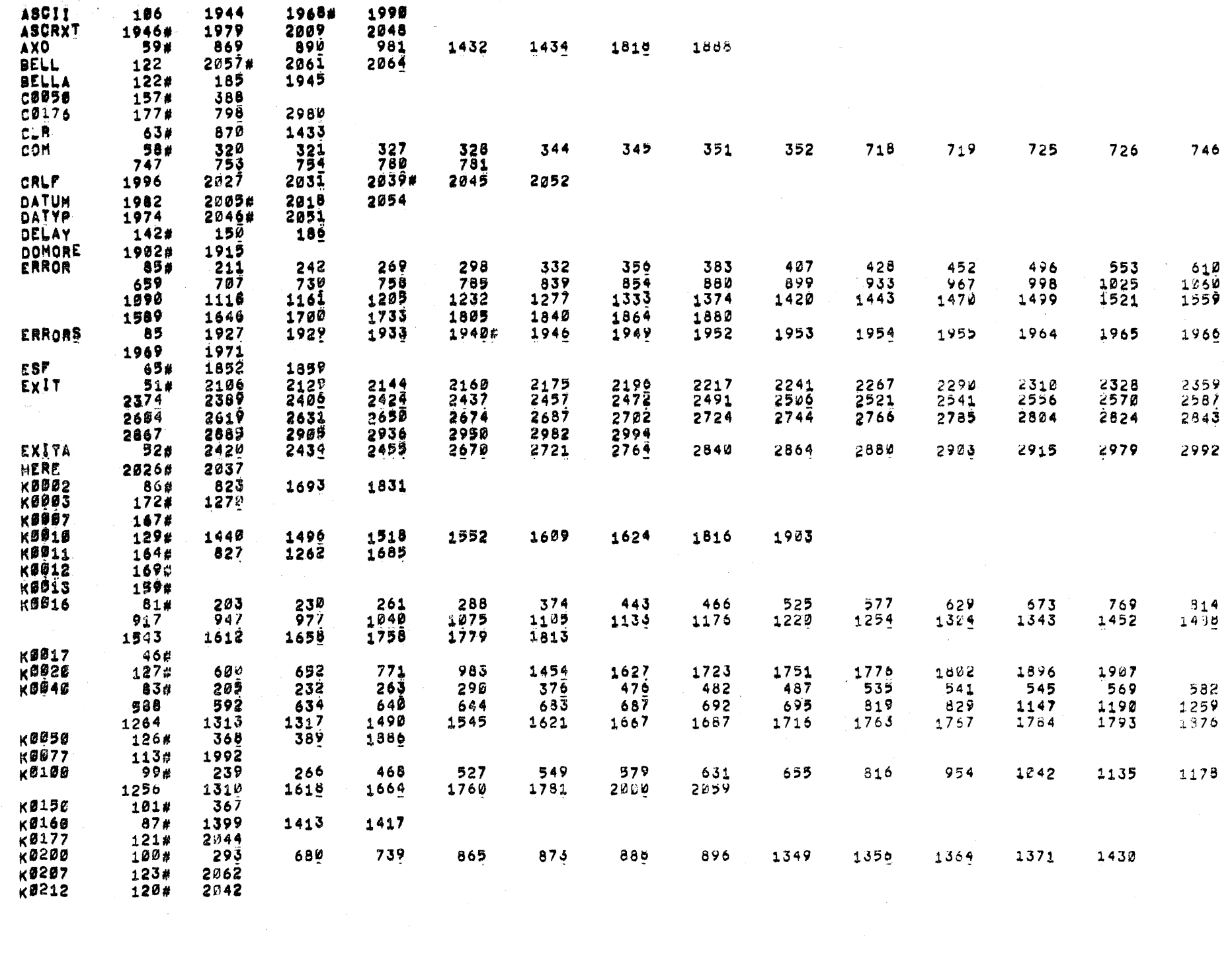

 $\Lambda$  .

 $\Delta$  .

 $\bigcup$ 

Э.,

 $\mathcal{Y}$ 

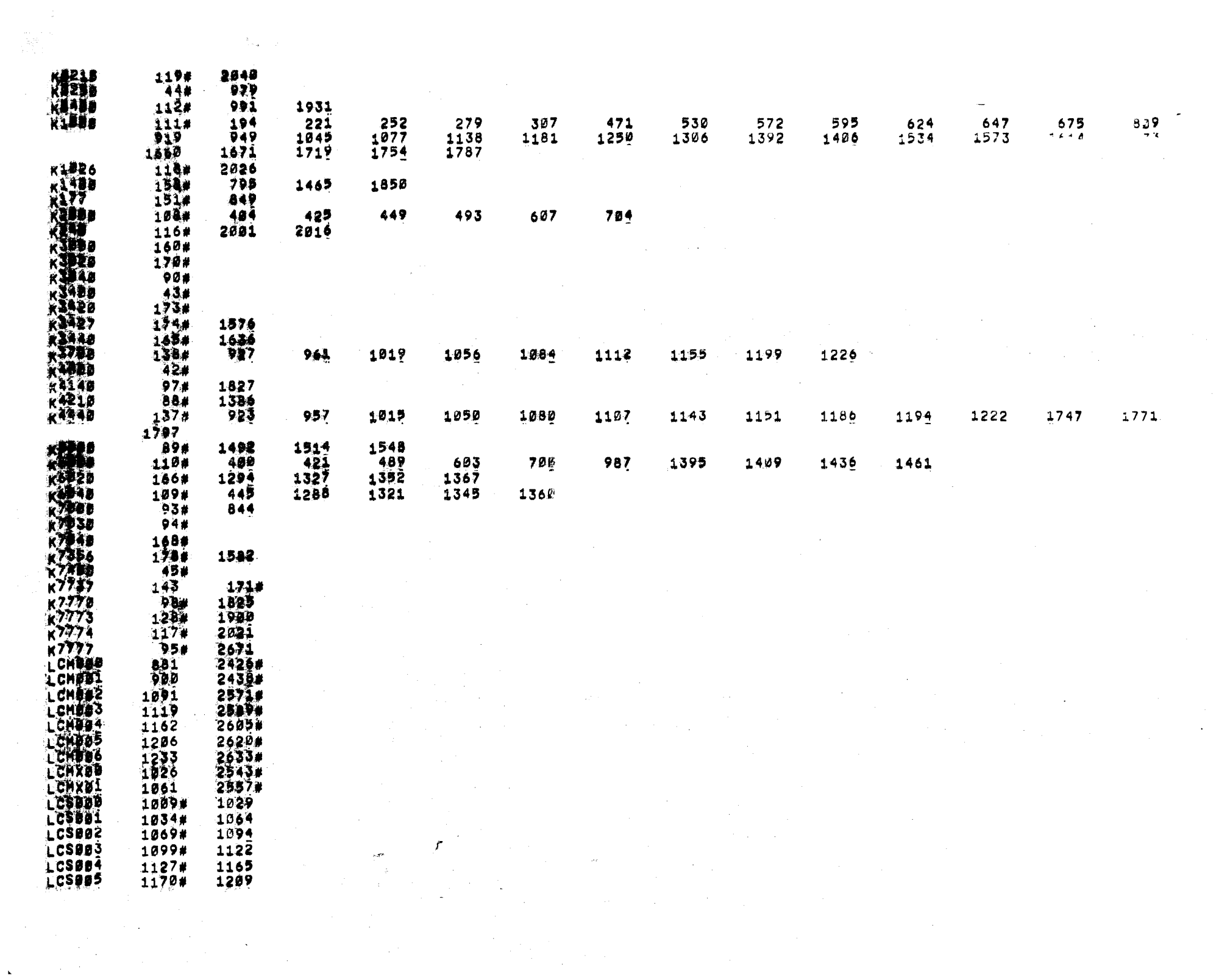

 $\label{eq:2} \frac{1}{\sqrt{2}}\frac{1}{\sqrt{2}}\int_0^1\frac{1}{\sqrt{2}}\left(\frac{1}{\sqrt{2}}\right)^2\frac{1}{\sqrt{2}}\left(\frac{1}{\sqrt{2}}\right)^2\frac{1}{\sqrt{2}}\int_0^1\frac{1}{\sqrt{2}}\left(\frac{1}{\sqrt{2}}\right)^2\frac{1}{\sqrt{2}}\frac{1}{\sqrt{2}}\frac{1}{\sqrt{2}}\int_0^1\frac{1}{\sqrt{2}}\frac{1}{\sqrt{2}}\frac{1}{\sqrt{2}}\frac{1}{\sqrt{2}}\frac{1}{\sqrt{2}}\frac{1}{\sqrt$ 

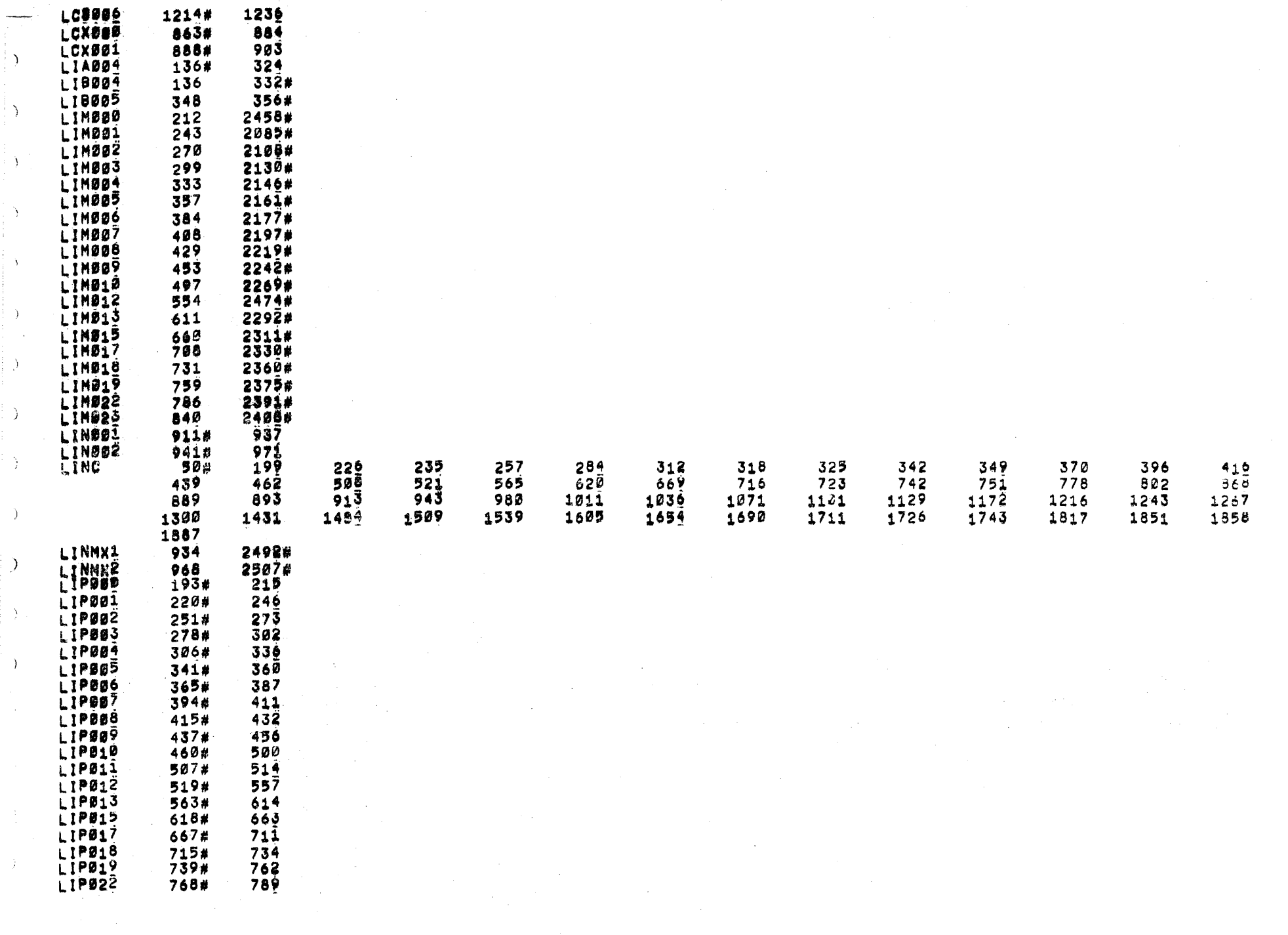

 $\sim$ 

 $\lambda$ 

i y

 $\rightarrow$ 

 $\left( \begin{array}{c} \cdot \\ \cdot \end{array} \right)$ 

 $\langle \cdot, \cdot \rangle$ 

 $\,$  )

 $\frac{1}{2}$ 

 $\rightarrow$ 

 $\rightarrow$ 

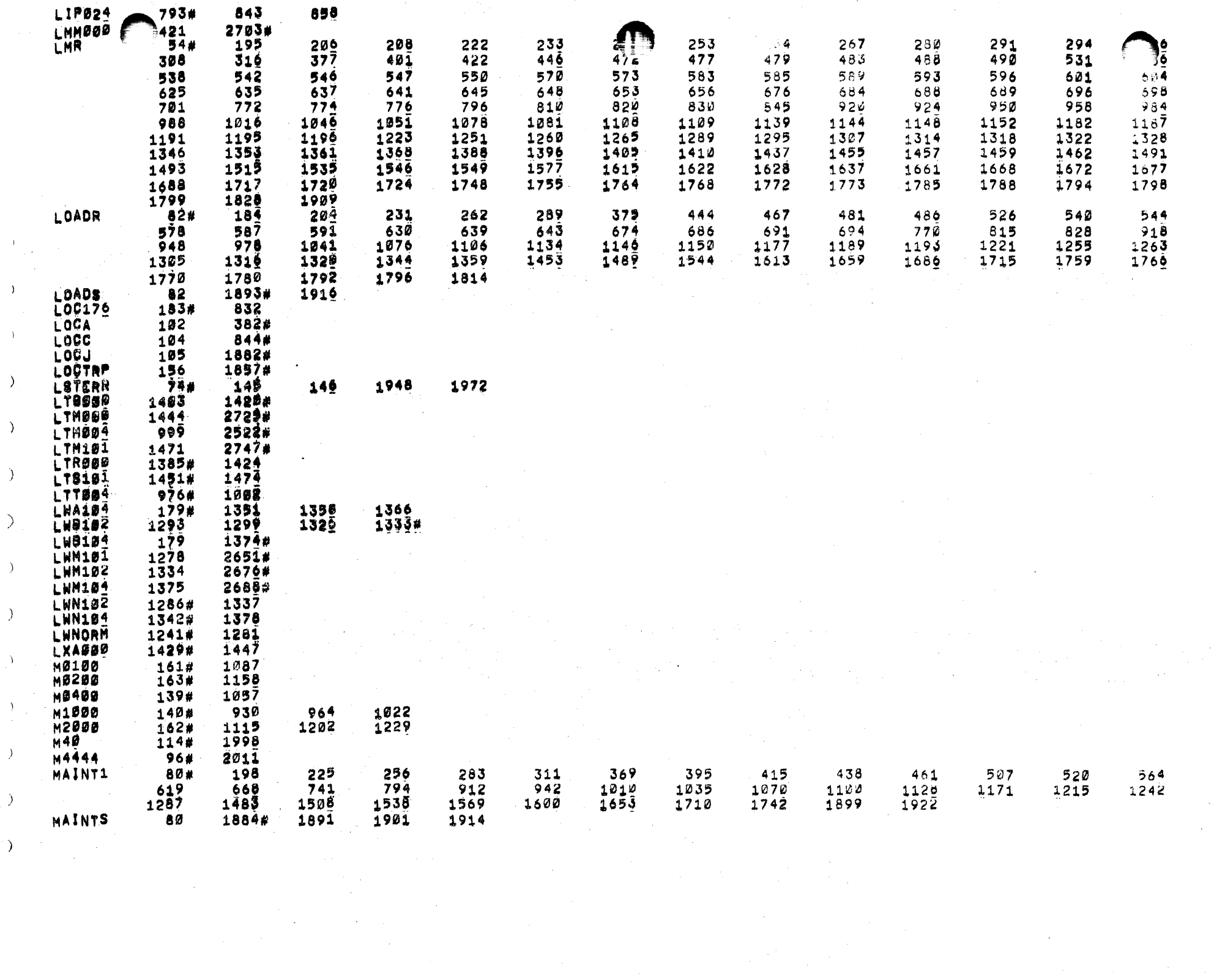

 $\sim 10^{11}$ 

 $\sim 10^{11}$  km s  $^{-1}$ 

 $\mathcal{L}^{\text{max}}_{\text{max}}$ 

 $\langle \rangle$ 

 $\hat{A}$ 

 $\sum_{i=1}^{n}$ 

 $\langle \rangle$ 

 $\langle \rangle$ 

 $\sum_{i=1}^{n}$ 

 $\langle \rangle$ 

 $\langle \rangle$ 

 $\left\langle \hat{Y}\right\rangle _{0}=0$ 

 $\frac{1}{2}$ 

 $\mathcal{L}$ 

 $\label{eq:2} \mathcal{O}(\frac{1}{\sqrt{2}}\log\frac{1}{\sqrt{2}}\log\frac{1}{\sqrt{2}})$ 

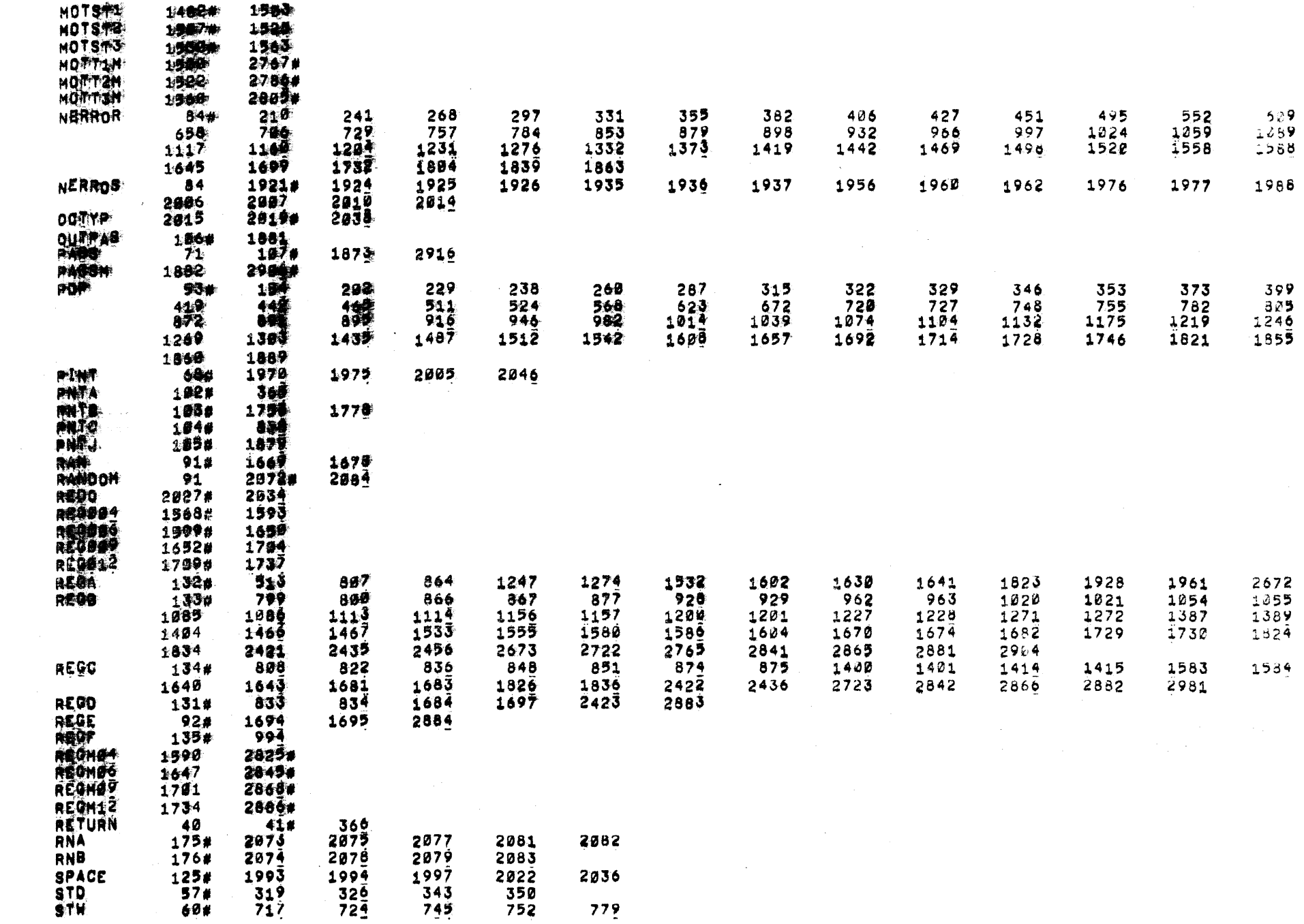

 $\mathcal{L}^{\text{max}}_{\text{max}}$  , where  $\mathcal{L}^{\text{max}}_{\text{max}}$ 

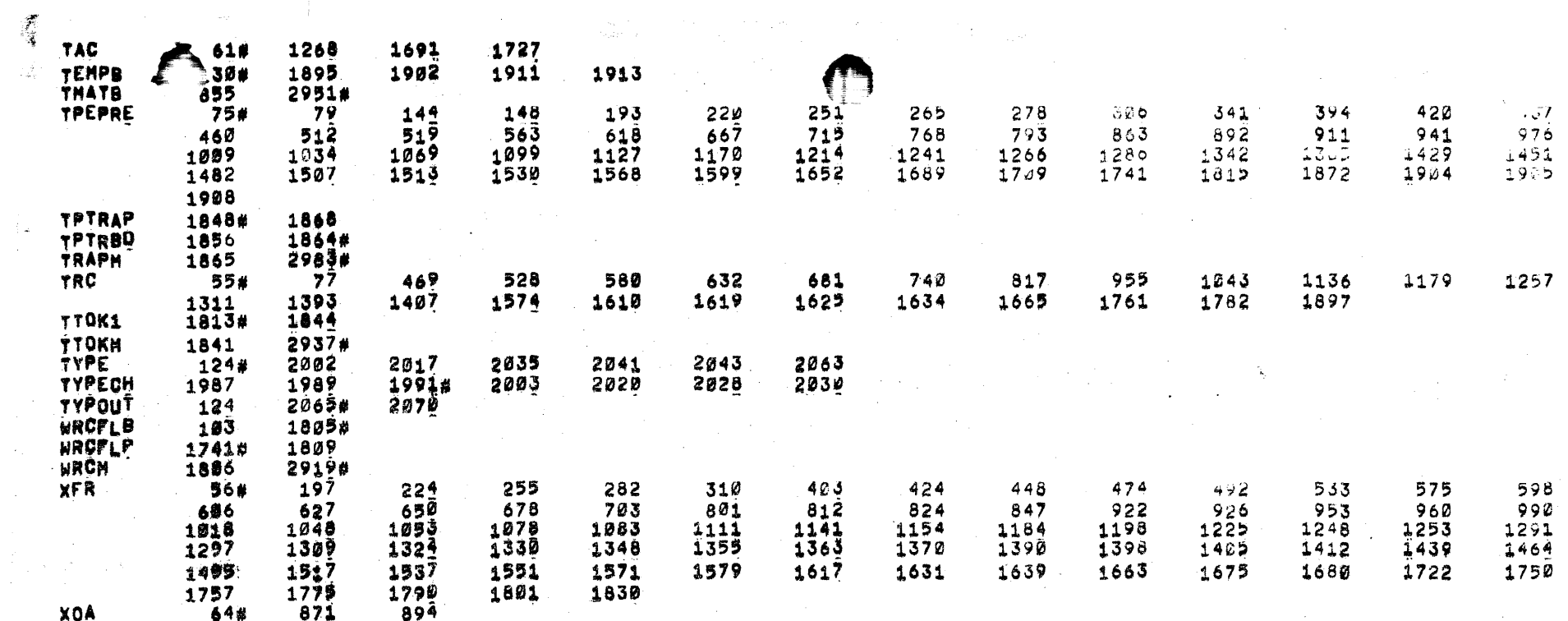

 $\mathcal{O}(\mathcal{A}^{\mathcal{A}})$  . The  $\mathcal{O}(\mathcal{A}^{\mathcal{A}})$ 

 $\mathcal{L}(\mathcal{A})$  . The set of  $\mathcal{L}(\mathcal{A})$